## WHO AM I ? 這傢伙是誰啊? JAZZ ?

- 講者介紹:
	- 國網中心 王耀聰 副研究員 / 交大電控八九級碩士
	- jazz@nchc.org.tw
- 所有投影片、參考資料與操作步驟均在網路上
	- http://trac.nchc.org.tw/cloud
	- 由於雲端資訊變動太快,愛護地球,請減少不必要之列印。

FOSS 使用者 Debian/Ubutnu Access Grid Motion/VLC Red5 Debian Router DRBL/Clonezilla Hadoop

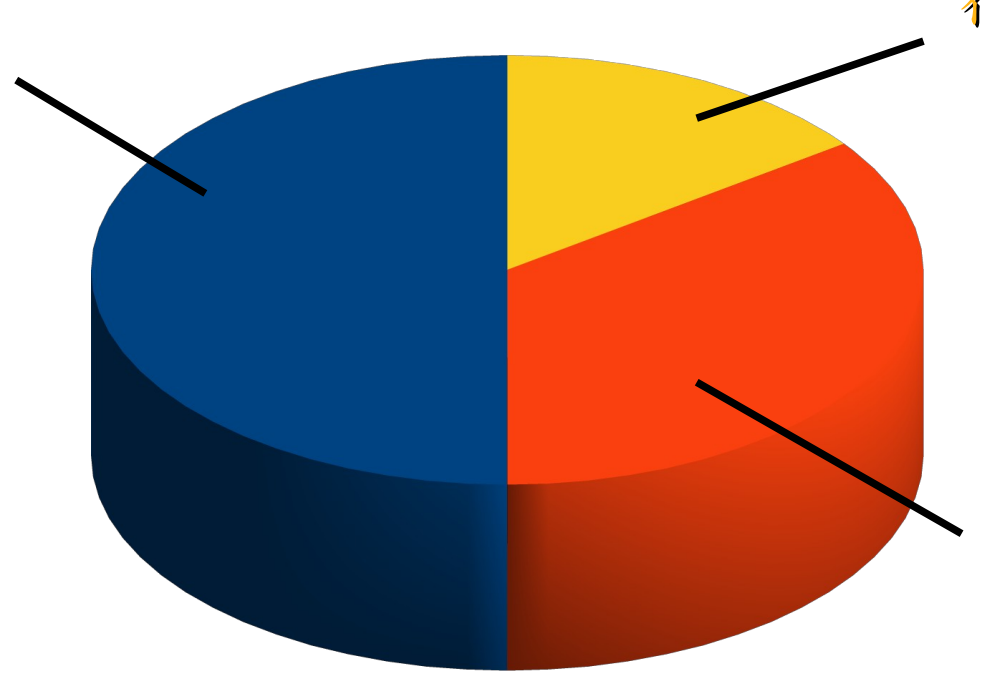

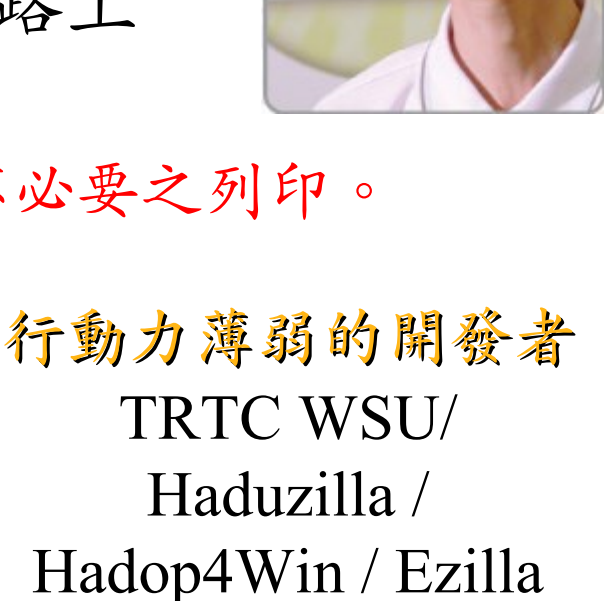

推廣者 DRBL/Clonezilla Partclone/Ezilla Hadoop Ecosystem

1

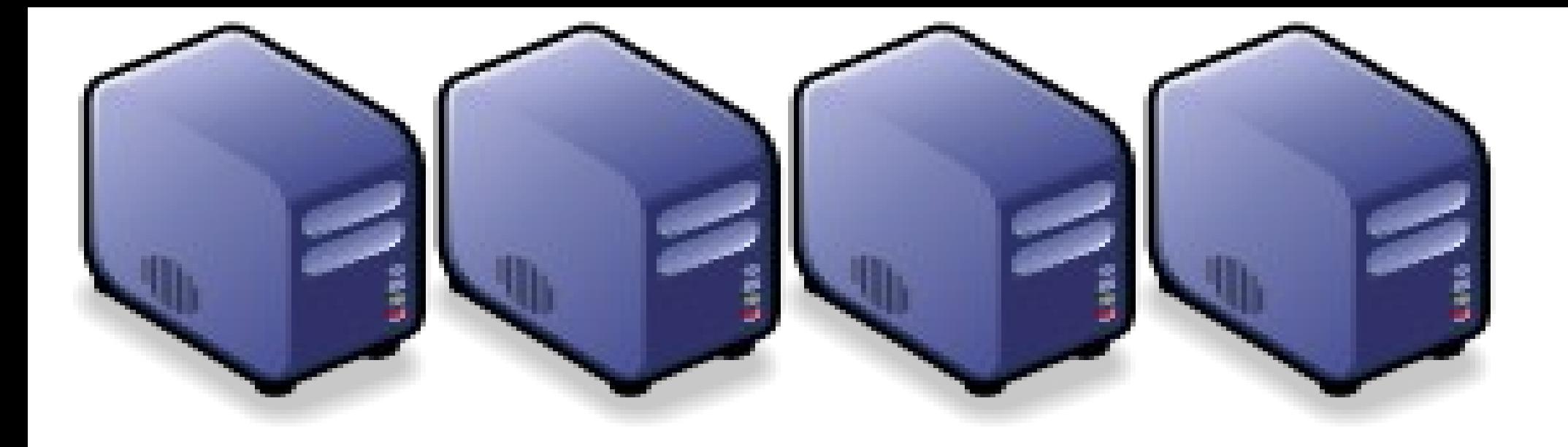

### 雲端系統導入與規劃 Plan and Migration to Cloud Computing

Jarzz Wang Yao-Tsung Wang Yao-Tsung Wang jazz@nchc.org.tw jazz@nchc.org.tw

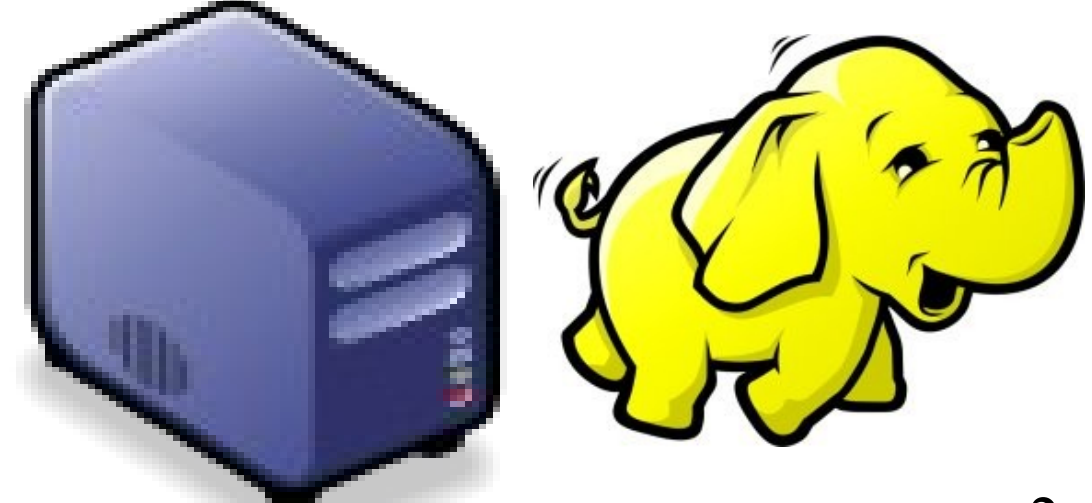

## Agenda 演講大綱

雲端商業模式及三大關鍵技術

#### 雲端運算的產業供應鏈

#### 架構即服務:虛擬化技術

平台即服務:資料分析技術

軟體即服務:網頁服務技術

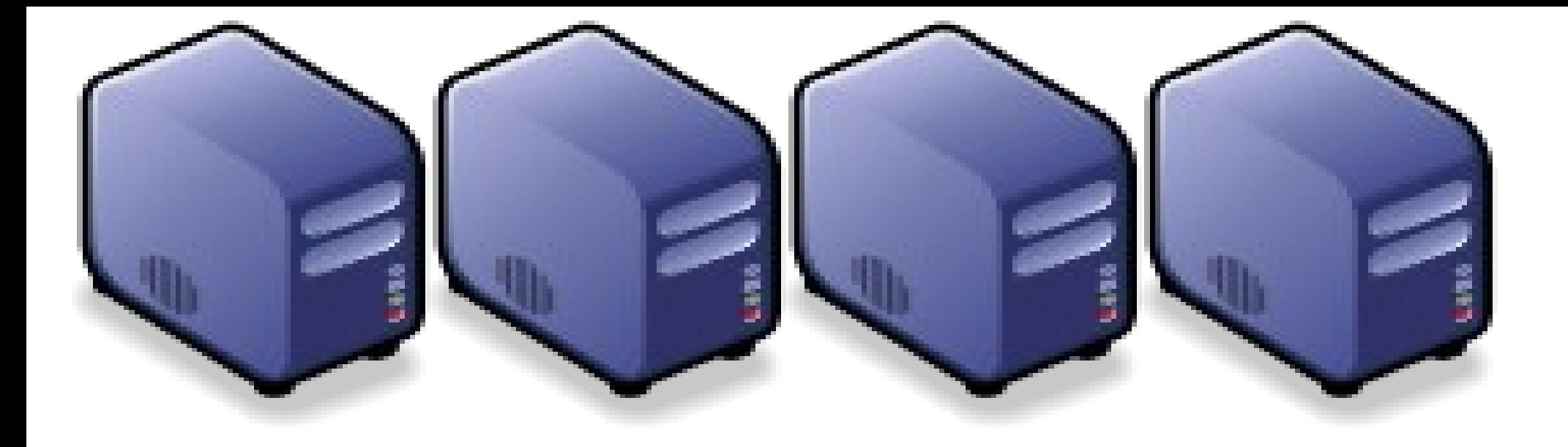

### 雲端商業模式及三大關鍵技術 Three Key Technologies of Cloud Computing

Jarzz Wang Yao-Tsung Wang Yao-Tsung Wang jazz@nchc.org.tw jazz@nchc.org.tw

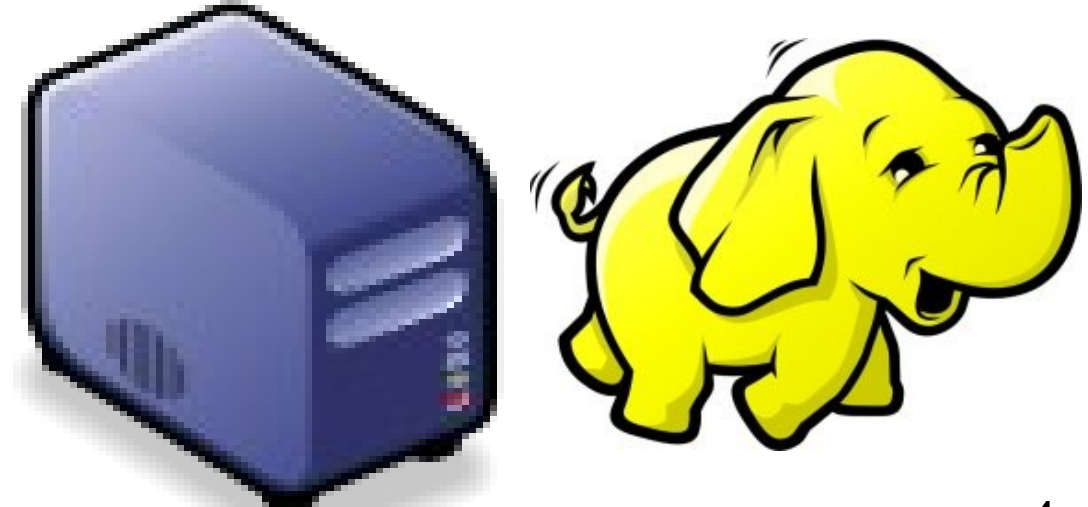

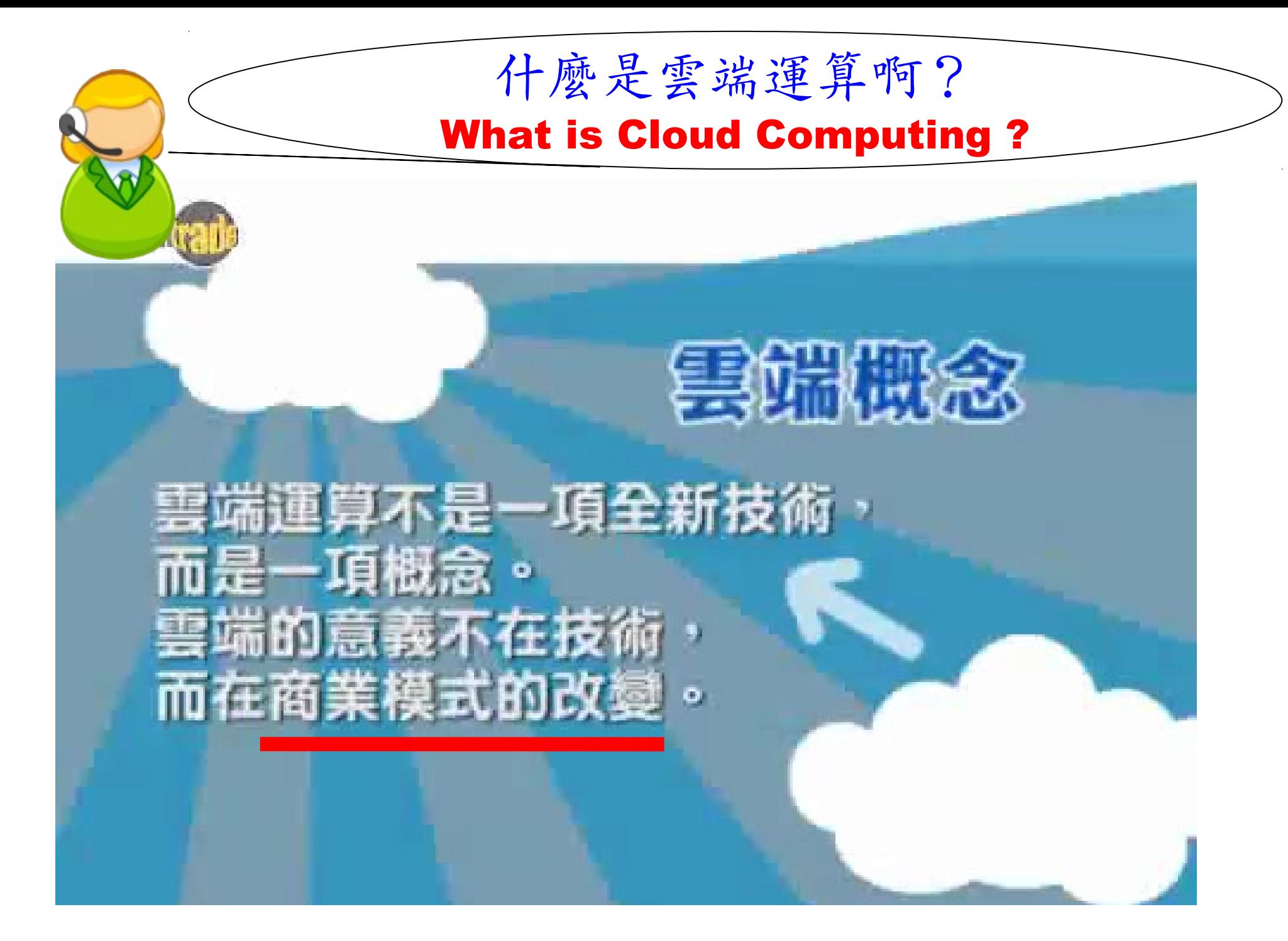

http://www.youtube.com/watch?v=bJLSAcU6O3U 當紅「雲端運算」 你瞭解了嗎? http://www.youtube.com/watch?v=VIMtd3nfPqc 雲端產業 8 分鐘就上手

### Paradigm Shift of Cloud Business Model !! 雲端商業模式的典範轉移

軟體從買斷變成租賃

Office  $2007 \rightarrow$ Google Docs / Office 365 硬體從買斷變成租賃

PC / Server  $\rightarrow$ Hosting / Colocation  $\rightarrow$ Amazon EC2 / S3

軟體從單機變成行動

 $Outlook \rightarrow Webmail \rightarrow$ Mail Web Apps  $\rightarrow$ Mail Mobile Apps

硬體從固定變成行動

PC / Server  $\rightarrow$ NB / Tablet  $\rightarrow$ Pad / Mobile

The wisdom of Clouds (Crowds) 雲端序曲:雲端的智慧

#### 2006 年 8 月 9 日

Google 執行長施密特 (Eric Schmidt) 於 SES'06 會議中首次使用 「雲端運算( Cloud Computing )」來形容無所不在的網路服務

#### 2006 年 8 月 24 日

Amazon 以 Elastic Compute Cloud 命名其虛擬運算資源服務

# **THE WISDOM OF CLOUDS** What you need to know about cloud computing

Source: http://www.cnet.co.uk/i/c/blg/cat/software/cloudcomputing/clouds1.jpg

National Definition of Cloud Computing 美國國家標準局 NIST 給雲端運算所下的定義

## 5 Characteristics 五大基礎特徵

4 Deployment Models 四個佈署模型

## 3 Service Models 三個服務模式

1. On-demand self-service.

隨需自助服務

2. Broad network access 隨時隨地用任何網路裝置存取

> 3. Resource pooling 多人共享資源池

4. Rapid elasticity 快速重新佈署靈活度

5. Measured Service 可被監控與量測的服務

4 Deployment Models of Cloud Computing 4 Deployment Models of Cloud Computing 雲端運動四種術署模型

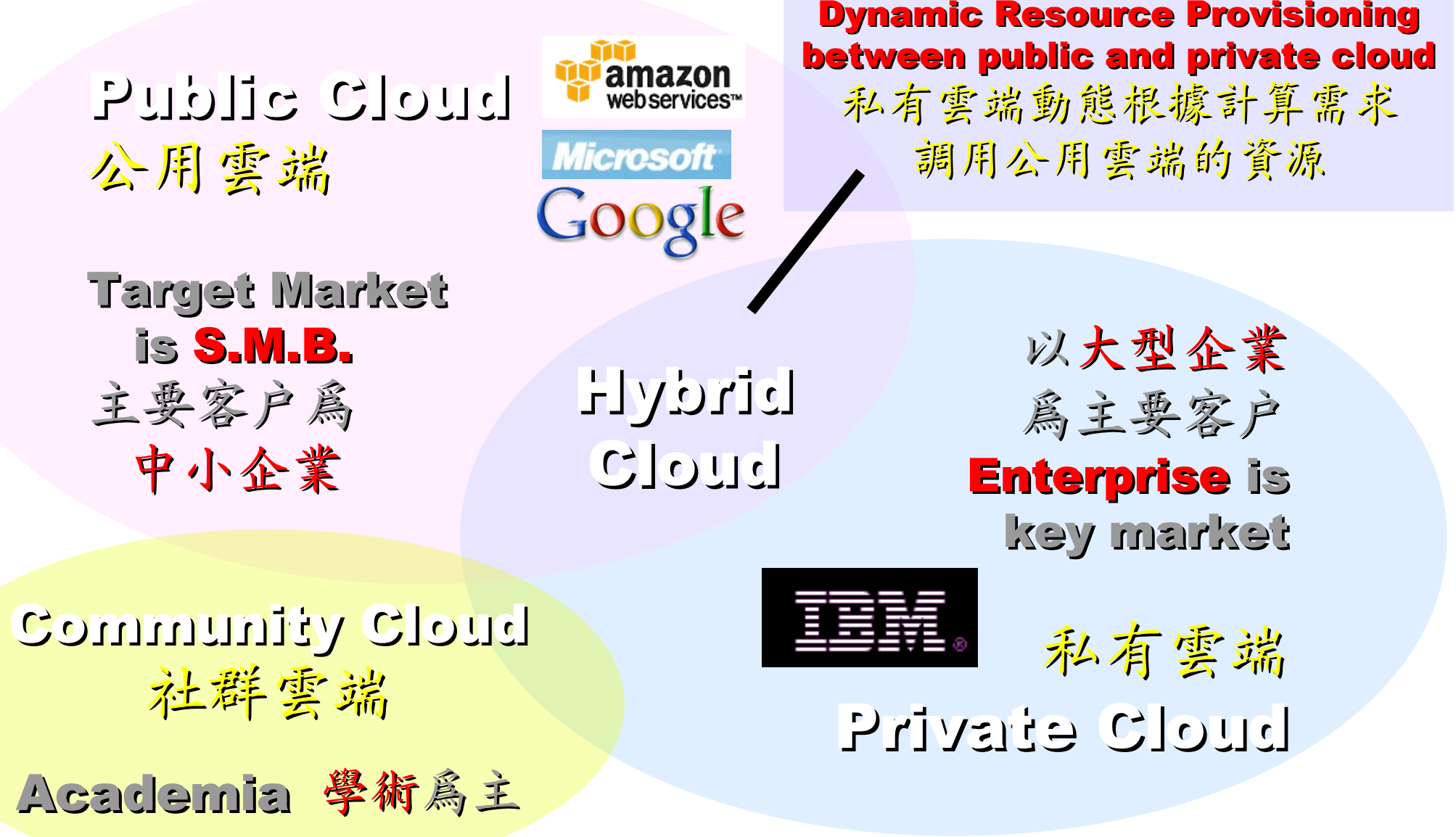

## 3 Service Models of Cloud Computing 3 Service Models of Cloud Computing 三種服務模式(商業模式市場區隔) 三種服務模式(商業模式市場區隔)

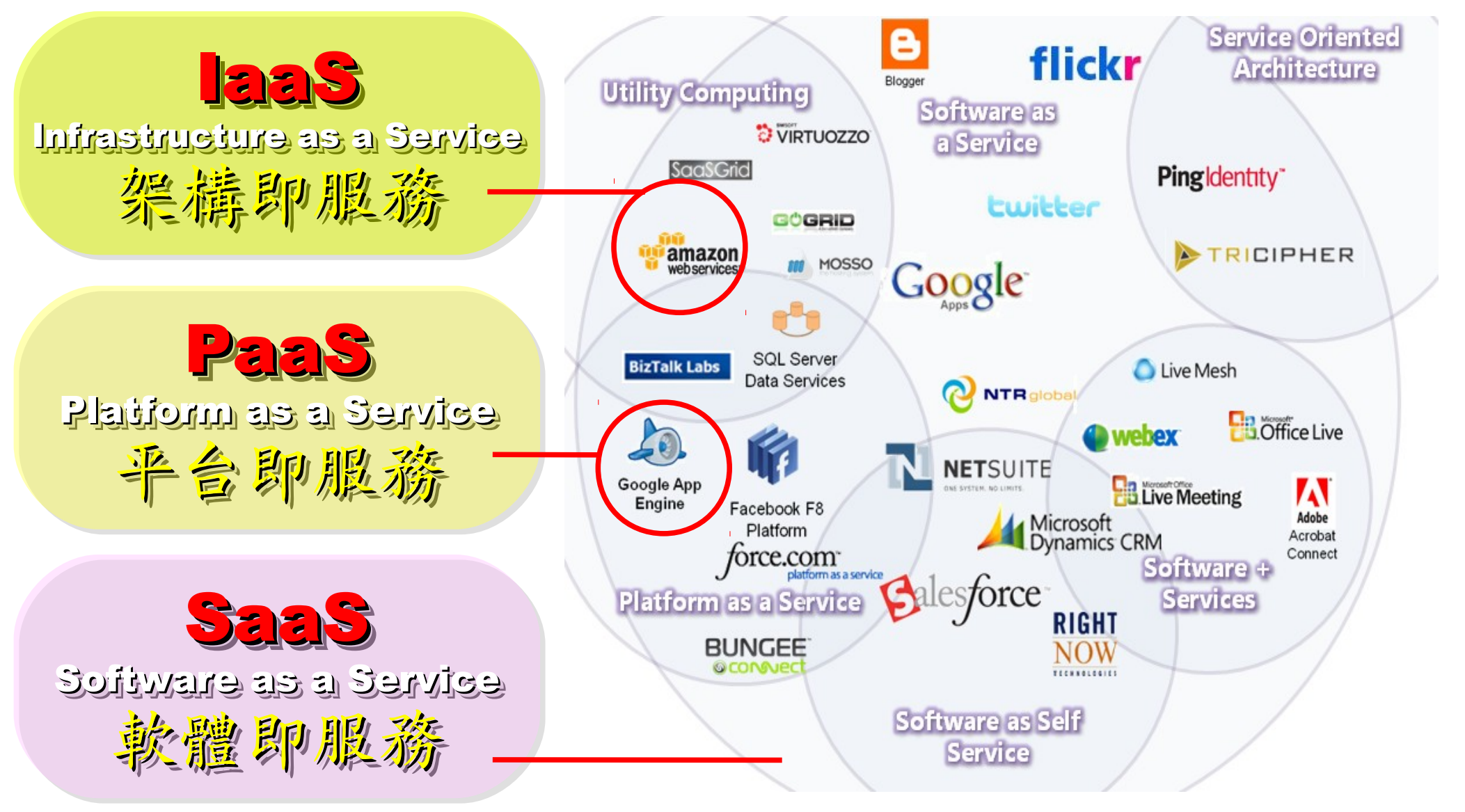

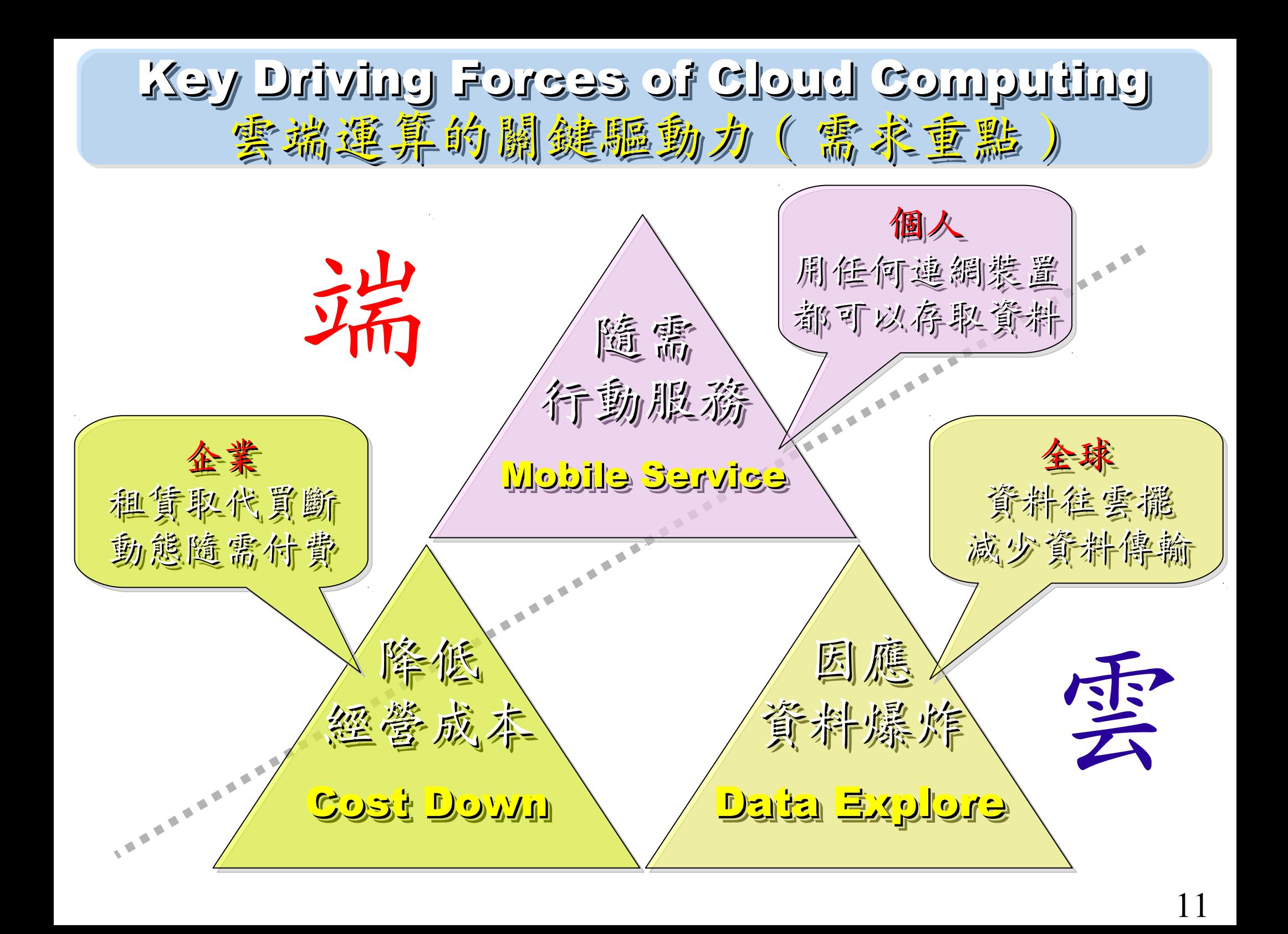

#### Three Key Technologies !! 三種服務模式 vs. 三大關鍵技術

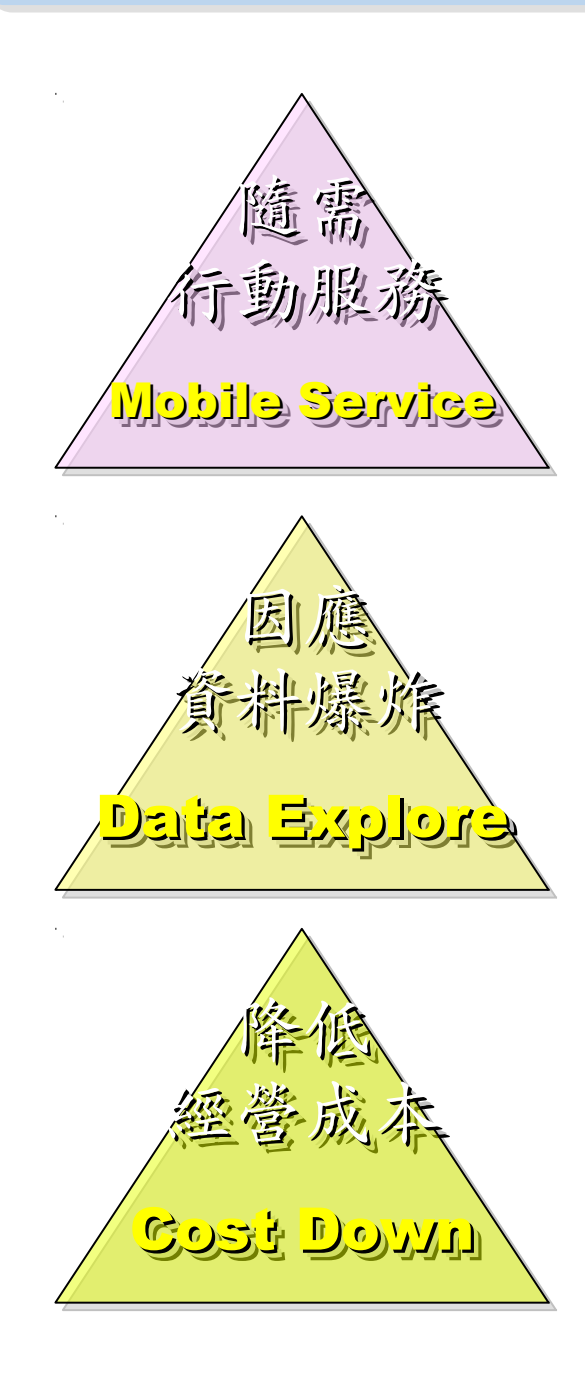

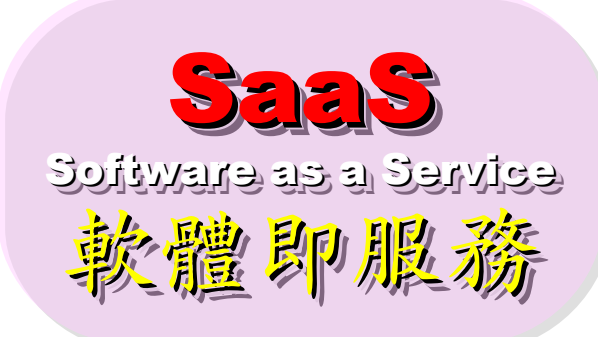

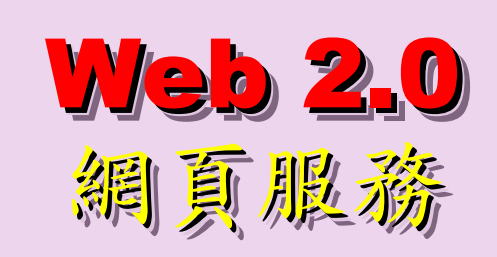

PaaS PaaS Platform as a Service Platform as a Service 平台即服務

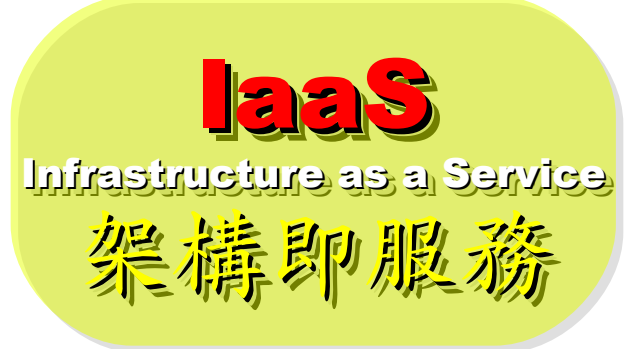

Big Data Big Data 資料分析

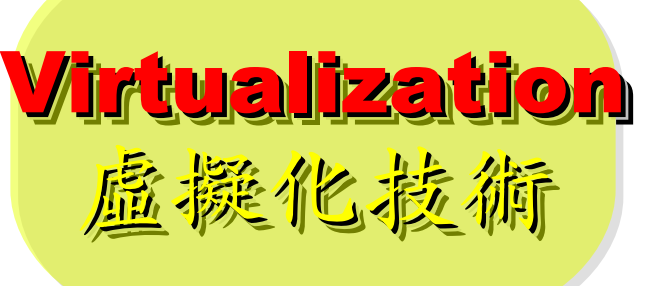

Roadmap to build Your Enterprise Cloud !! 佈建企業雲端的時程規劃

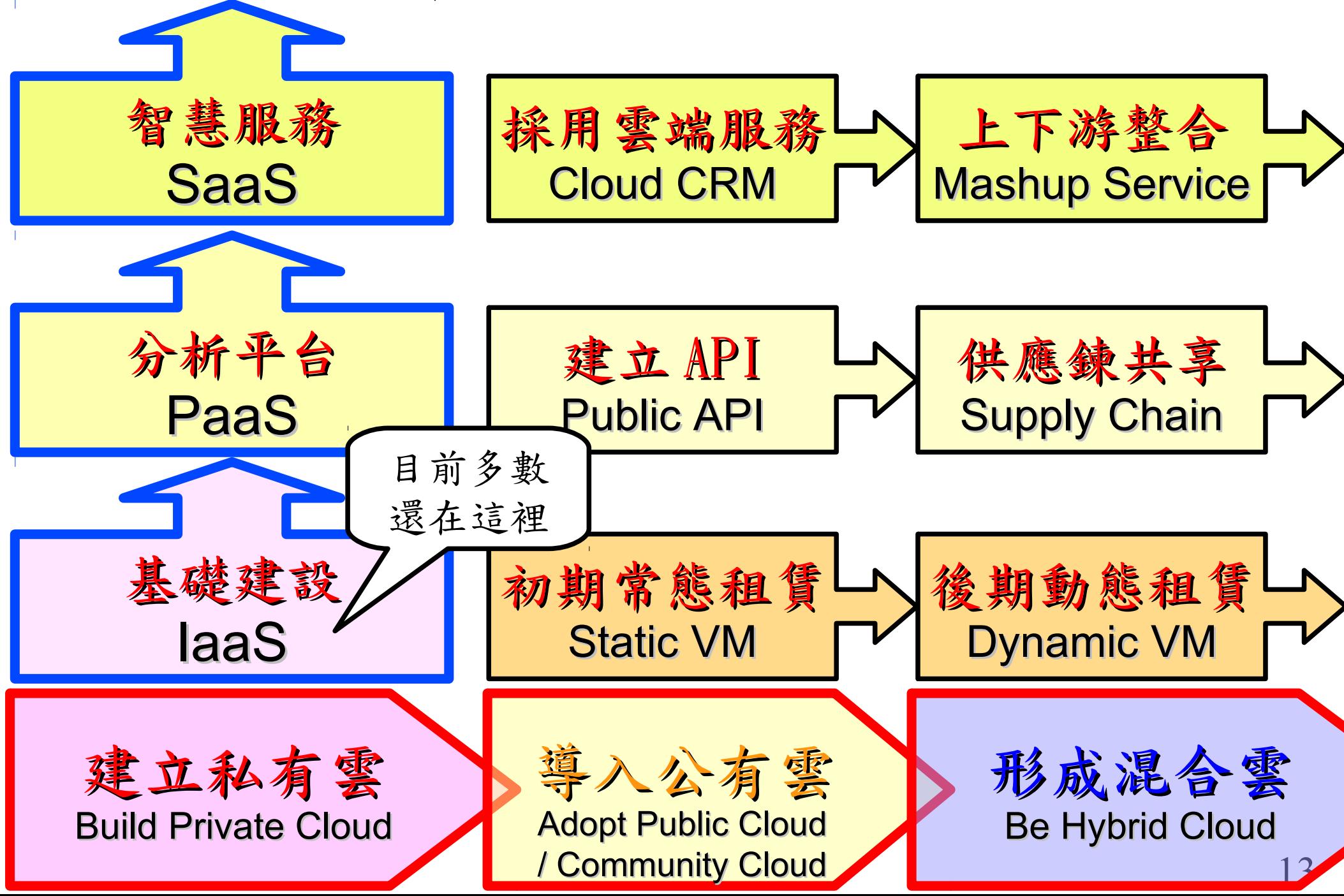

#### Gartner Priority Matrix for Cloud Computing, 2010 !! 連 Gartner 也是這麼說的!

honofit

vears to mainstream adoption

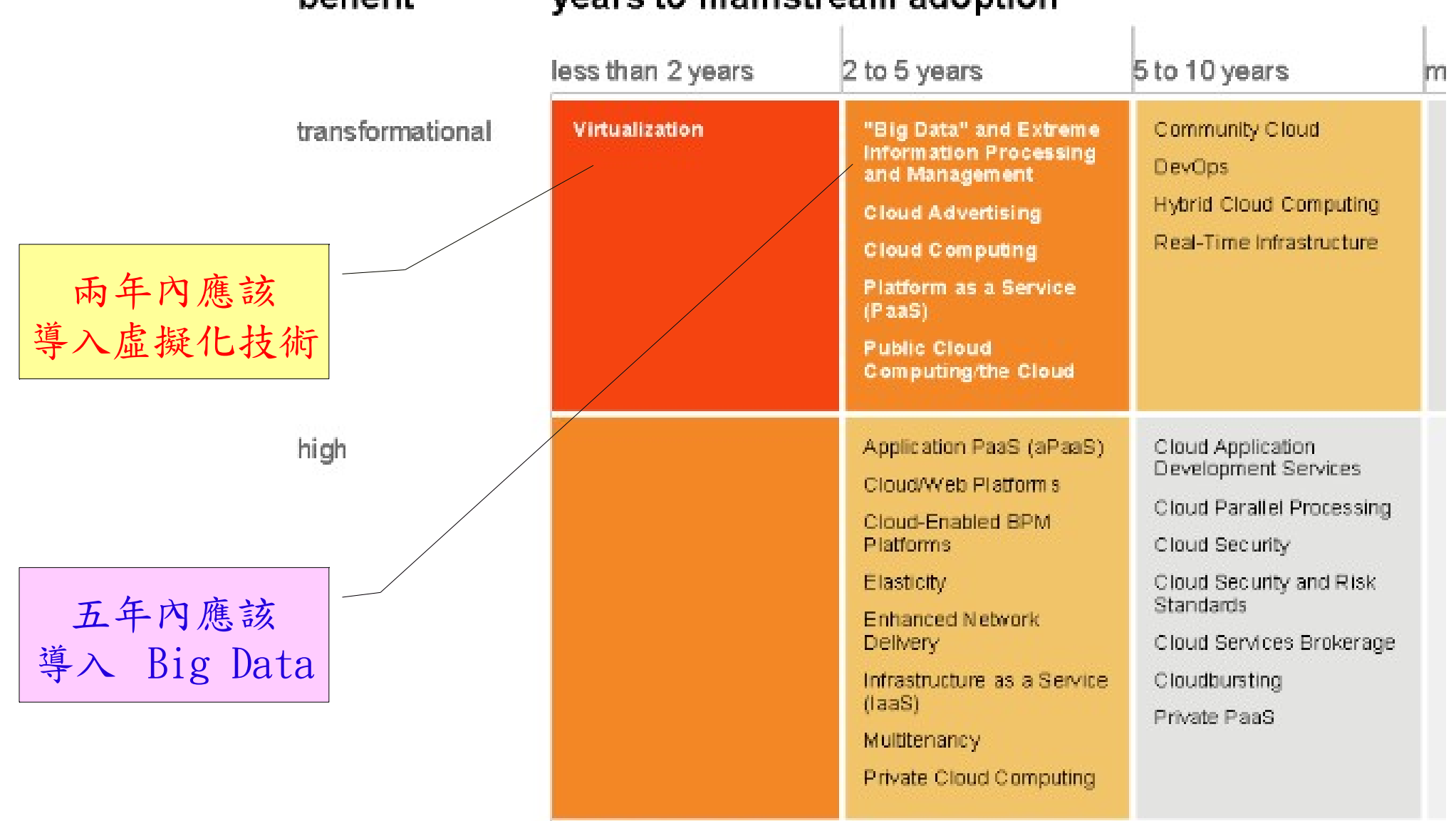

Source: "Hype Cycle for Cloud Computing, 2011", David Mitchell Smith, Gartner <http://www.gartner.com/id=1753115>

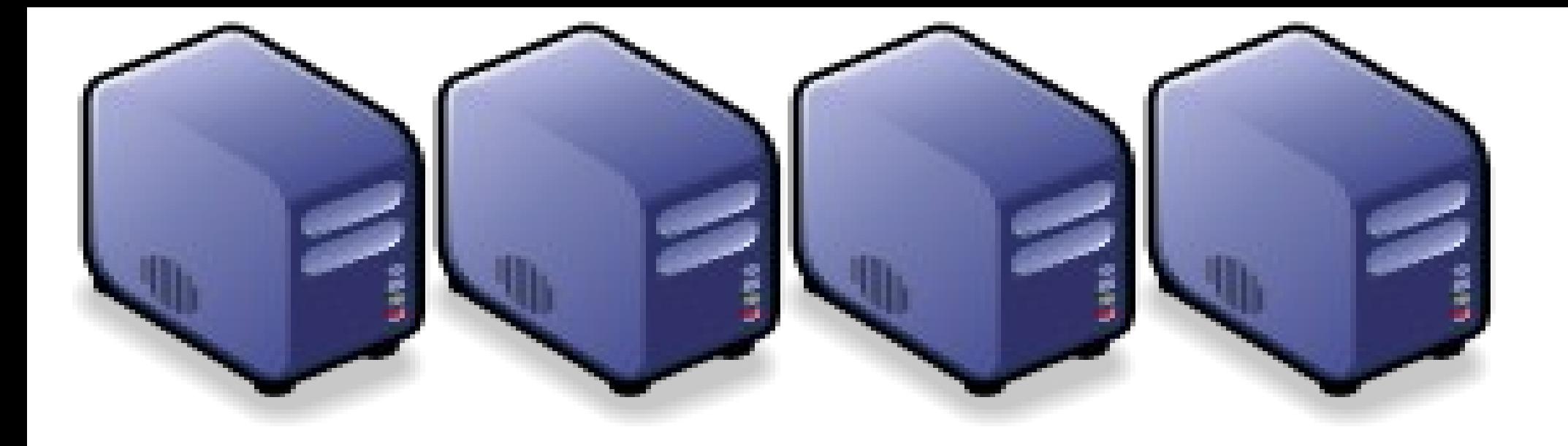

### 雲端運算的產業供應鏈 雲端運算的產業供應鏈 Supply Chain of Cloud Computing Industry Supply Chain of Cloud Computing Industry

Jazz Wang Yao-Tsung Wang Yao-Tsung Wang jazz@nchc.org.tw jazz@nchc.org.tw

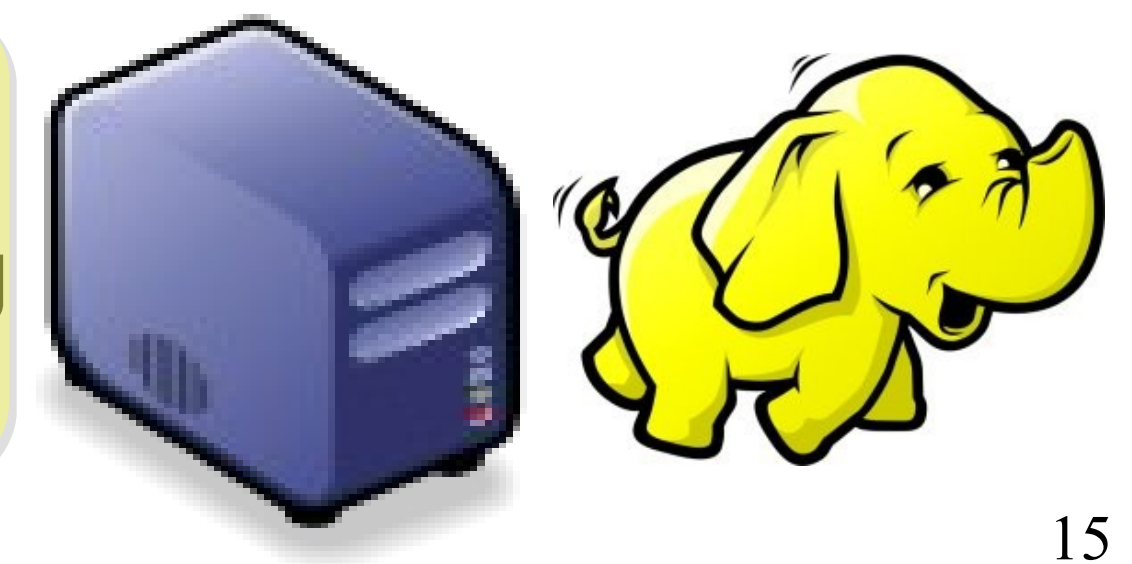

#### Supply Chain of Cloud Computing Industry 雲端運算產業供應鏈

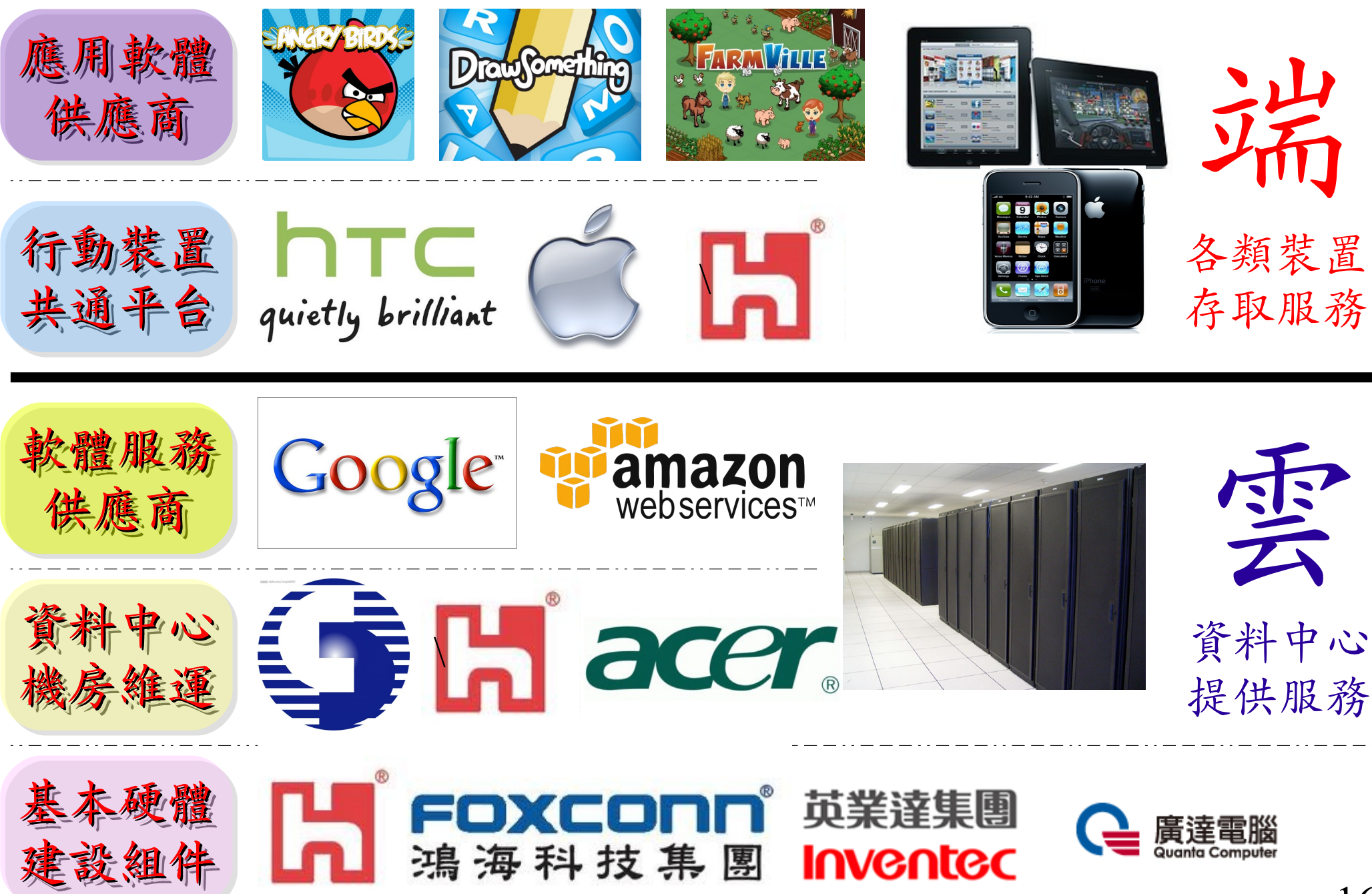

#### Relation of different departments !! 各科系人才如何供給雲端產業

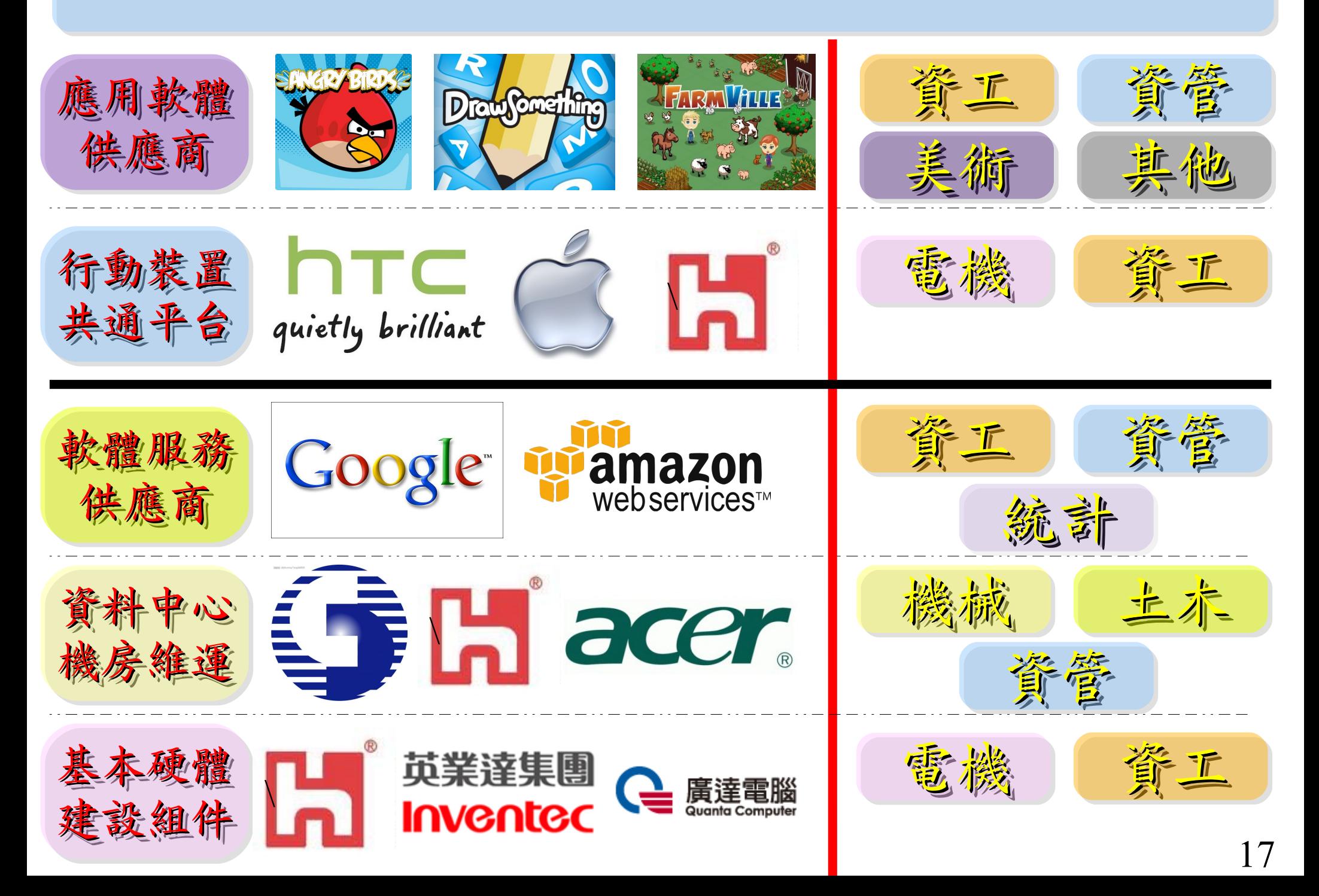

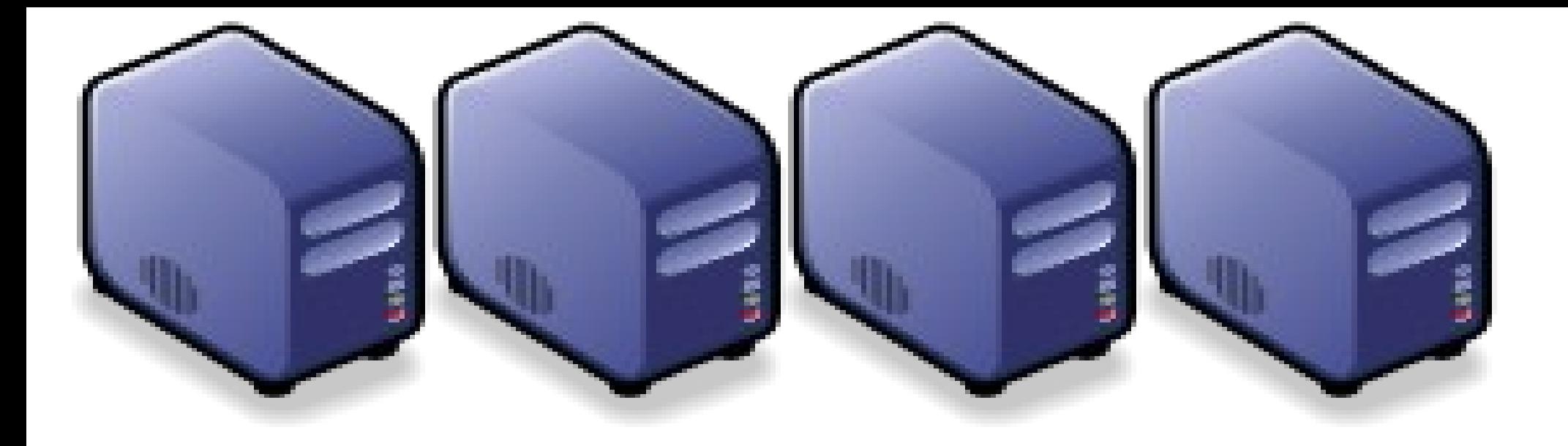

### 架構即服務;虛擬化接術 Introduction to Virtualization Technologies Introduction to Virtualization Technologies

Jarzz Wang Yao-Tsung Wang Yao-Tsung Wang jazz@nchc.org.tw jazz@nchc.org.tw

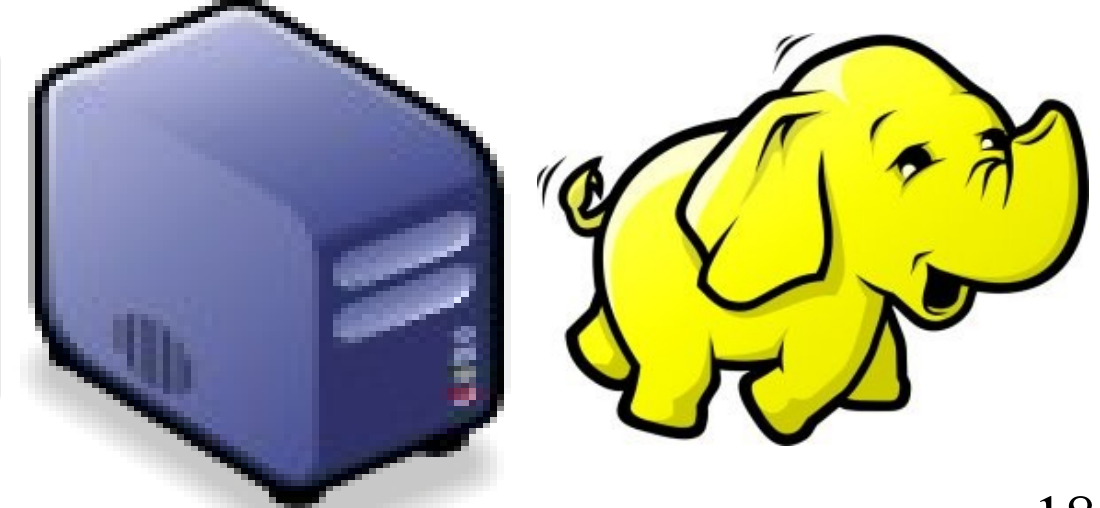

CIO 2010 : Virtualization, Cloud and Web 2.0 CIO 2010 : Virtualization, Cloud and Web 2.0 虛擬化技術是 2010 年 CIO 資訊長認為最重要的資訊投資 虛擬化技術是 2010 年 CIO 資訊長認為最重要的資訊投資

CIO strategic technologies reflect increased interest in "lighter-weight" solutions

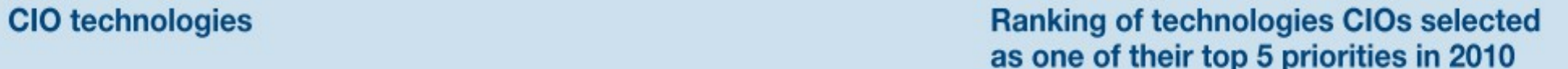

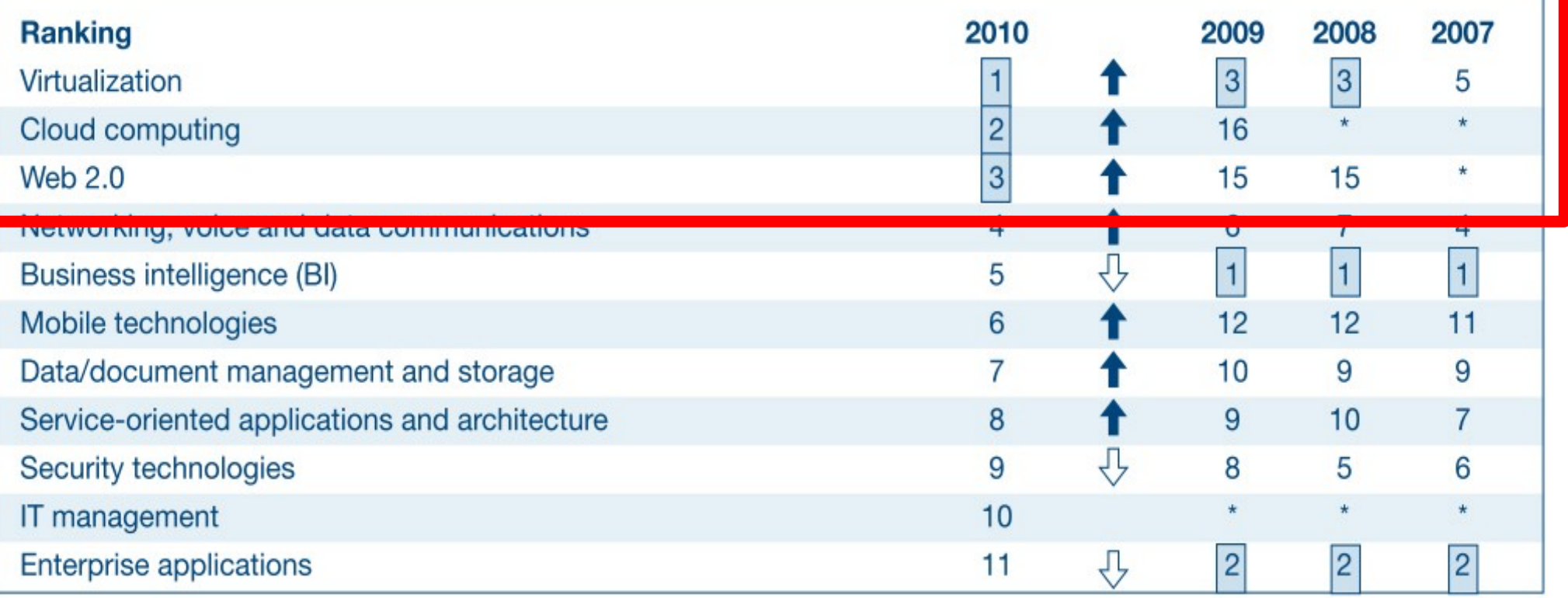

\* New question for that year

Source: *Gartner Executive Programs : " Leading in Times of Transition: The 2010 CIO Agenda* "<sup>19/45</sup>

### First Wave of Cloud : Virtualization First Wave of Cloud : Virtualization 企業導入雲端第一波主打:虛擬化!!

- 導入虛擬化的效益高於雲端運算
- 導入評量指標:
	- 總硬體使用率 (100% CPU 使用 ?)
	- 總電源開銷、空調、管理人力
- 商業解決方案:
	- VMWare ESXi / vSphere
	- Microsoft Hyper-V
	- Citrix XenServer
- 預期效益:
	- 減少伺服器採購成本與營運成本
	- (Server Consolidation)
	- 增加管理彈性與災害復原機制
	- (Ex. 異常斷電造成的服務修復 )

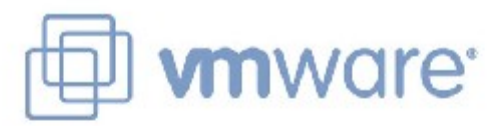

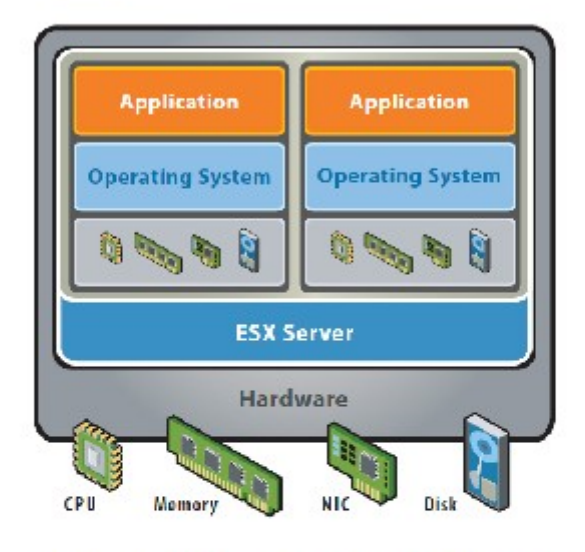

VMware ESX Server virtualizes server storage and networking, allowing multiple, applications to run in virtual machines on the same physical server.

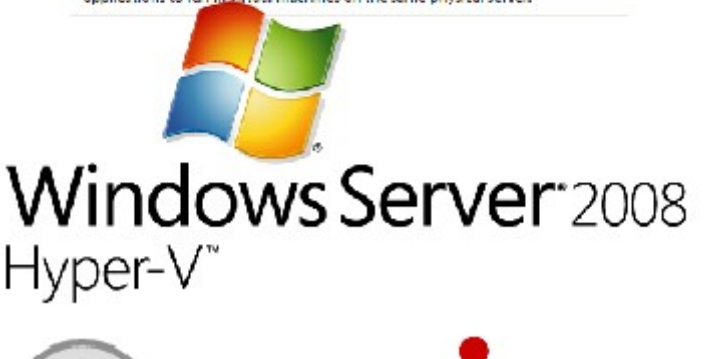

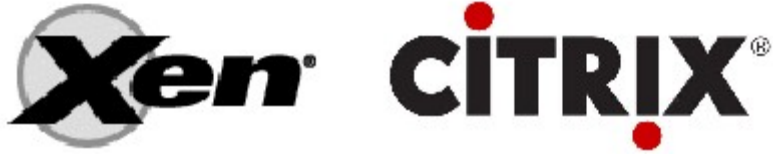

## Virtualization ?? Emulator ?? Virtualization ?? Emulator ?? 模擬器,最早的虛擬化技術 ??

#### **Virtual Hardware / OS Virtual Hardware / OS** 模擬硬體 模擬硬體 // 作業系統 作業系統

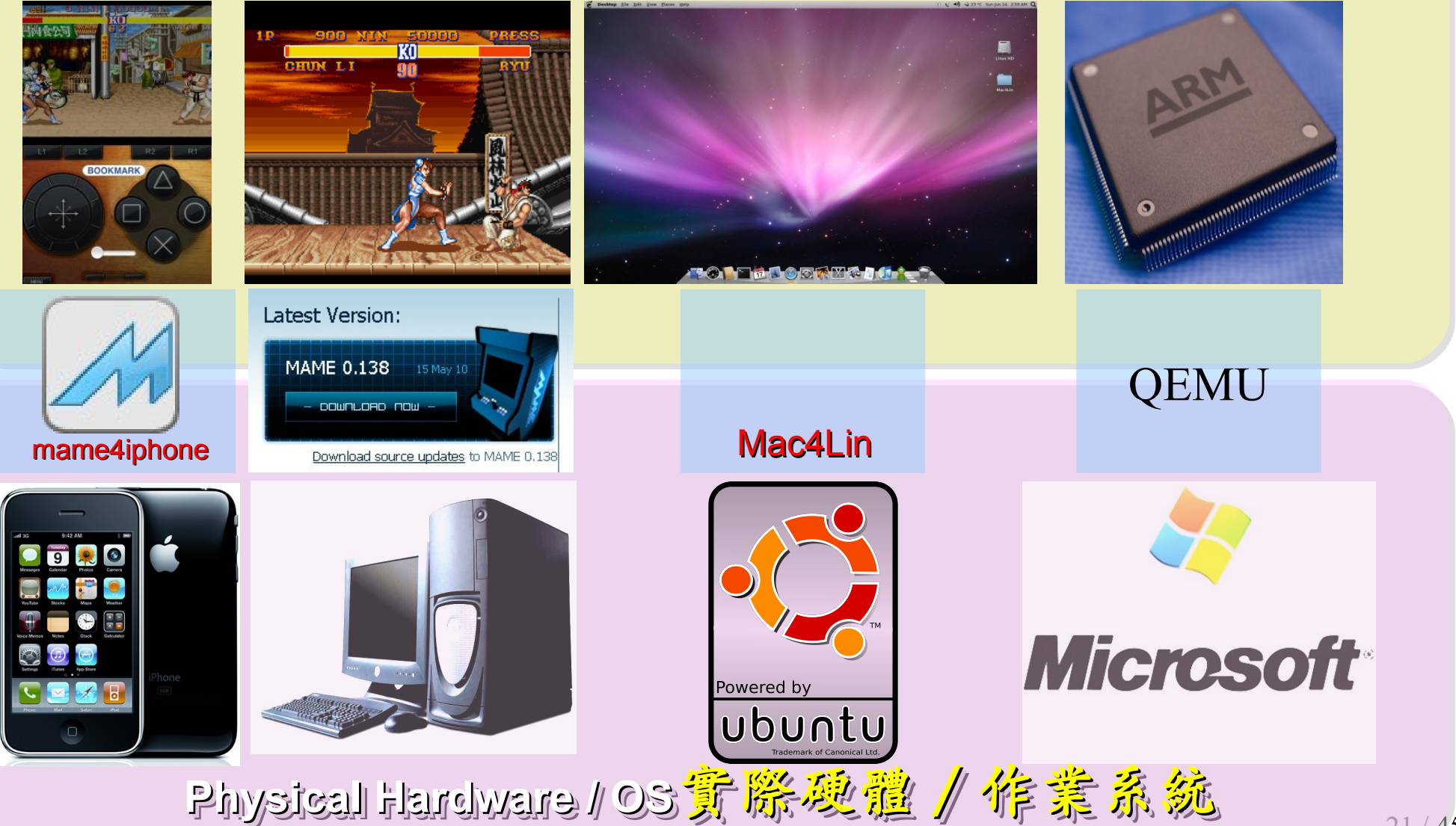

## What is Virtualization ?? What is Virtualization ?? 虚機化接術有哪些呢 ??

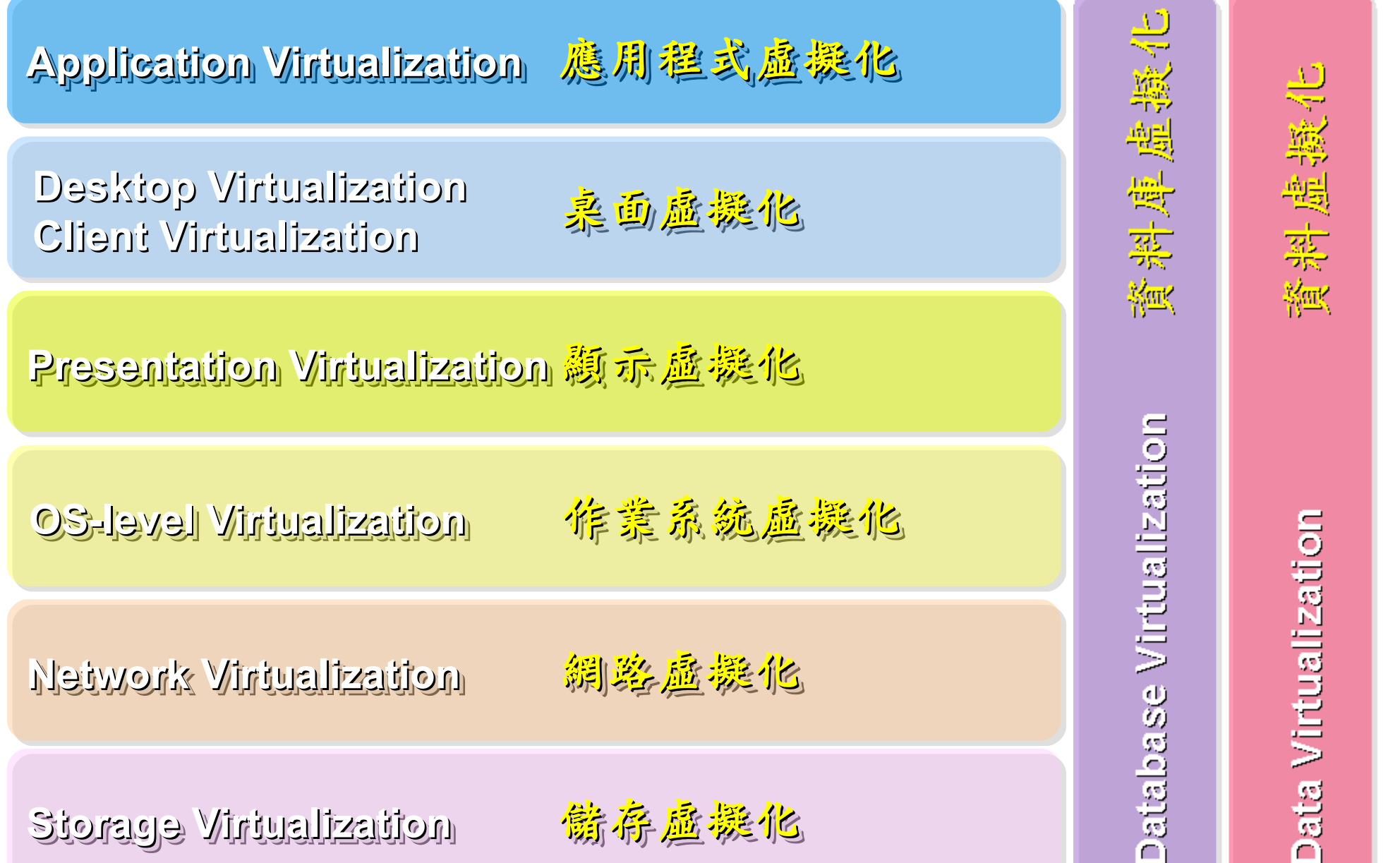

 $\boldsymbol{\mathcal{D}}$ ourc

e: h ttp:// e[n.wikip](http://en.wikipedia.org/wiki/Virtualization)

edia.o rg/wiki/

Vir  $\Xi$ 

aliz

atio  $\mathbf 1$ 

### Steps for Virtualization Steps for Virtualization 虛擬化技術的導入順序

**Application Virtualization Application Virtualization** 應用程式虛擬化

**Desktop Virtualization Client Virtualization**

桌面虛擬化

**Presentation Virtualization Presentation Virtualization** 顯示虛擬化

**OS-level Virtualization OS-level Virtualization** 作業系統虛擬化

**Network Virtualization Network Virtualization** 網路虛擬化

**Storage Virtualization Storage Virtualization** 儲存虛擬化

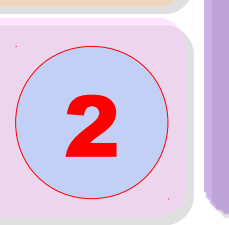

1

3

0

4

5

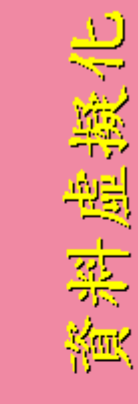

巴黎

製

器

 $\frac{N_{\rm HK}}{N_{\rm HK}}$ 

Database Virtualization

Data Virtualization

 $\boldsymbol{\mathcal{D}}$ ource: h ttp:/ /e[n.wikip](http://en.wikipedia.org/wiki/Virtualization) edia.o rg/wiki/ Virt  $\mathbf{p}$ aliz atio

 $\mathbf \Xi$ 

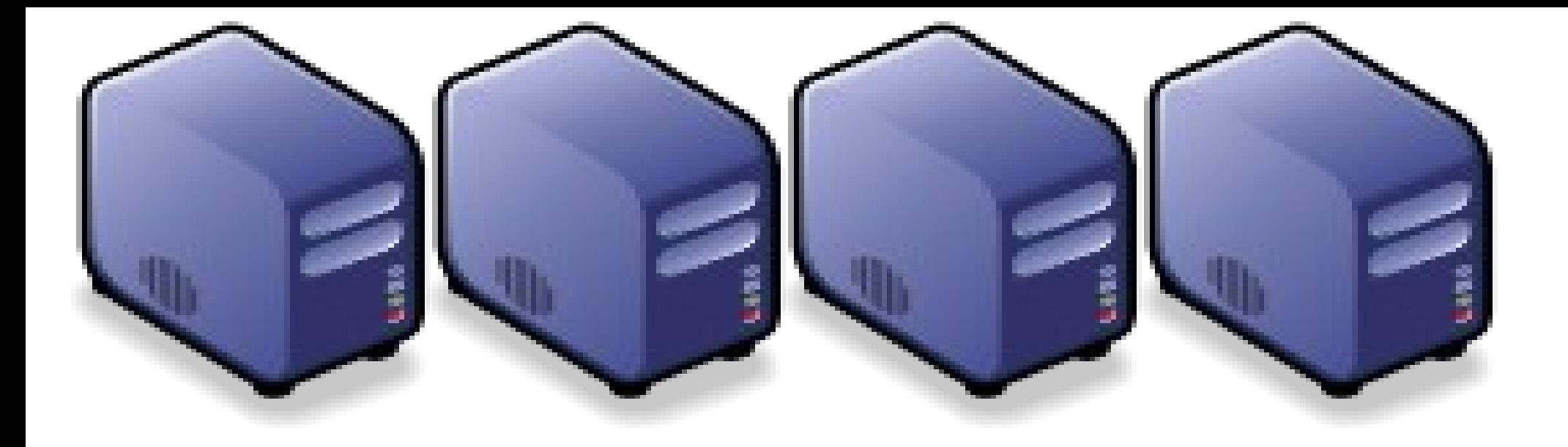

#### 平台即服務:資料分析技術 Introduction to Big Data and related Technologies Introduction to Big Data and related Technologies

Jarzz Wang Yao-Tsung Wang Yao-Tsung Wang jazz@nchc.org.tw jazz@nchc.org.tw

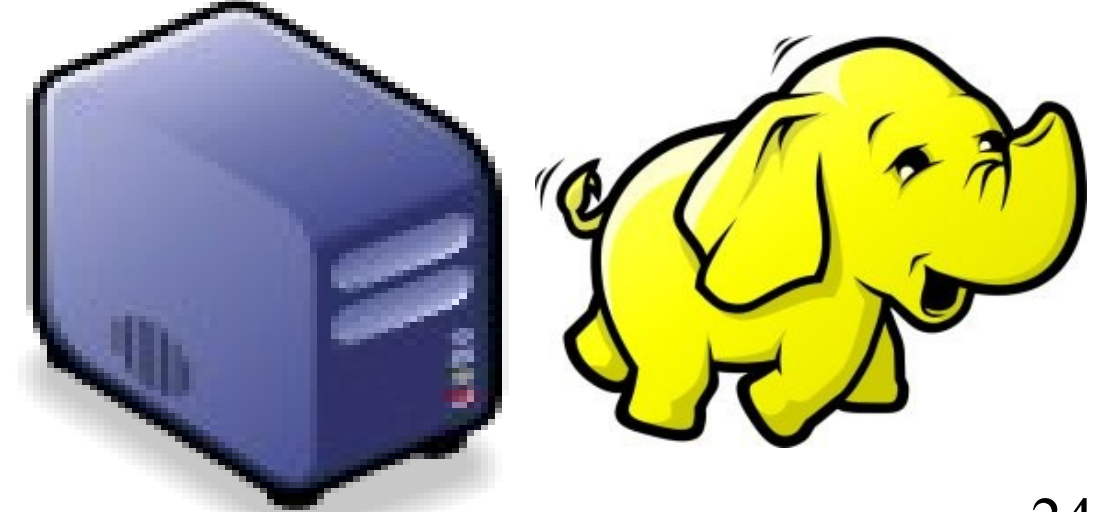

#### What is Big Data?! 何謂『海量資料』?

#### 海量資料泛指資料大小已無法用一般軟體擷取、管理與處理; 單一資料集大小介於數十 TB 至數 PB 的資料。

#### 'Big Data' = few dozen TeraBytes to PetaBytes in single data set.

#### **Definition**

[edit]

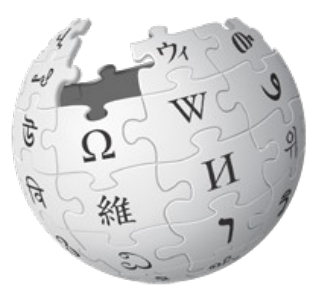

Big data is a term applied to data sets whose size is beyond the ability of commonly used software tools to capture, manage, and process the data within a tolerable elapsed time. Big data sizes are a constantly moving target currently ranging from a few dozen terabytes to many petabytes of data in a single data set.

In a 2001 research report<sup>[14]</sup> and related conference presentations, then META Group (now Gartner) analyst, Doug Laney, defined data growth challenges (and opportunities) as being three-dimensional, i.e. increasing volume (amount of data), velocity (speed of data in/out), and variety (range of data types, sources). Gartner continues to use this model for describing big data.<sup>[15]</sup>

出處: http://en.wikipedia.org/wiki/Big\_data

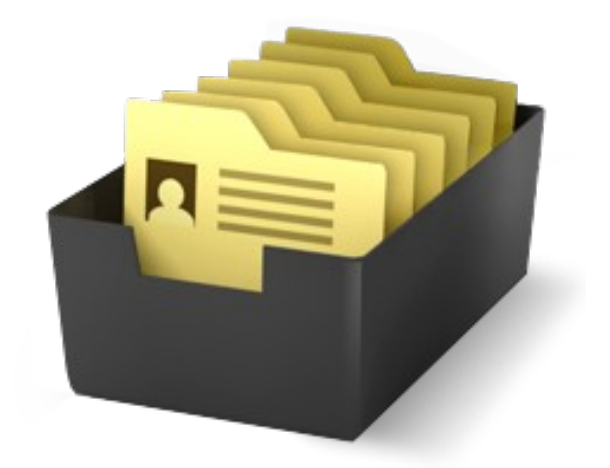

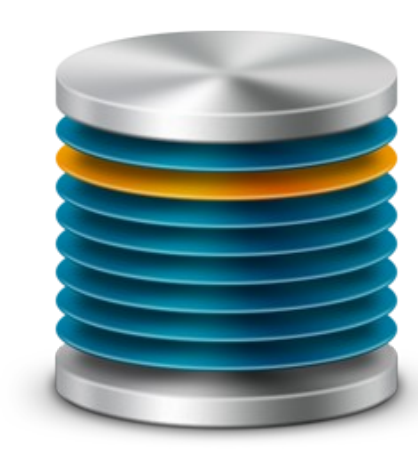

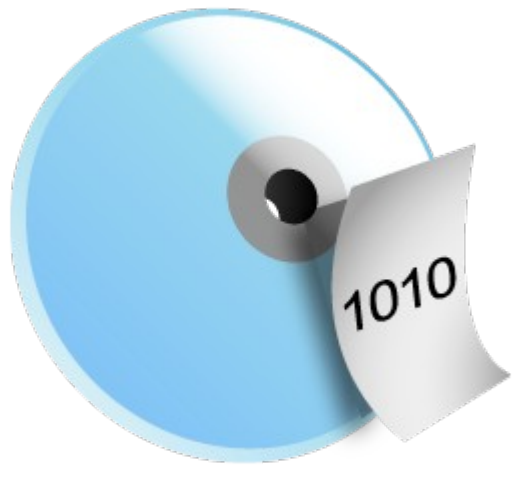

多個檔案,容量 100TB 一個資料庫,容量 100TB 一個檔案,容量 100TB

### Gartner Big Data Model ? 海量資料的模型?

海量資料的挑戰在於如何管理「數量」、「增加率」與「多樣性」

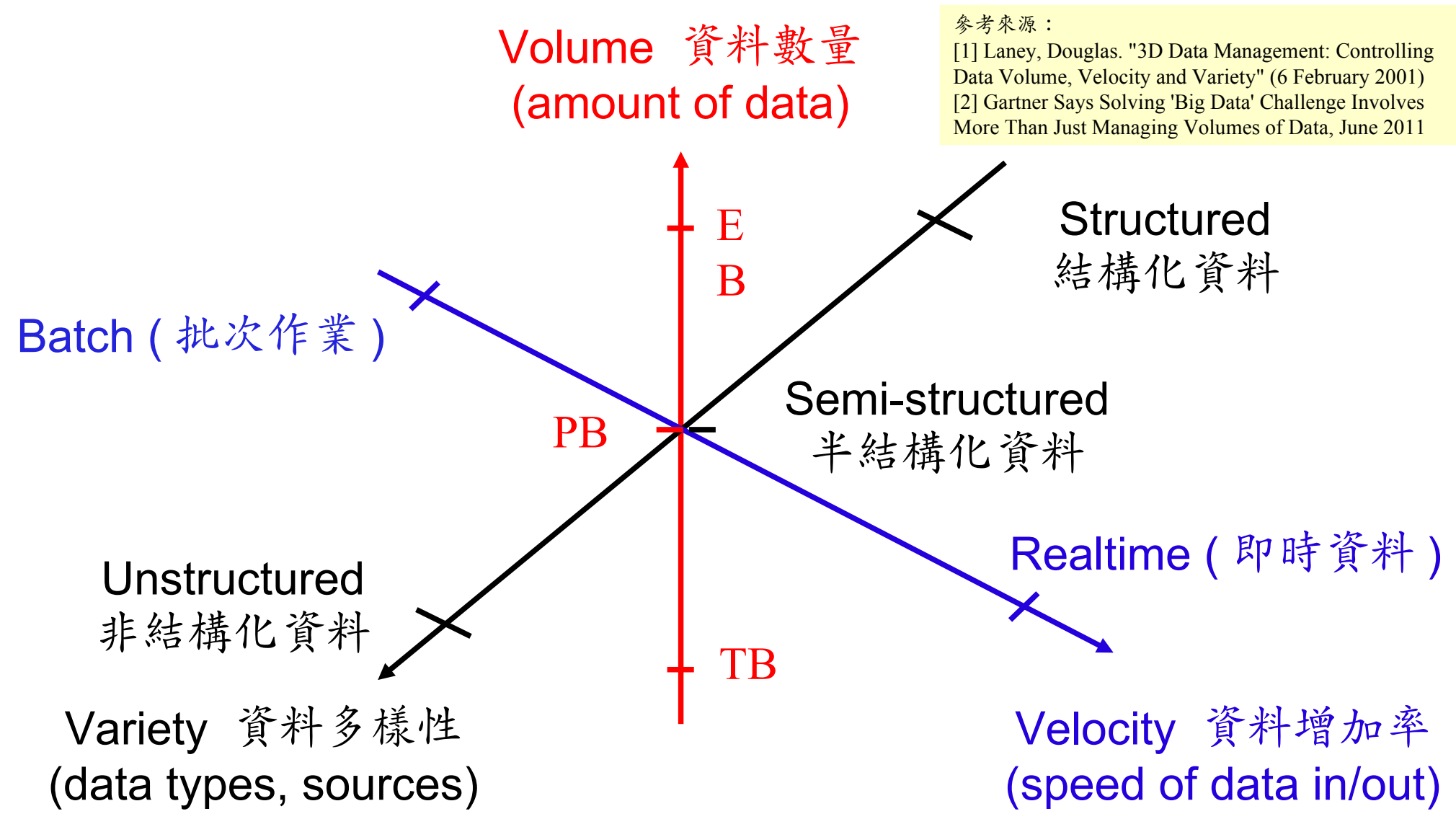

## 12D of Information Management? 12 個維度?

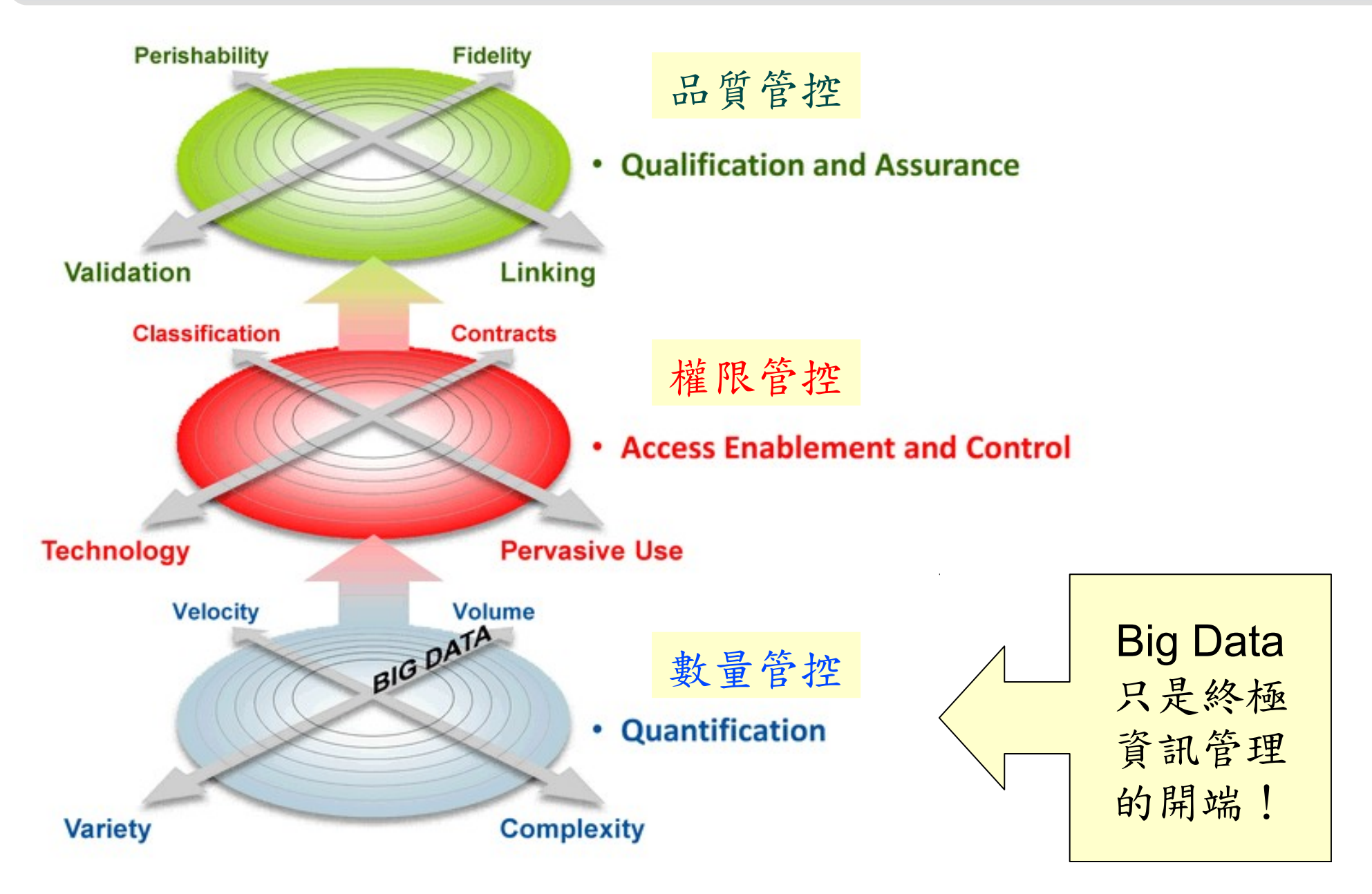

Source: Gartner (March 2011), 'Big Data' Is Only the Beginning of Extreme Information Management, 7 April 2011, http://www.gartner.com/id=1622715

#### Why we call it " SMART " !! 智慧打哪兒來?!

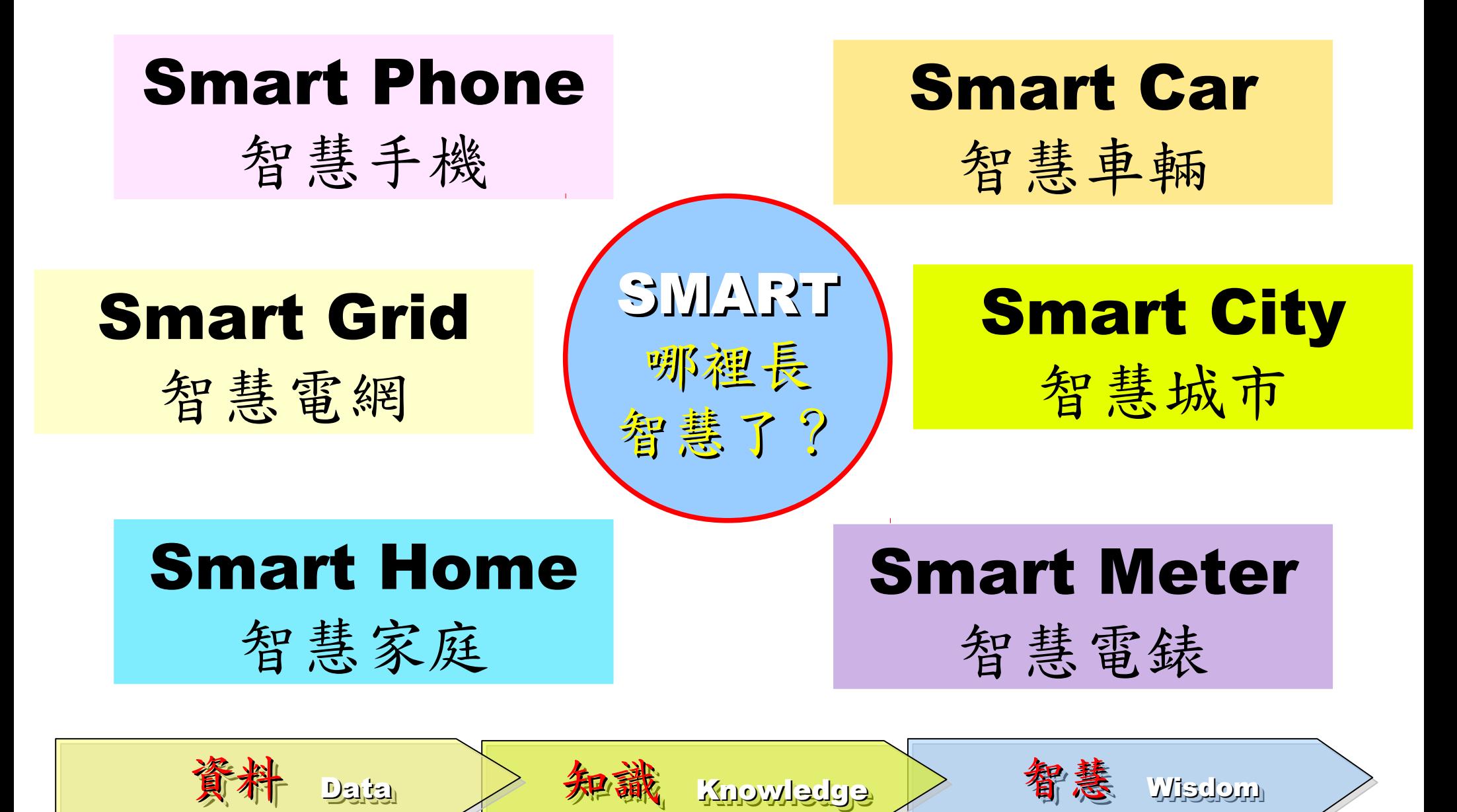

## Can Machine understand You? 讓機器更懂你?

#### iPhone

Features **Built-in Apps** 

# Siri. Beta Your wish is its command.

Siri on iPhone 4S lets you use your voice to send messages, schedule meetings, place phone calls, and more. Ask Siri to do things just by talking the way you talk. Siri understands what you say, knows what you mean, and even talks back. Siri is so easy to use and does so much, you'll keep finding more and more ways to use it.

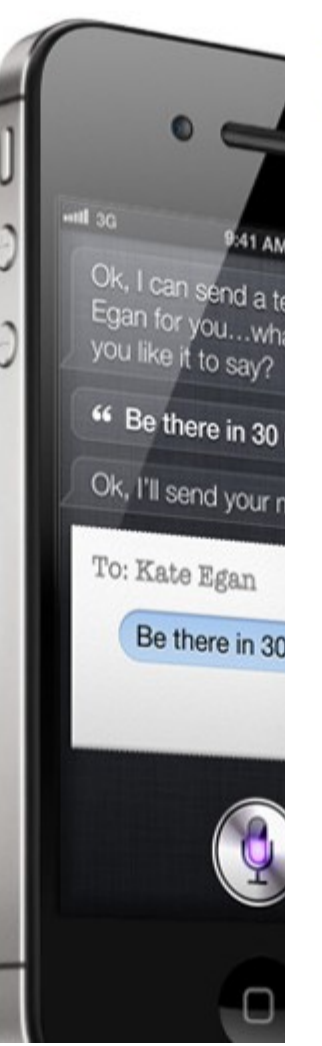

#### Google將發展「人工智慧」 永久改 變搜尋引擎

2012年02月15日 00:11

點評: 超級阿斯拉, 衝啊! (阿斯拉: 好的, 隼人!)

記者黃郁棋 / 綜合報導

每個人都在猜,下一波網路革命是什麼?每個人都在猜,未來的世界會如何運作?Google的資 深副總Amit Singhai透露了一點訊息。「Google正努力從『單字』層面進展到『意義』層面,未 來搜尋引擎提供的不只是關鍵字搜尋,搜尋引擎甚至會『明白』你到底要什麽。」

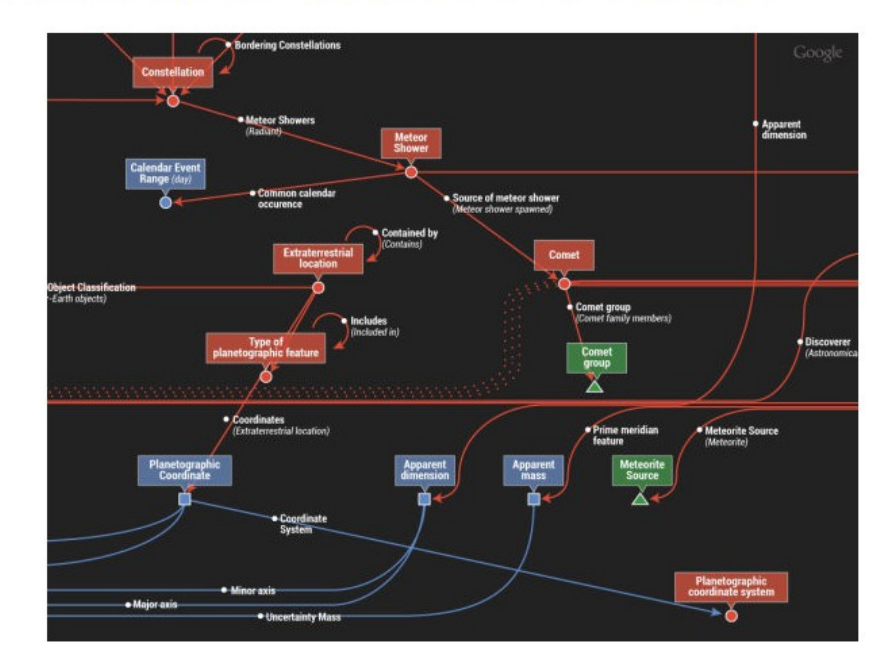

▲ Google未來將會朝「人工智慧」前進。(圖 / 取自mashable.com)

The SMAQ stack for big data 海量資料處理的資訊架構

做網頁相關的人可能聽過 LAMP 未來處理海量資料的人必需知道 SMAQ ( Storage, MapReduce and Query )

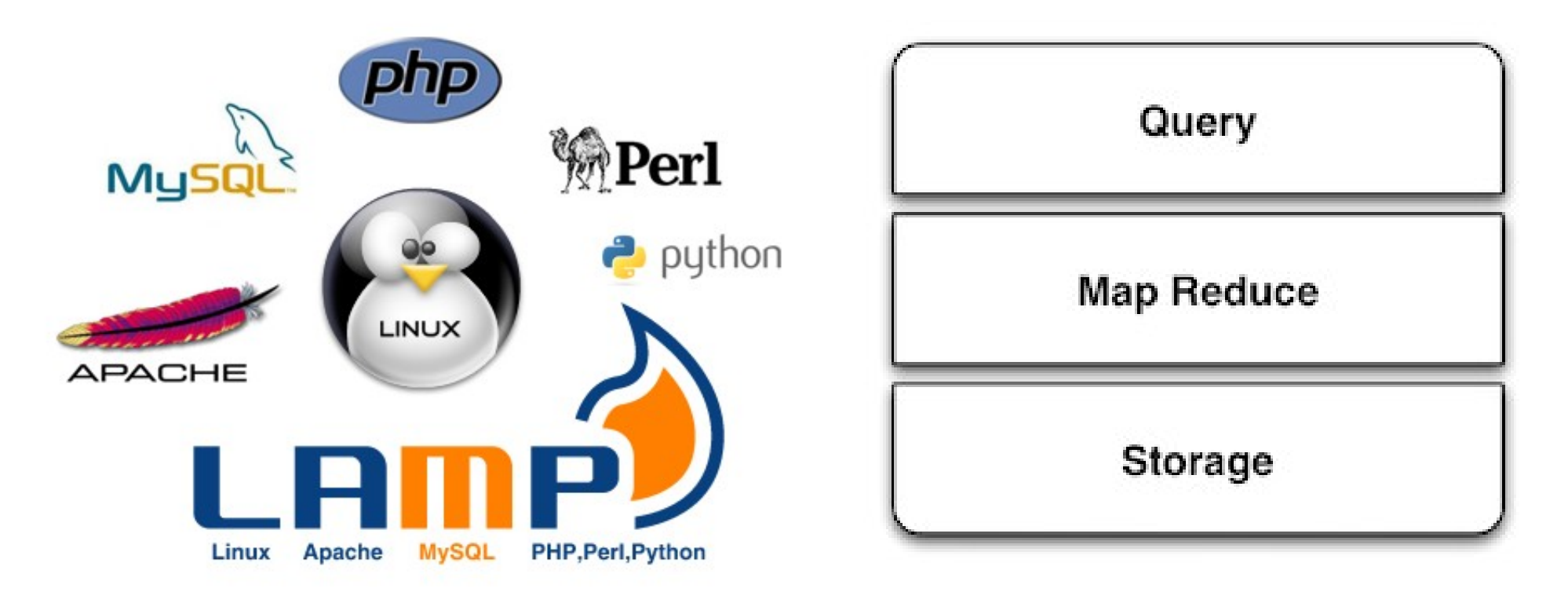

圖片來源:http://smashingweb.ge6.org/wp-content/uploads/2011/10/apache-php-mysql-ubuntu.png  $30$ 參考來源: The SMAQ stack for big data, Edd Dumbill, 22 September 2010, http://radar.oreilly.com/2010/09/the-smaq-stack-for-big-data.html

### Three Core Technologies of Google .... Google 的三大關鍵拉術 .....

- Google 在一些會議分享他們的三大關鍵技術
- Google shared their design of web-search engine
	- SOSP 2003 :
	- "The Google File System"
	- http://labs.google.com/papers/gfs.html
	- OSDI 2004 :

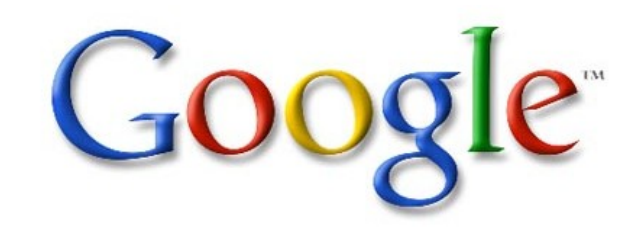

- "MapReduce : Simplifed Data Processing on Large Cluster"
- http://labs.google.com/papers/mapreduce.html
- OSDI 2006 :
- "Bigtable: A Distributed Storage System for Structured Data"
- http://labs.google.com/papers/bigtable-osdi06.pdf

Open Source Mapping of Google Core Technologies Open Source Mapping of Google Core Technologies Google 三大關鍵技術對應的自由軟體 Google 三大關鍵技術對應的自由軟體

Hadoop Distributed File System (HDFS) Hadoop Distributed File System (HDFS) Sector Distributed File System Hadoop MapReduce API Hadoop MapReduce API Sphere MapReduce API, ... Sphere MapReduce API, ... HBase, Hypertable HBase, Hypertable Cassandra, .... **Google File System Google File System** To store petabytes of data To store petabytes of data **MapReduce MapReduce** To parallel process data To parallel process data BigTable A huge key-value datastore 更多不同語言的 MapReduce API 實作:

http://trac.nchc.org.tw/grid/intertrac/wiki%3Ajazz/09-04-14%23MapReduce

其他值得觀察的分散式檔案系統:

- > IBM GPFS http://www-03.ibm.com/systems/software/gpfs/
- Lustre http://www.lustre.org/
- Ceph http://ceph.newdream.net/

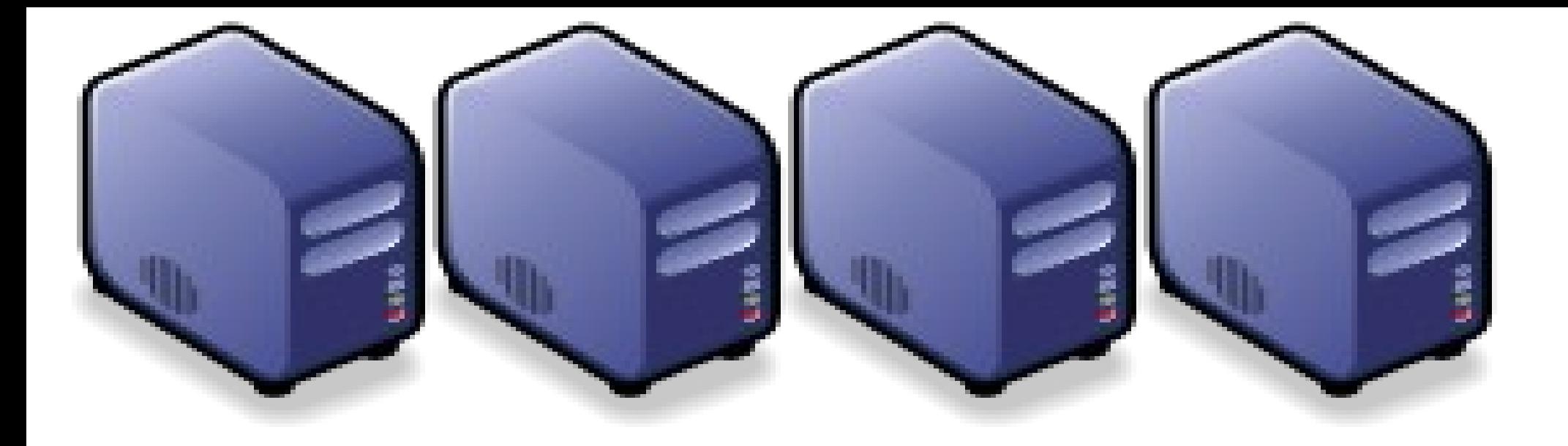

#### 軟體即服務:網頁服務技術 Web 2.0, Distributed Databases and NoSQL Web 2.0, Distributed Databases and NoSQL

Jarzz Vang Yao-Tsung Wang Yao-Tsung Wang jazz@nchc.org.tw jazz@nchc.org.tw

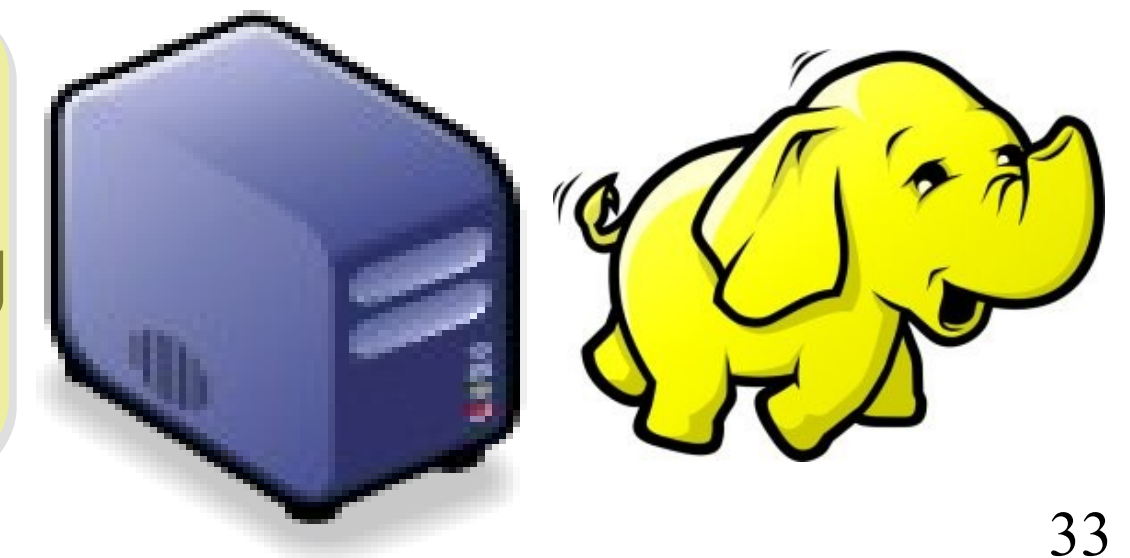

#### New IT Architecture toward Cloud Computing !! 用雲掌握資料,加以分析,形成智能給端用

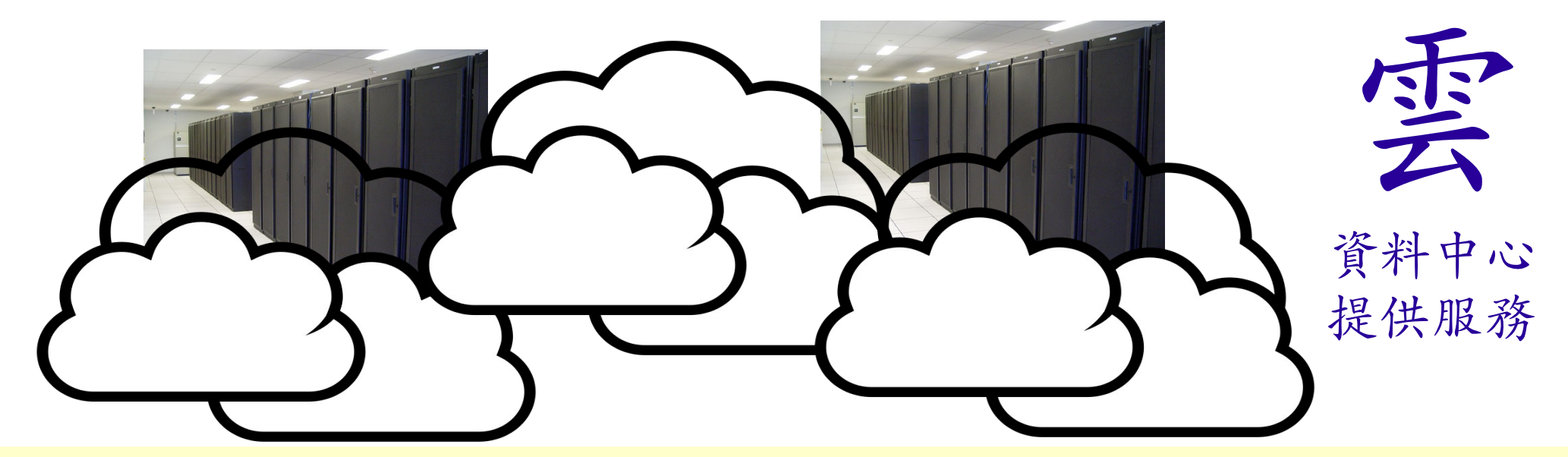

## 雲端設計新思維:端的智能來自於雲的服務 Devices share the wisdom of Cloud

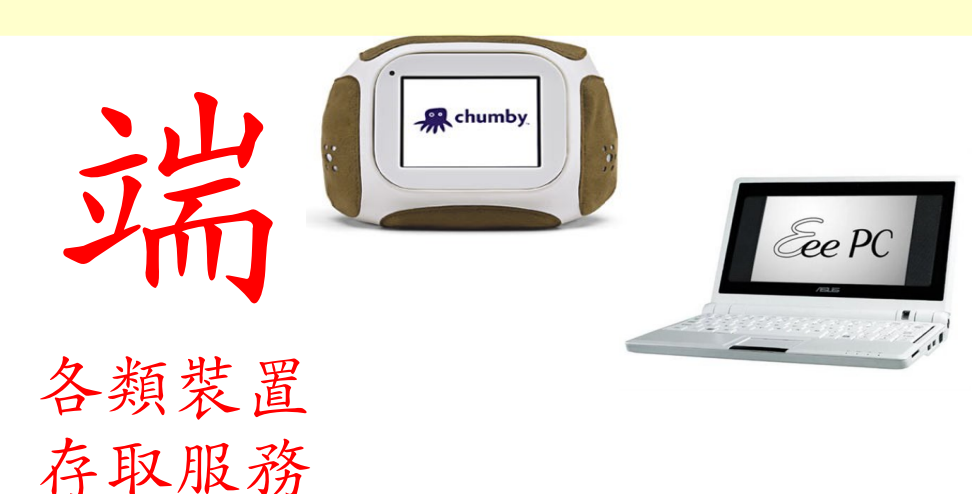

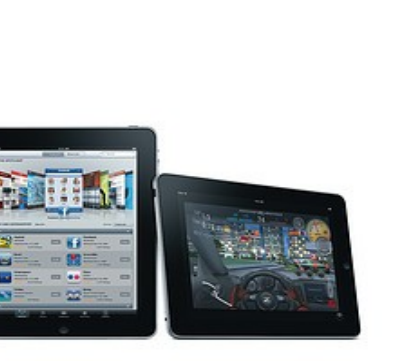

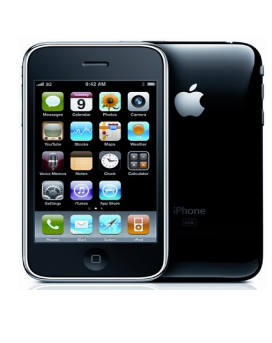

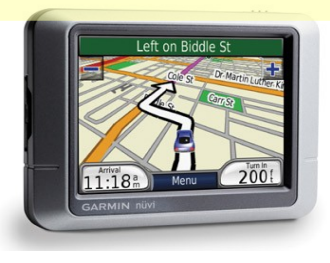

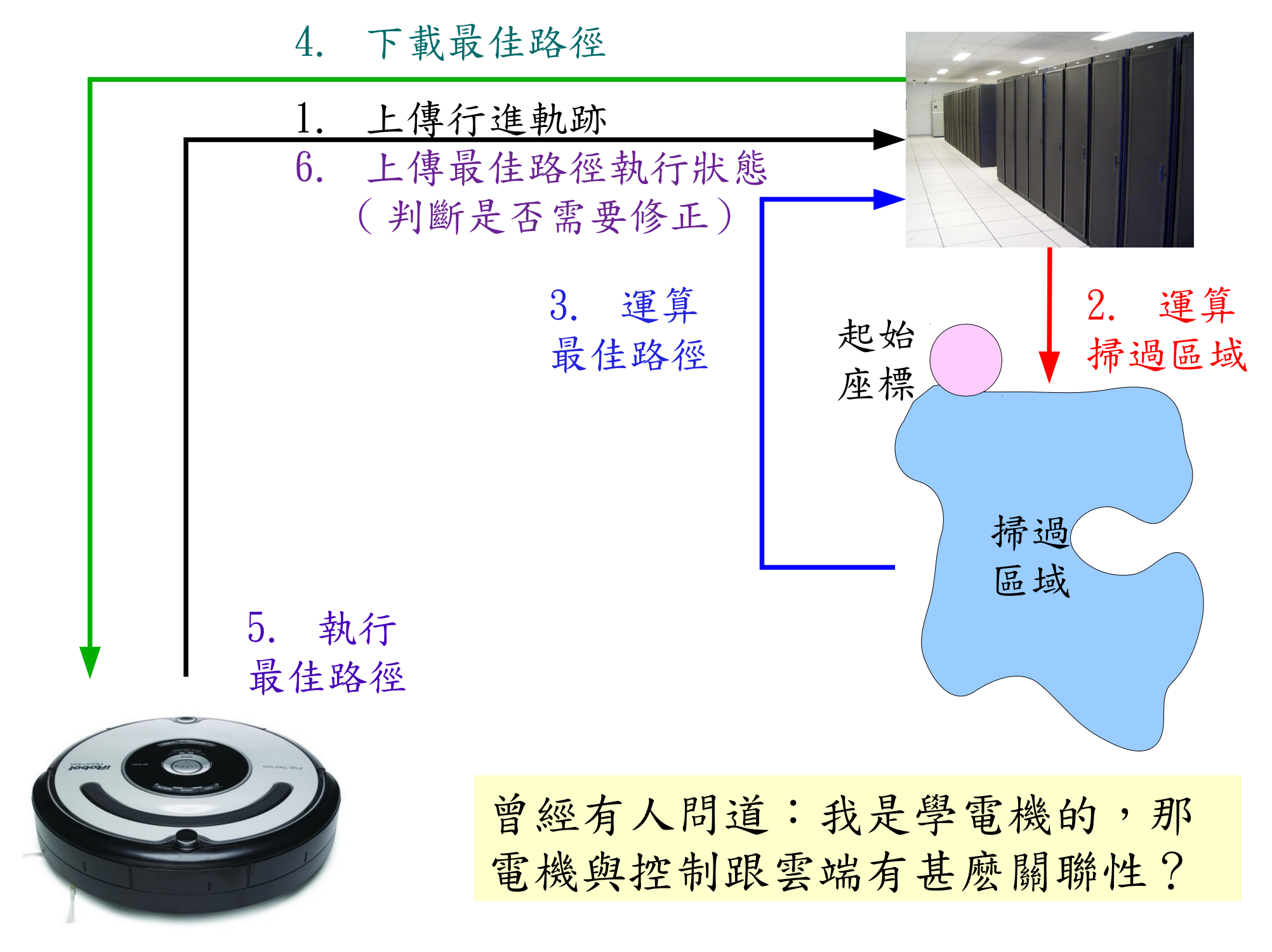

## Web 1.0 vs Web 2.0 非同步回應的資訊架構

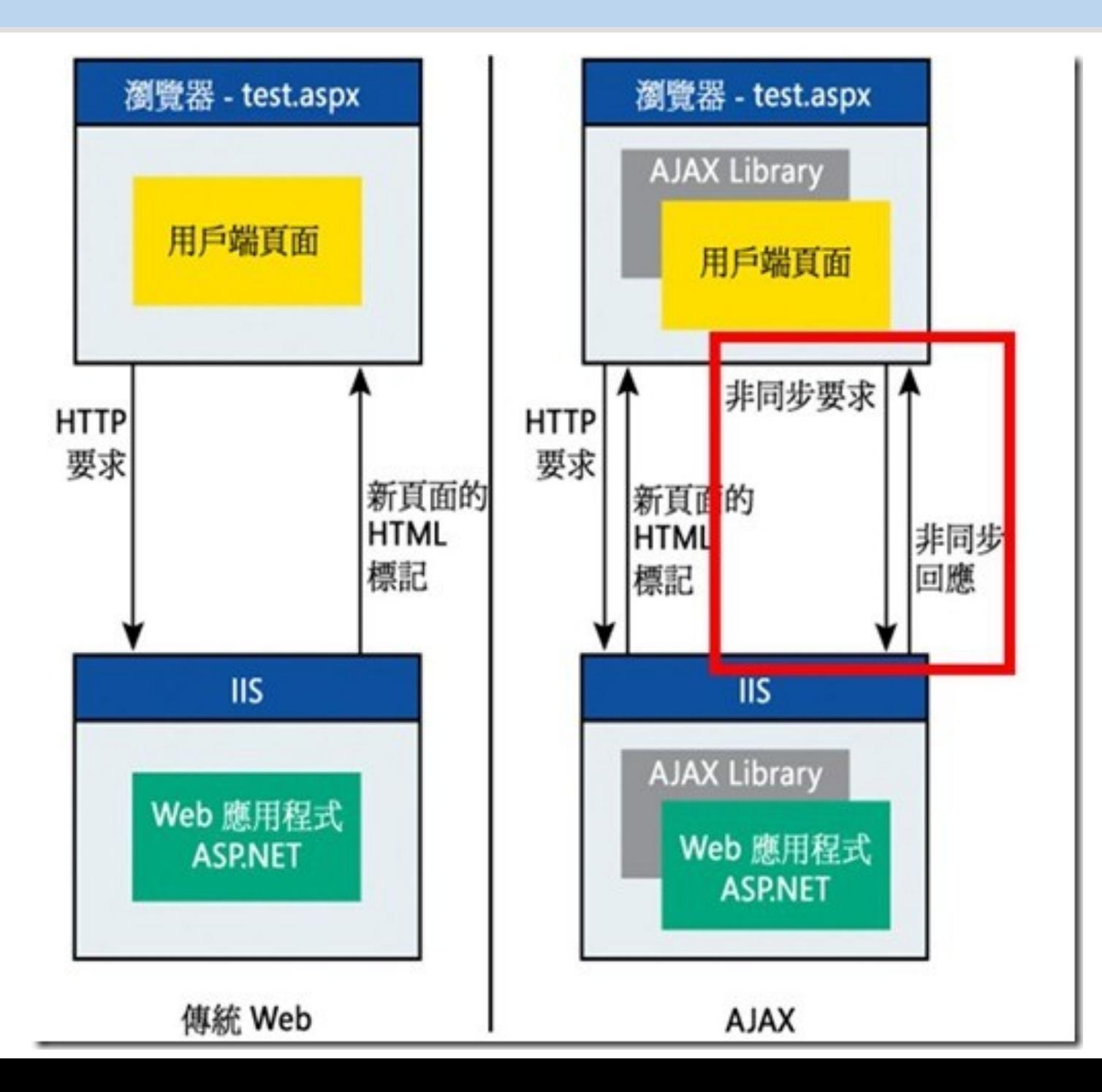
Common Architecture 通用架構

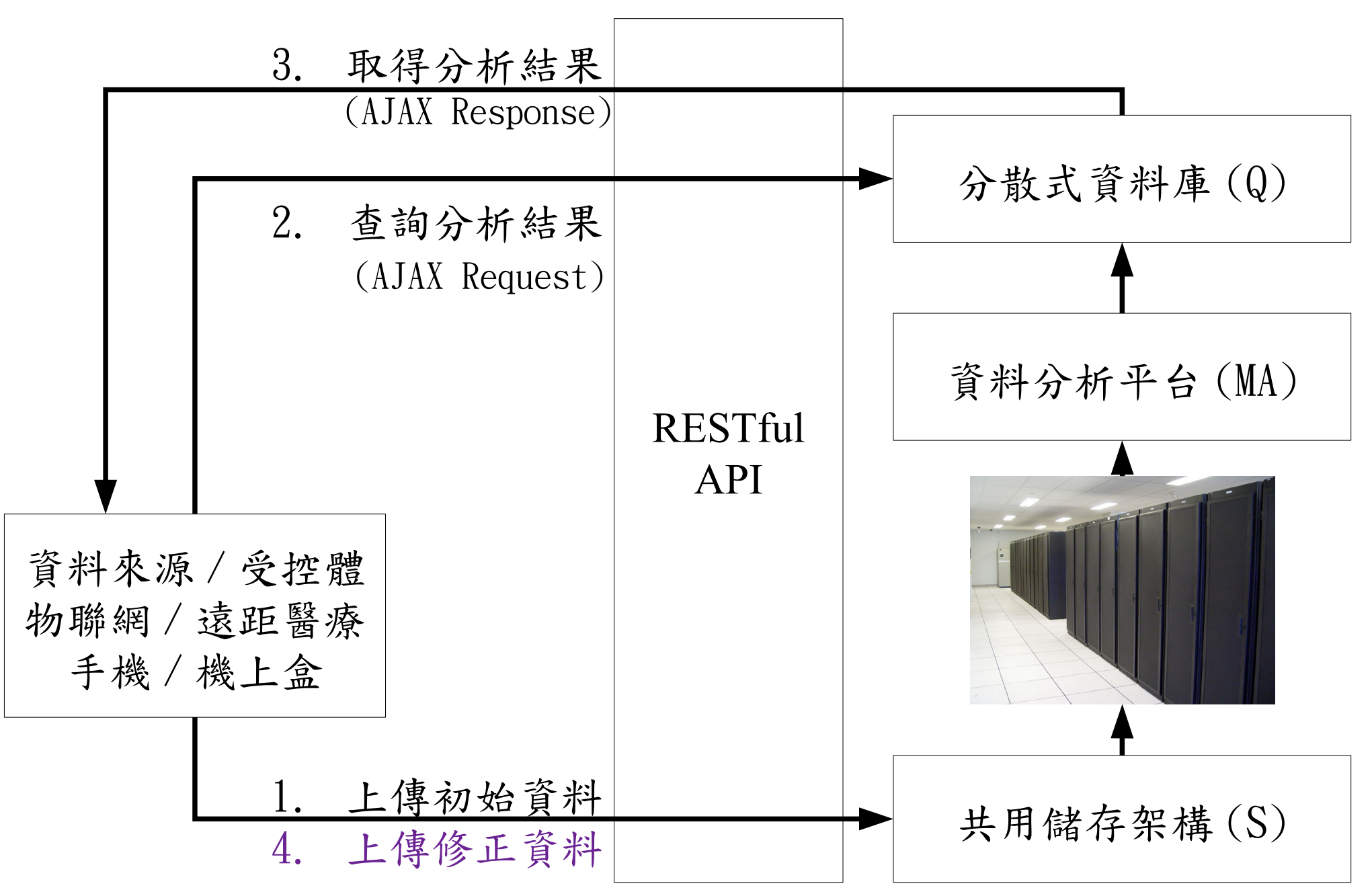

#### How to scale up web service in the past ? 大型網頁服務的參考架構

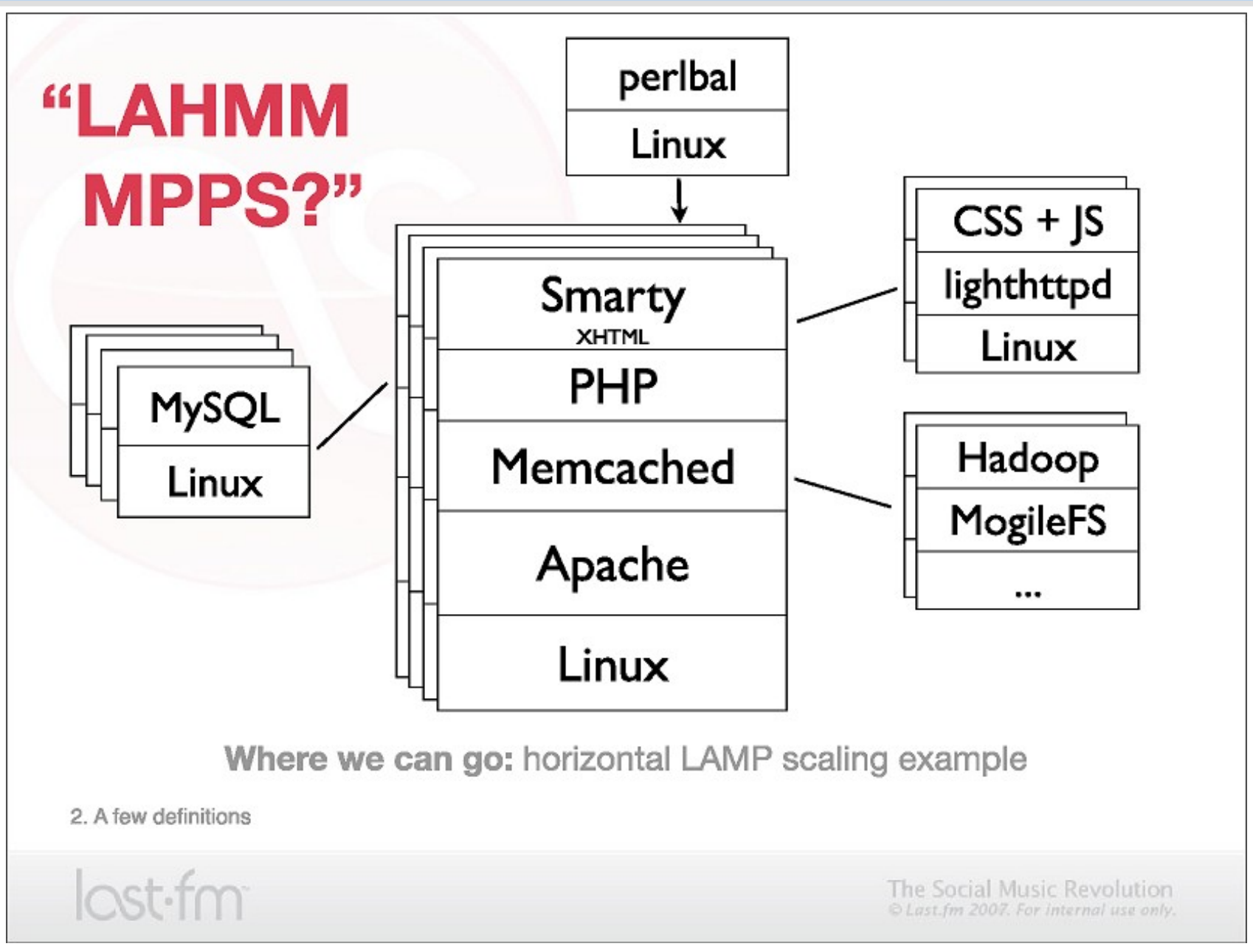

Source: http://www.slideshare.net/mallipeddi/scalable-lamp-development-for-growing-web-apps

#### Tools used by large scale websites 大型網頁服務常用的軟體組件

- $\bullet$  Perlbal http://www.danga.com/perlbal/
	- 多個網頁伺服器的負載平衡
	- Load balancer
- MogileFS http://www.danga.com/mogilefs/
	- 分散式檔案系統
	- Distributed File System for small files
	- 有公司認為 MogileFS 比起 Hadoop 適合拿來處理小檔案
- memcached http://memcached.org/
	- 共享記憶體 ??
	- Share Memory
	- ◆把資料庫或經常讀取的部分,用記憶體快取 (Cache) 方式イ
- $\bullet$  Moxi http://code.google.com/p/moxi/ ◆Memcache 的 PROXY
- More Resource:
	- ◆ http://code.google.com/p/memcached/wiki/HowToLearnMoreScalability
	- http://www.slideshare.net/techdude/scalable-web-architectures-common-patterns-and-approaches

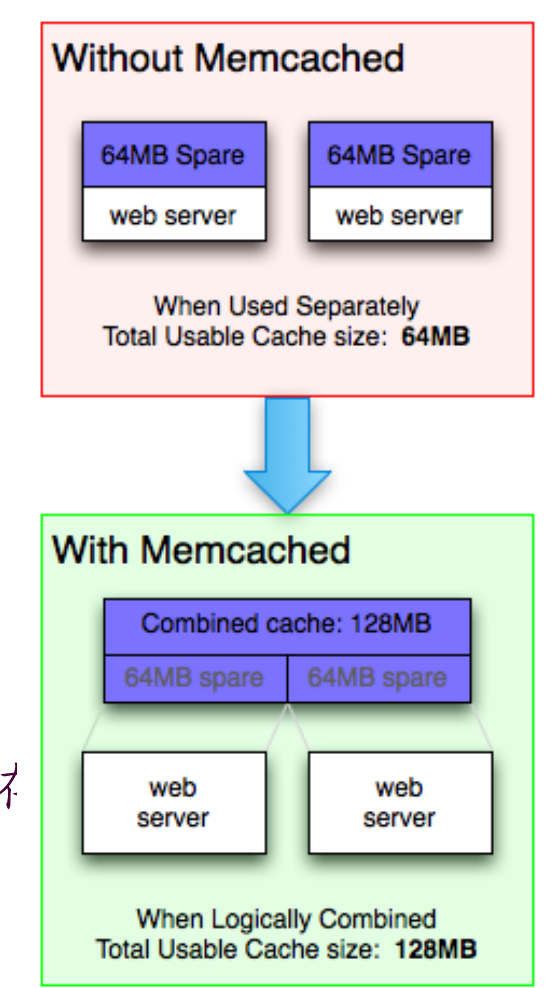

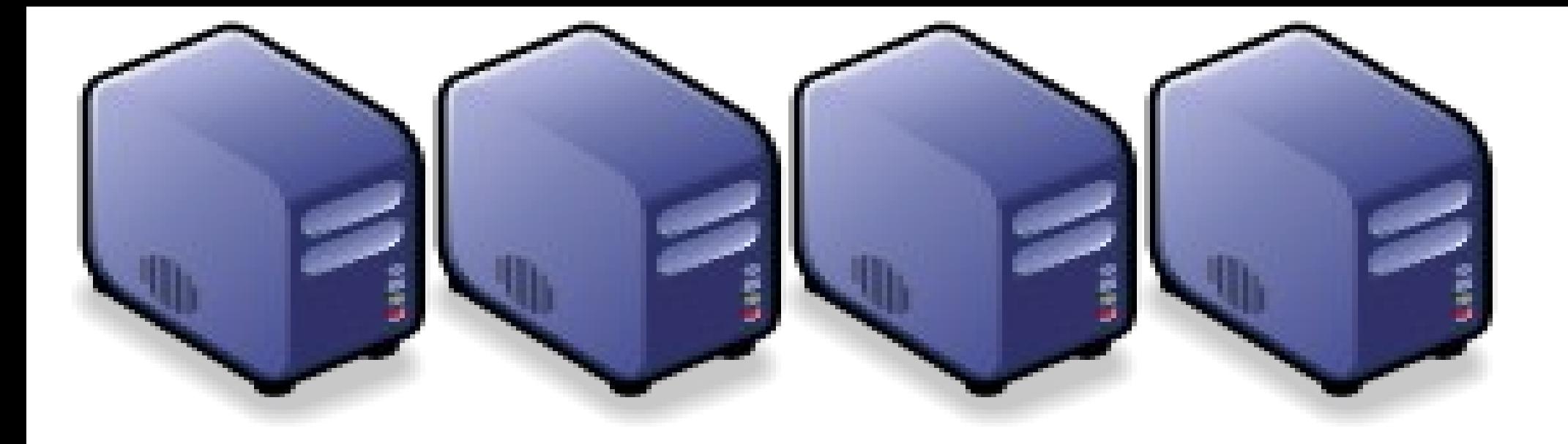

## 雲端服務效益分析 : 當個「雲端精第節」 How to become a "Cloud Service Actuary" ? How to become a "Cloud Service Actuary" ?

Jazz Wang Jazz Wang Yao-Tsung Wang jazz@nchc.org.tw jazz@nchc.org.tw

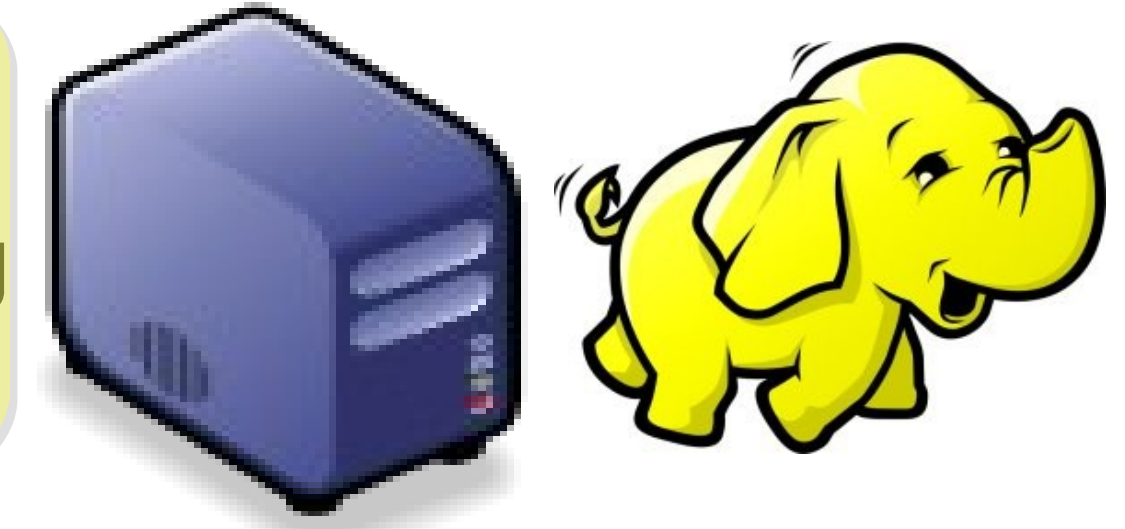

今天計論的內容屬於進階認證

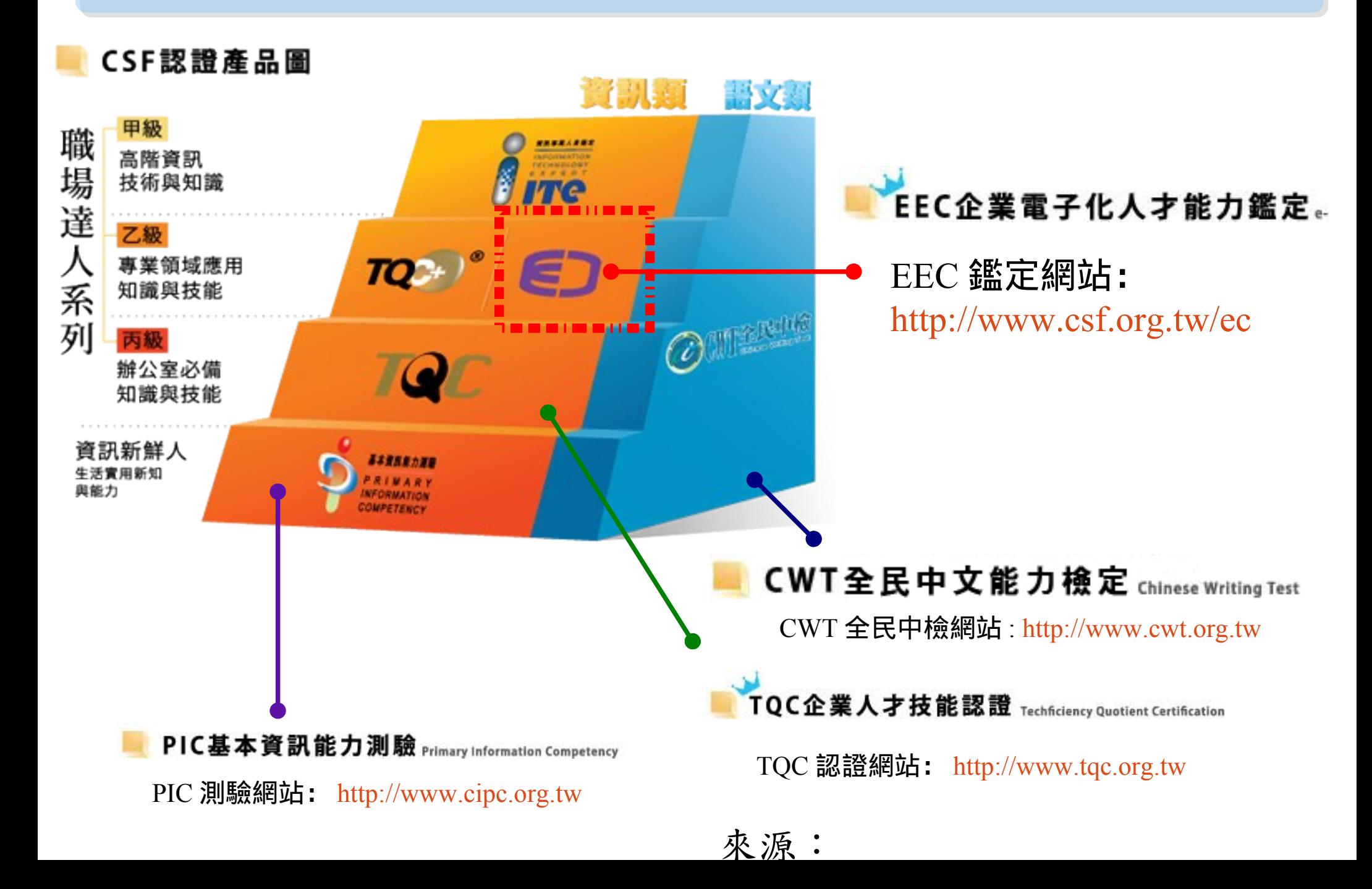

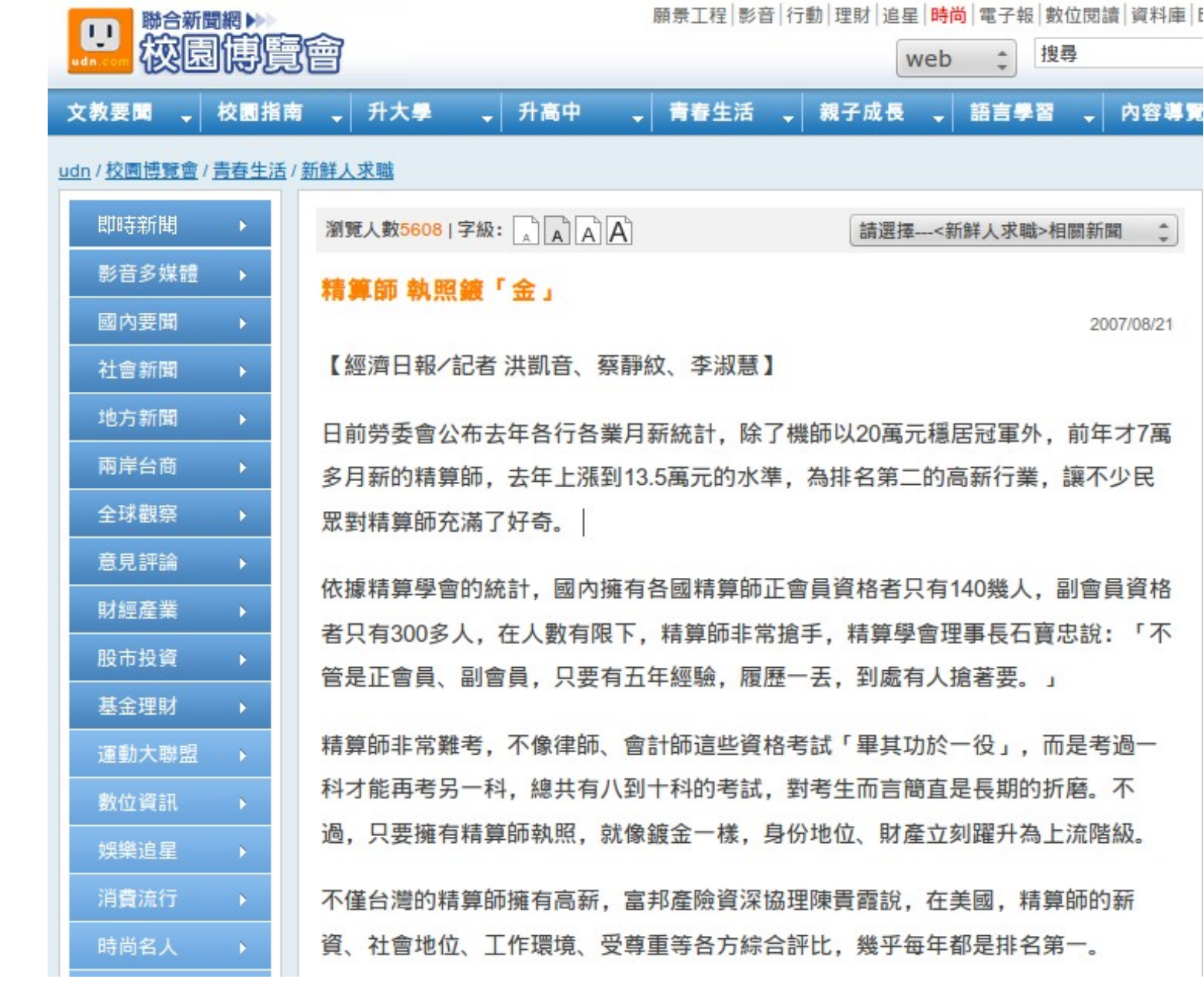

您

聽

過

精

算

師

嗎

?

#### [http://mag.udn.com/mag/campus/storypage.jsp?f\\_ART\\_ID=80728](http://mag.udn.com/mag/campus/storypage.jsp?f_ART_ID=80728)

#### $2010/05/27$

#### 職類薪資排行機師、精算師穩坐1、2位

#### 職類薪資排行機師、精算師穩坐1、2位 **CODIS THE 2010/05/27 18:35"**

勞委會公布98年各職類薪資調查結果,**航空駕駛員、精算師**都以月薪超過 16萬元,蟬連第一、二名,餐飲服務員、加油站服務人員、及廚房工作人 員則是薪資最低的前三類工作。(黃悅嬌報導)

#### 全民網路賺錢時代來臨 有人月入百萬元

勞委會每年都會辦理職類別薪資調查,98年7月工業及服務業平均每人經常 性薪資為35,895元, 較97年同期的36,564元減少669元, 減幅1.83%。薪資 最高的10大行業: 航空駕駛員以16.41萬的薪資傲視群倫、再次摘冠、精算 師也以16.04萬元穩坐第二位、職業運動員則以11.73萬元擠進第三名、受僱 醫師、船舶監管人員、受僱律師、地質工程師、土地代書、財金及經濟分 析研究人員、企業主管及經理人員都入榜,勞委會統計處統計長鄭文淵表 示,薪資最高的10大職類受僱人數占全體受僱者近9%。經常性薪資最高前 多屬專業性、技術性或高風險之工作者。

<http://blog.sina.com.tw/affiliate/article.php?pbgid=3101&entryid=595298>

我們雖然當不成 金融精算節, 但可以當 雲端精算節!

Roadmap to build Your Enterprise Cloud !! 佈建企業雲端的時程規劃

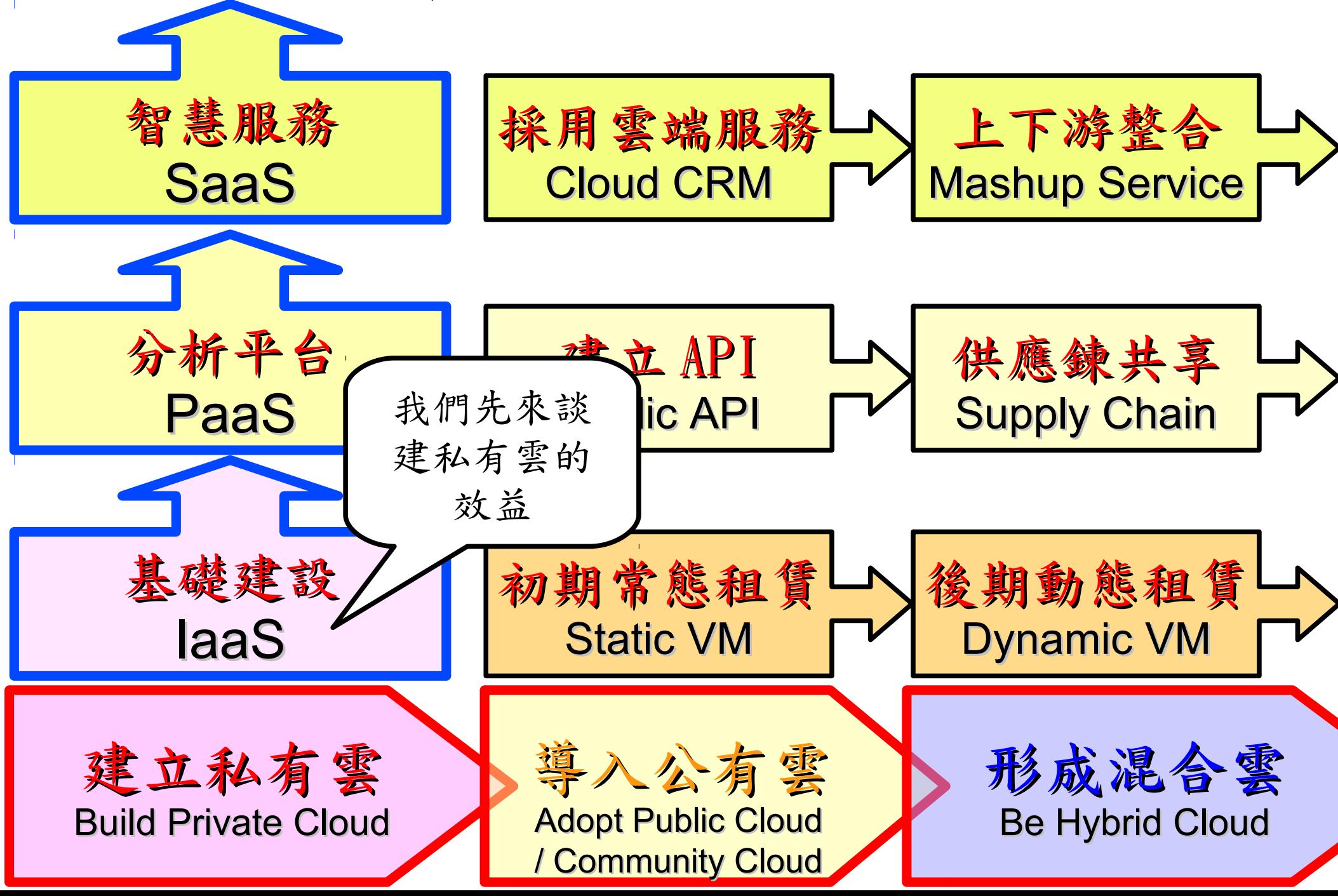

#### Steps for Virtualization Steps for Virtualization 虛擬化技術的導入順序

**Application Virtualization Application Virtualization** 應用程式虛擬化

**Desktop Virtualization Client Virtualization**

桌面虛擬化

**Presentation Virtualization Presentation Virtualization** 顯示虛擬化

**OS-level Virtualization OS-level Virtualization** 作業系統虛擬化

**Network Virtualization Network Virtualization** 網路虛擬化

**Storage Virtualization Storage Virtualization** 儲存虛擬化

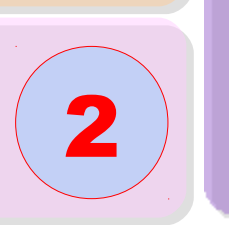

1

3

0

4

5

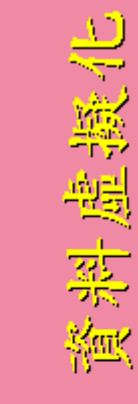

巴黎

製

器

 $\frac{N_{\rm HK}}{N_{\rm HK}}$ 

Database Virtualization

Data Virtualization

 $\boldsymbol{\mathcal{D}}$ ource: h ttp:/ /e[n.wikip](http://en.wikipedia.org/wiki/Virtualization) edia.o rg/wiki/ Virt  $\mathbf{p}$ aliz atio

 $\mathbf \Xi$ 

Another alternative of Virtualization Another alternative of Virtualization 虚擬化番外篇:改用 Teminal + 無礎架構

# 用綠色自由取體 GREEN 0SS 打造綠色工廠 GREEN FACTORY

關於企鵝龍 (DRBL) 在金屬加工業的節能案例分享,請參考

[http://trac.nchc.org.tw/cloud/attachment/wiki/jazz/09-10-14/TSMC/08-08-17\\_DRBL\\_Green\\_Computing\\_v2.pdf](http://trac.nchc.org.tw/cloud/attachment/wiki/jazz/09-10-14/TSMC/08-08-17_DRBL_Green_Computing_v2.pdf)

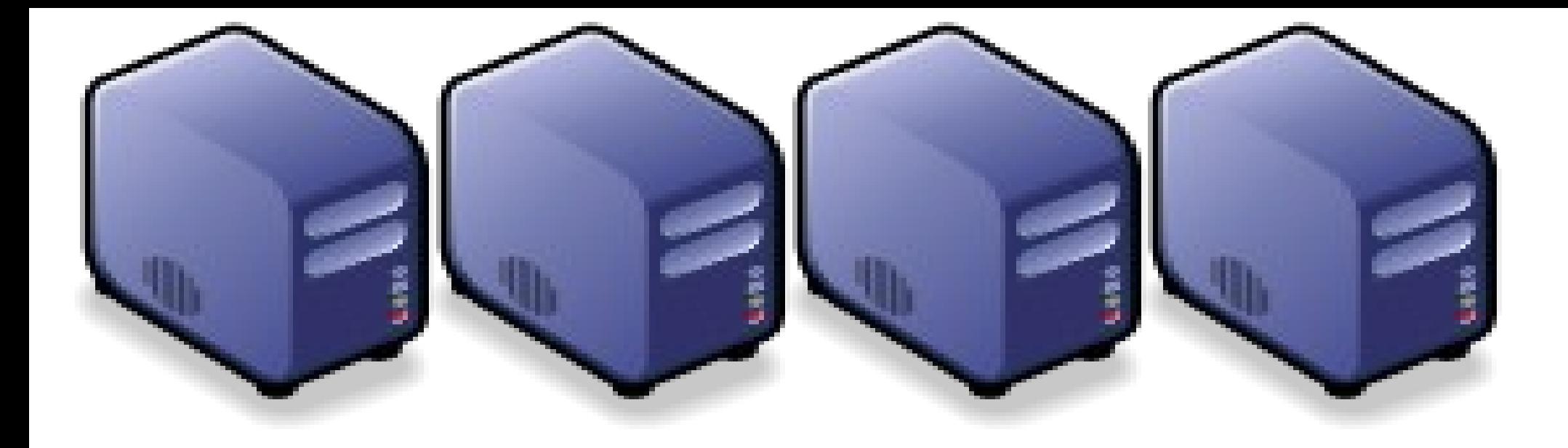

#### 遠端桌面,直擬化的前身 -金屬加工業導入實例分享

Jazz Wang Jazz Wang Yao-Tsung Wang Yao-Tsung Wang jazz@nchc.org.tw jazz@nchc.org.tw

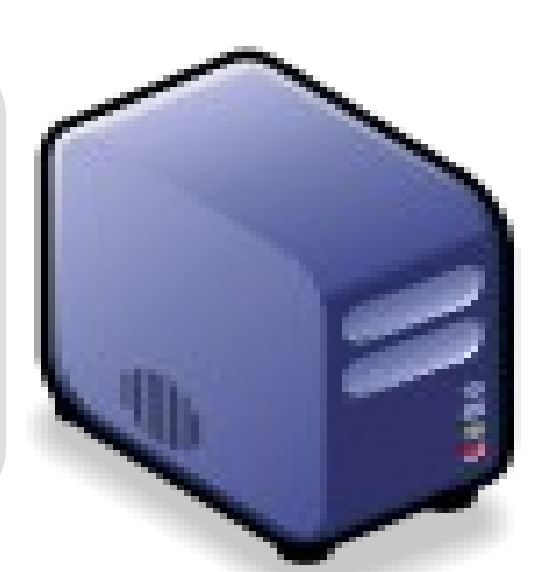

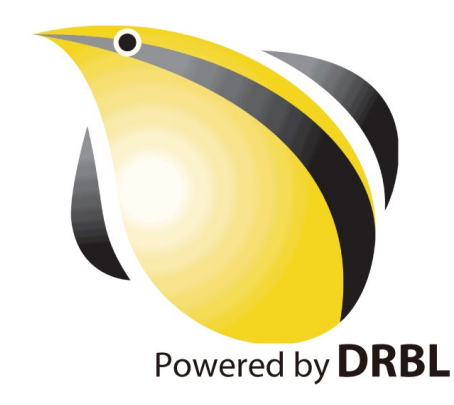

油價、原物料高漲 全球持續暖化 企業該如何因應 ?

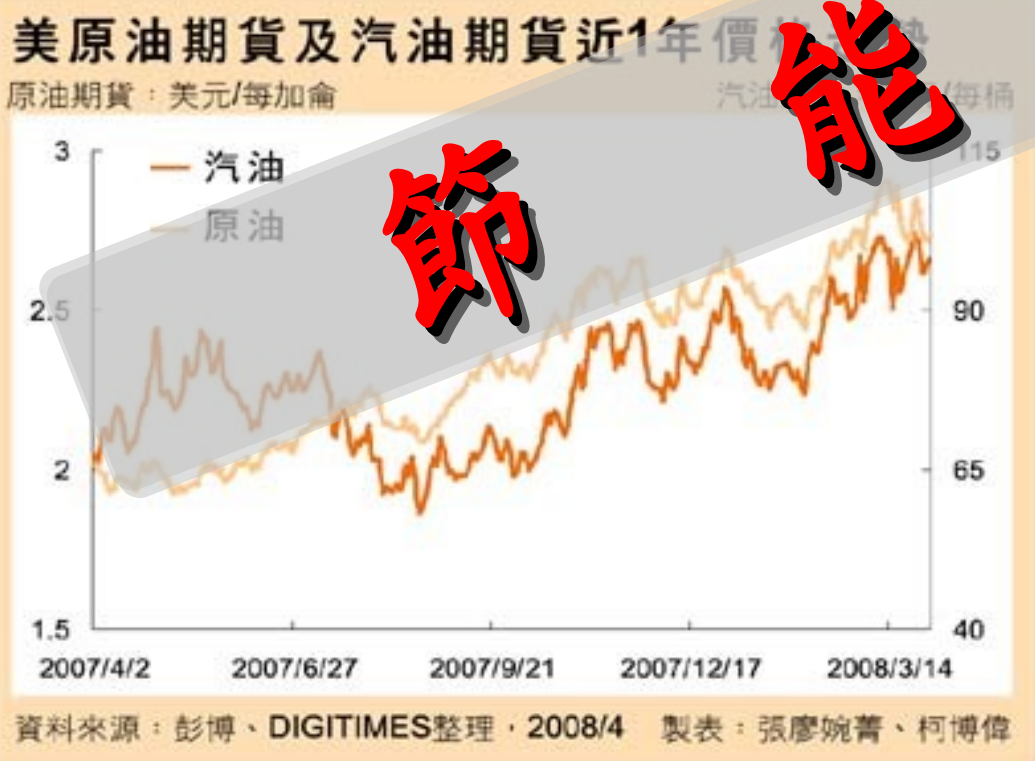

<http://www.digitimes.com.tw/newsimg/2008/0403/86880-1-SMRTO.jpg> <http://www.uip.com.tw/ait/downloads/images/poster.jpg>

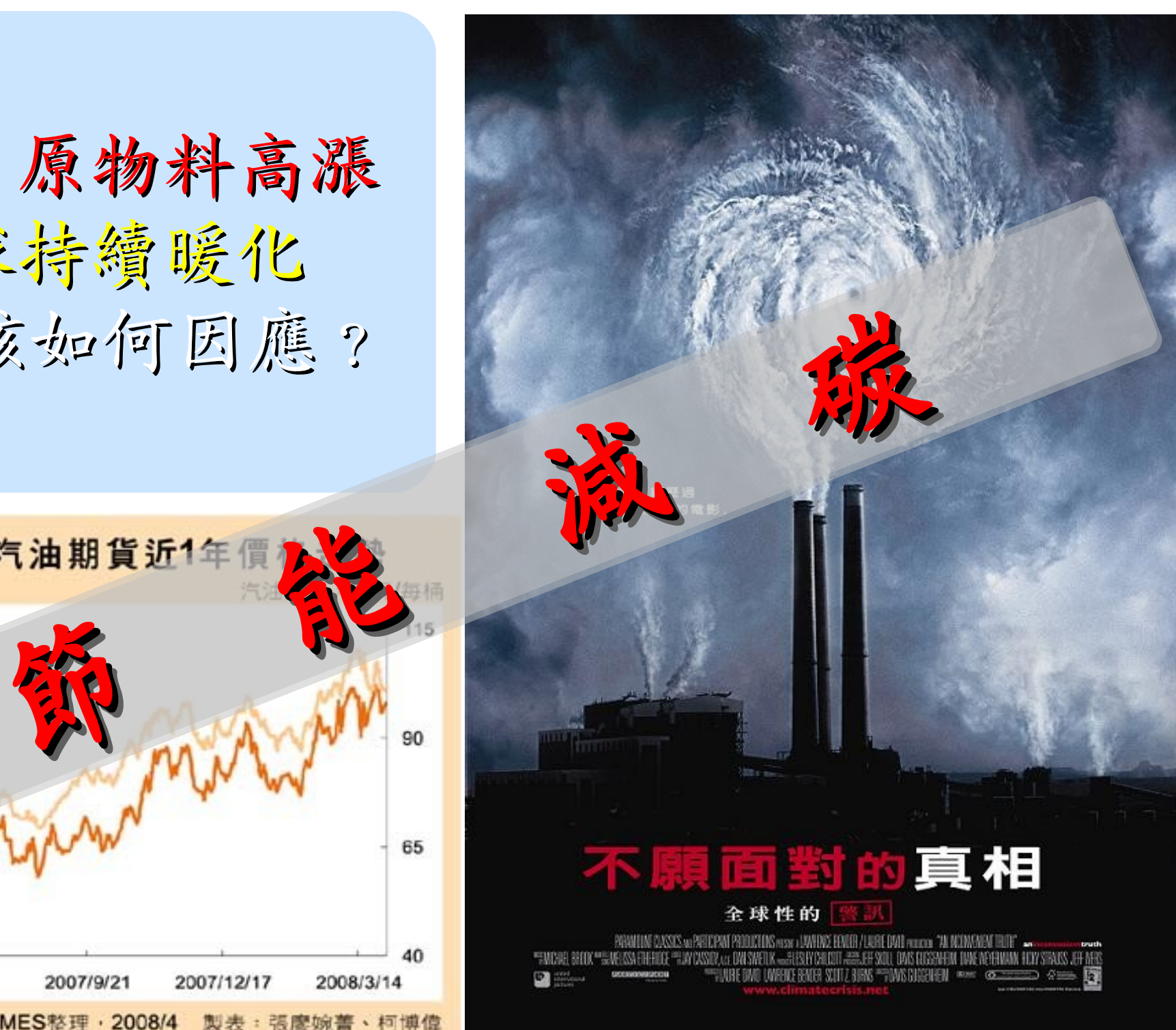

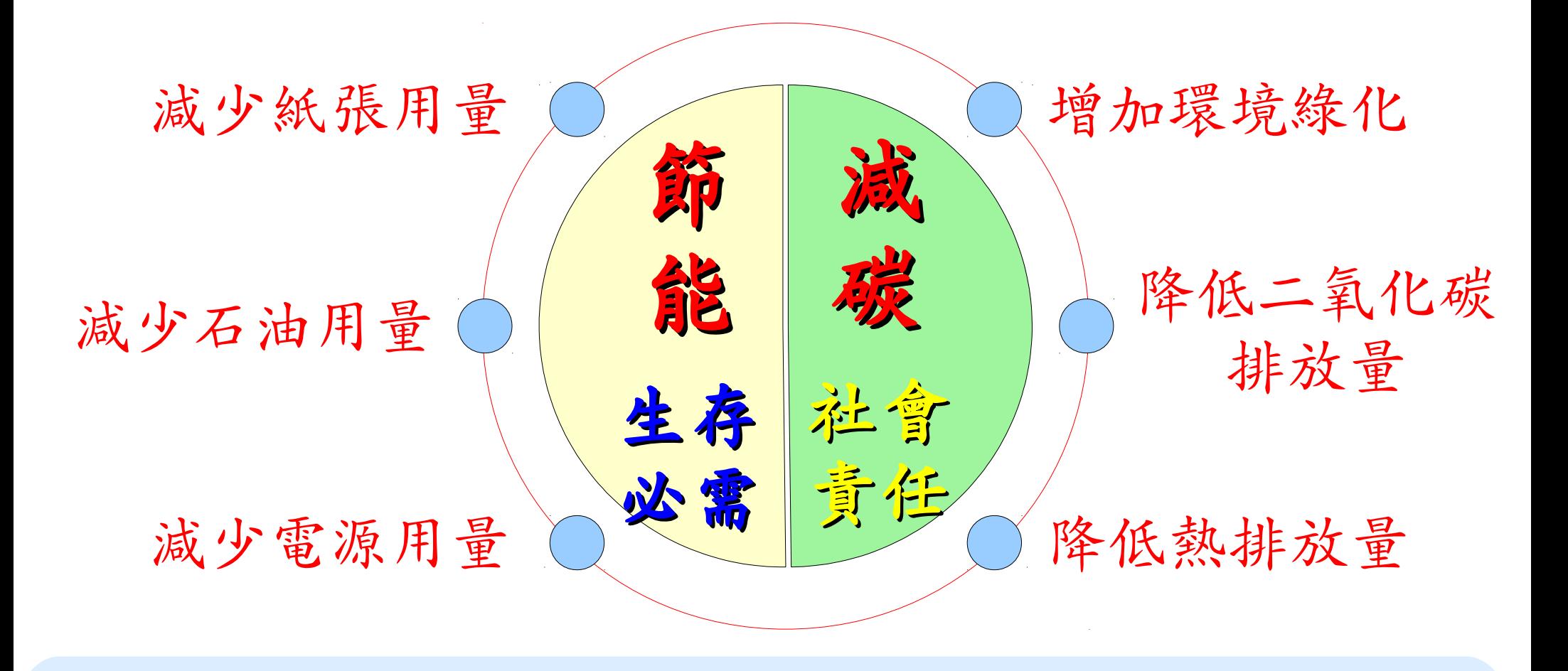

透過修改 IT 架構來達成節能減碳的目標? E 化 (電子化) – 減少用紙 M 化 ( 行動化 ) → 減少出差 = 減少用油 Virtualization(虛擬化) → 減少用電 模具業與金屬加工業的商業流程(參考)

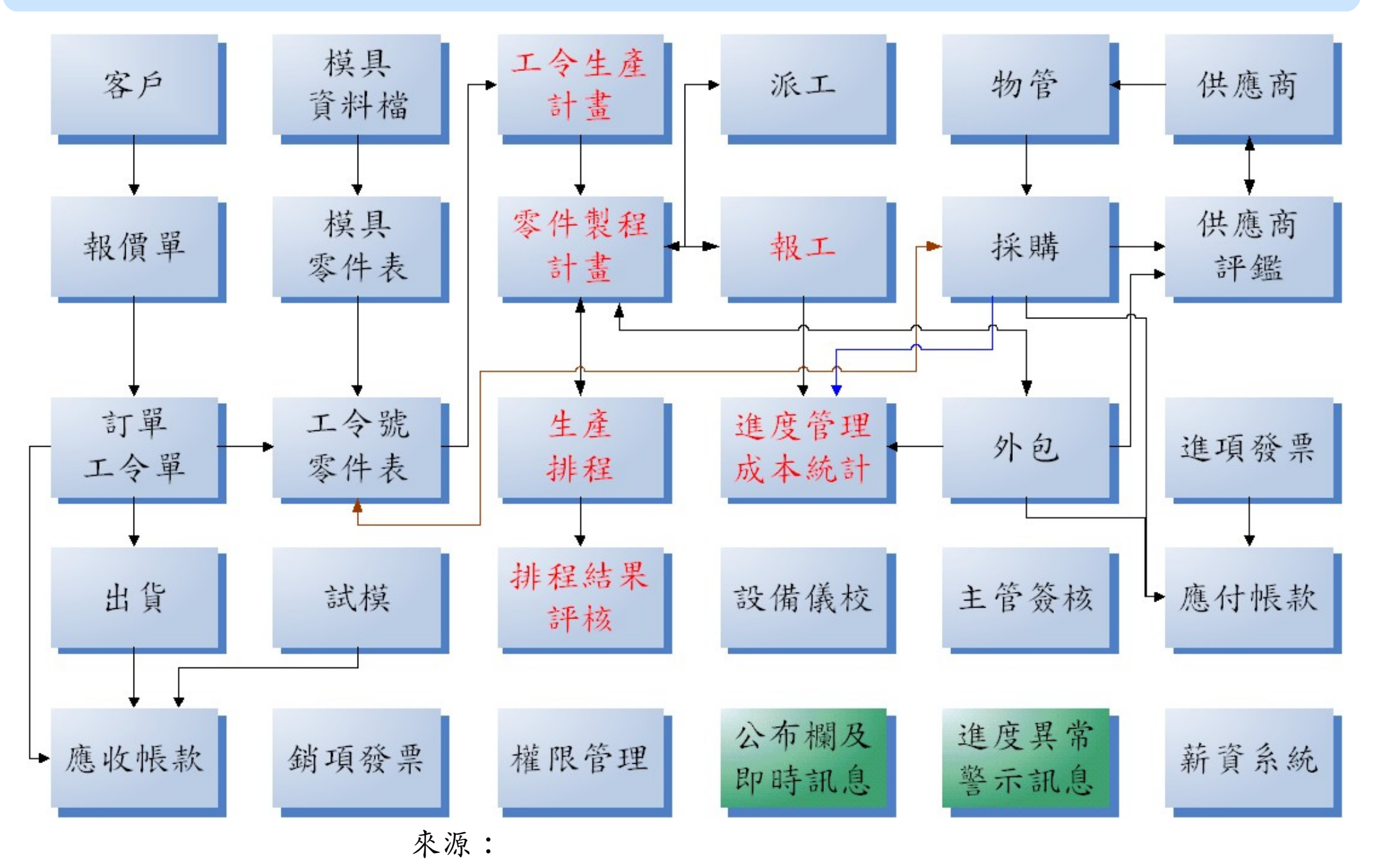

<http://www.wdmis.com.tw/>

輔導客戶企業 e 化需求分析

- 過去已導入 ERP 財務管理系統
- 曾導入生產排程與報工管理系統,但導入失敗
	- 失敗原因:排程計算與報工填寫時間過長!
- 階段目標:
	- 完成條碼報工管理系統之導入
	- 完成條碼報工與 ERP 財務系統之整合
	- 完成生產排程管理系統之導入

基本軟體需求

• 一般用戶端

# – Windows XP

# – Microsoft Office 2007

• 伺服器端:

## – Windows 2003 SERVER

– Microsoft SQL Server 2005

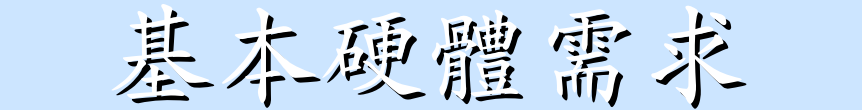

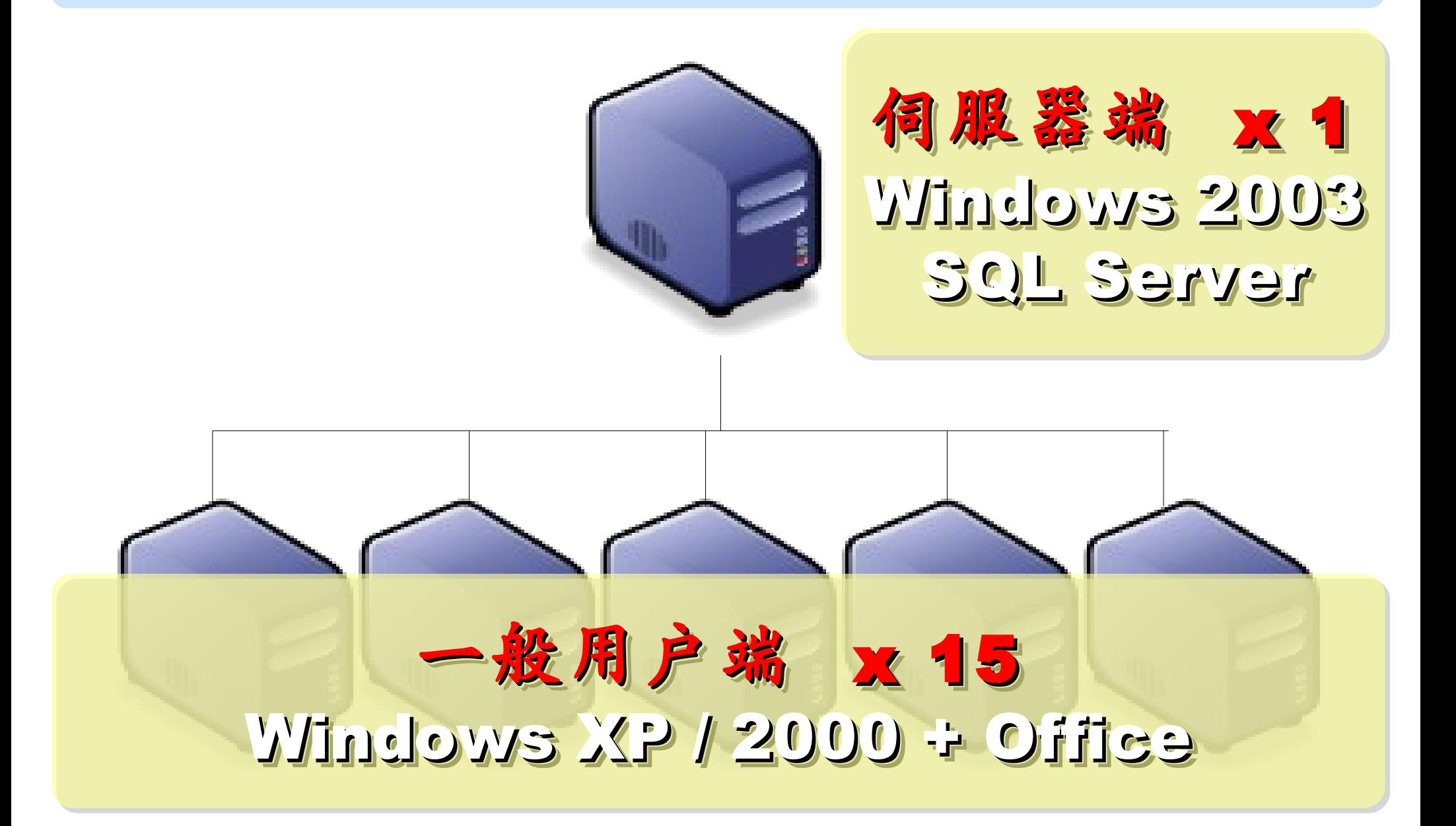

基本建置與經營成本 ( 估算)

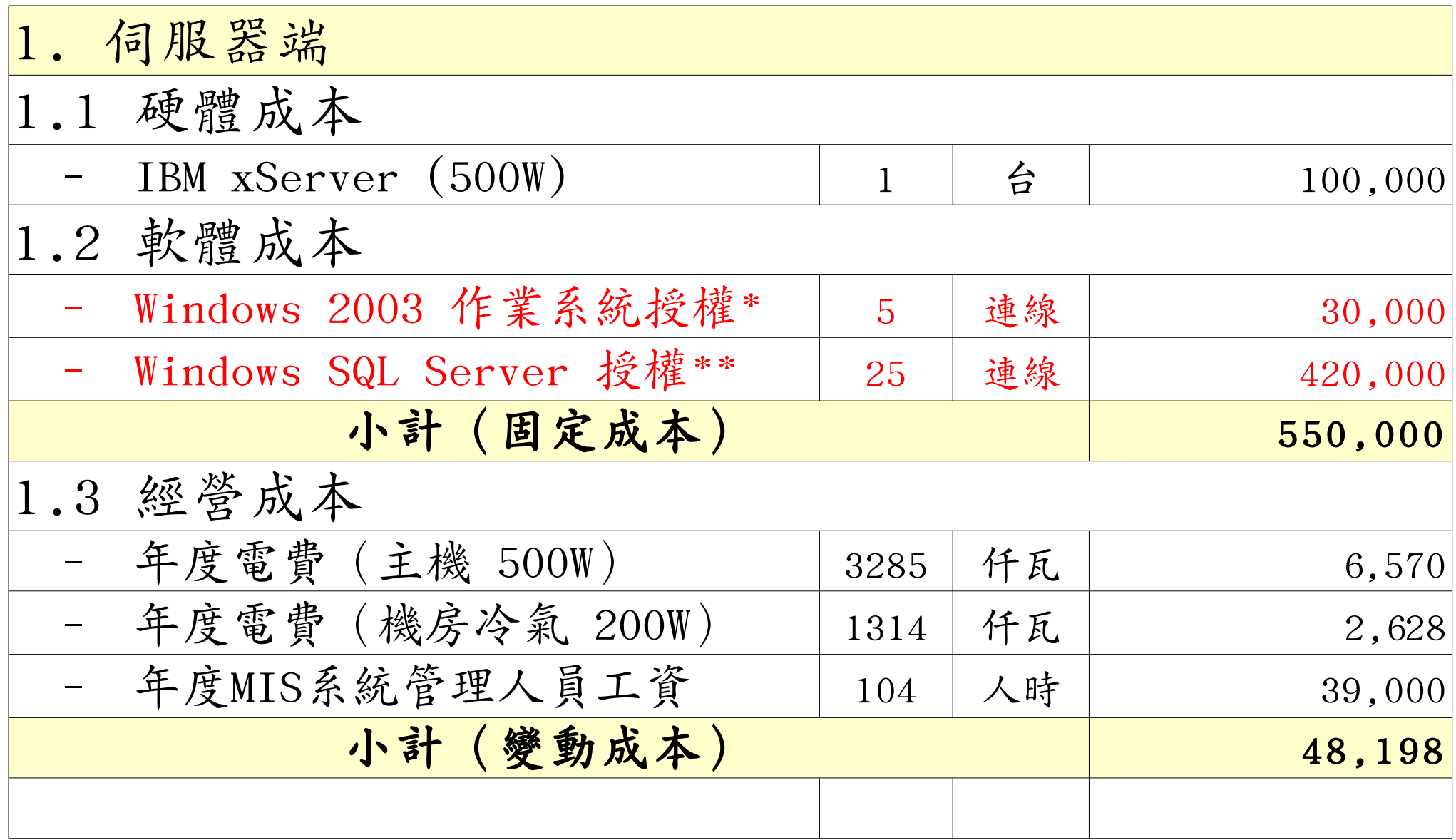

\* [Windows Server 2003 R2 Standard Edition, USD\\$999, Available in 32-bit and 64-bit versions. Includes 5 CALs](http://www.microsoft.com/windowsserver2003/howtobuy/licensing/pricing.mspx) \*\* [Windows SQL Server 2005 Enterprise Edition, Retail USD\\$13, 969 with 25 CALs](http://www.microsoft.com/sql/howtobuy/editionspricing.mspx)

基本建置與經營成本 ( 估算)

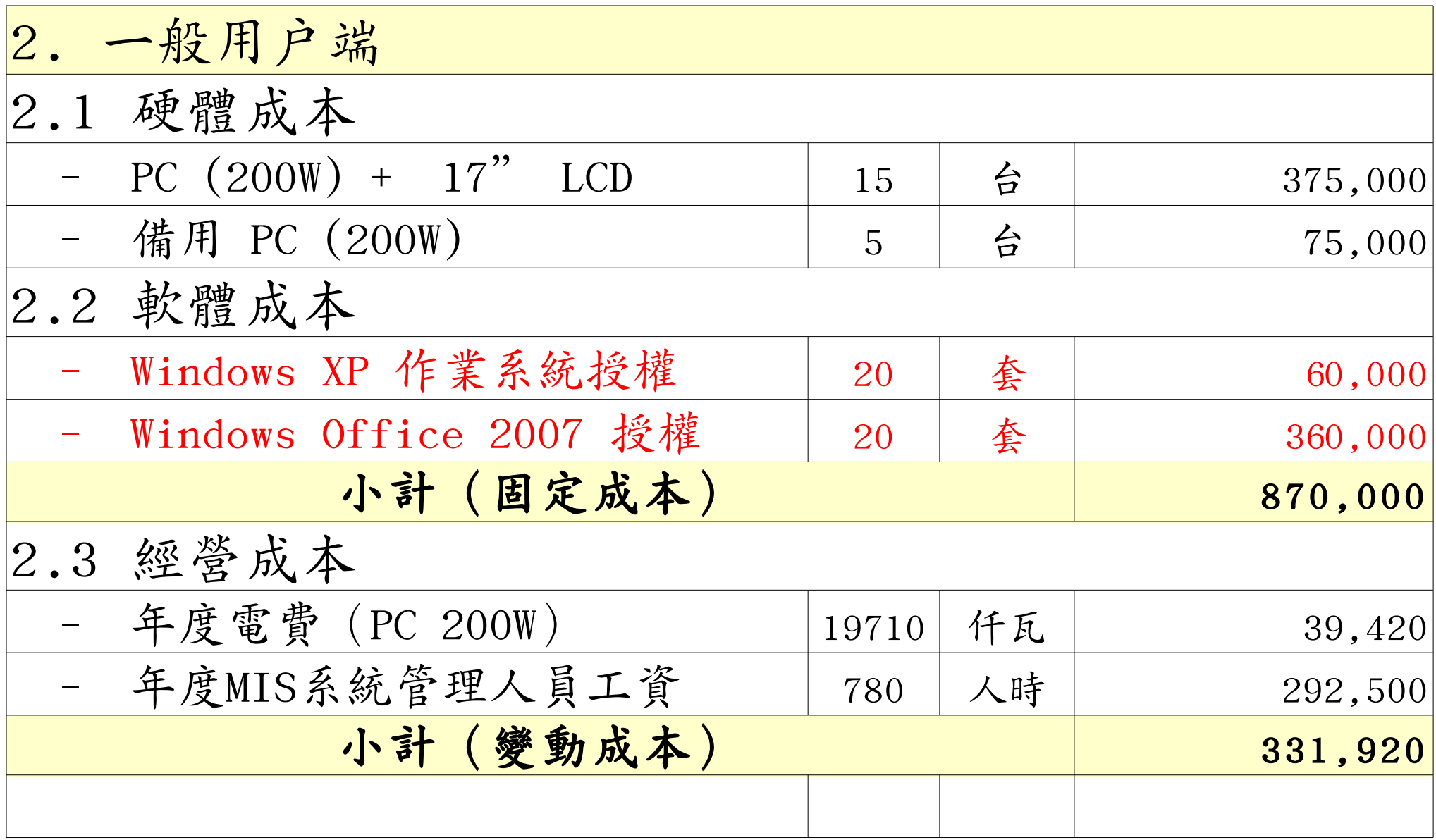

## 修改理念 = 減少不必要的開支與能源消耗

- 降低硬體建置開支
	- 不用 200W 的桌上型電腦 ( 有風扇→易故障 ) 改用 20W 的精簡型電腦 ( 無風扇→耐油氣 ) – 不裝硬碟 ( 少一個零件也可減少用電 )
- 降低軟體授權開支
	- 購買 Windows 作業系統與 Office 授權只為了相當 簡單的報工作業並不划算
	- 改用 Terminal 遠端桌面連線模式
- 降低 MIS 系統管理人員負擔
	- –故障時直接拿備品精簡電腦替換→免安装設定

修改 IT 架構後

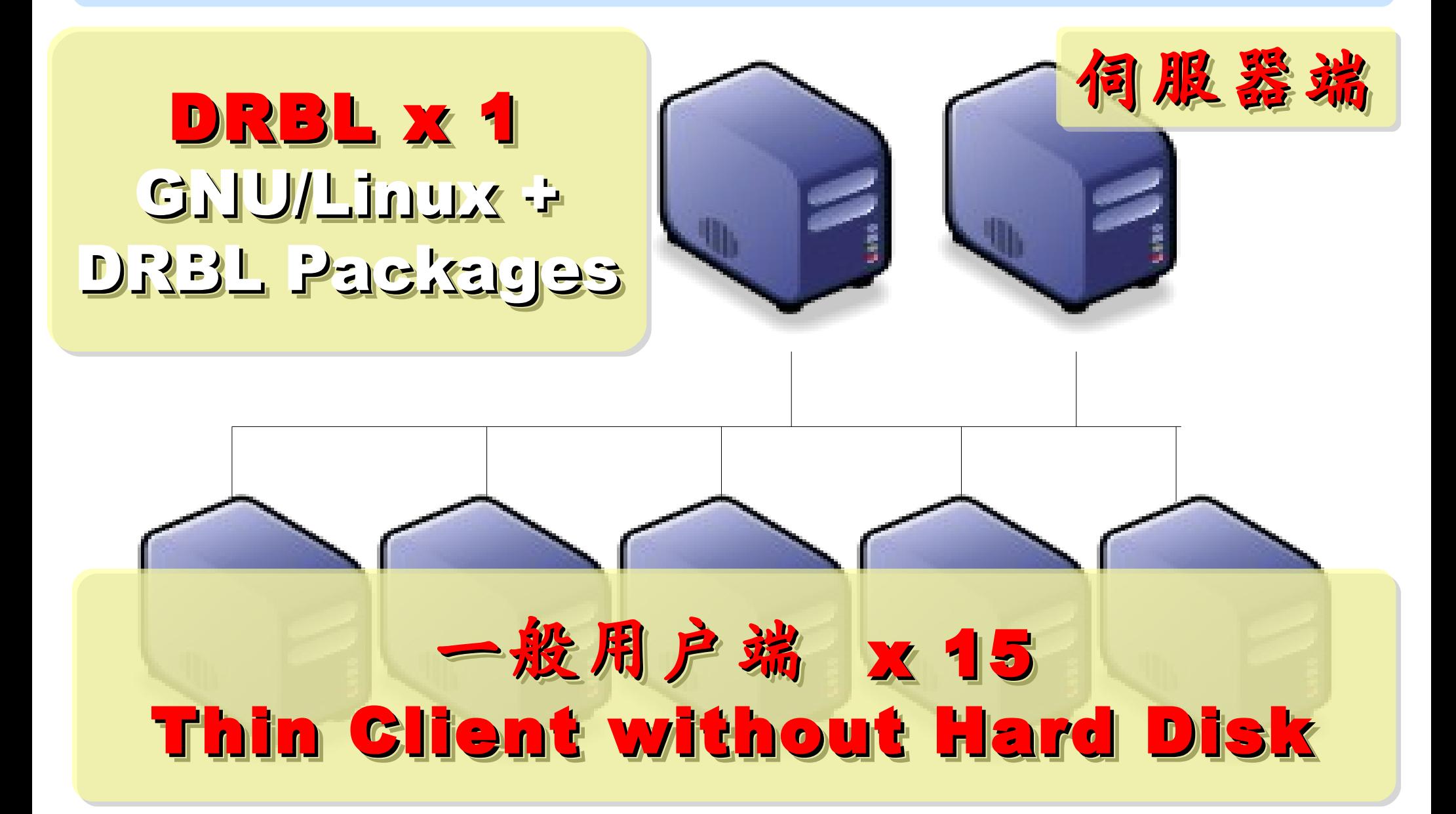

# 台灣製造 / 台灣生產的 Thin Client PC

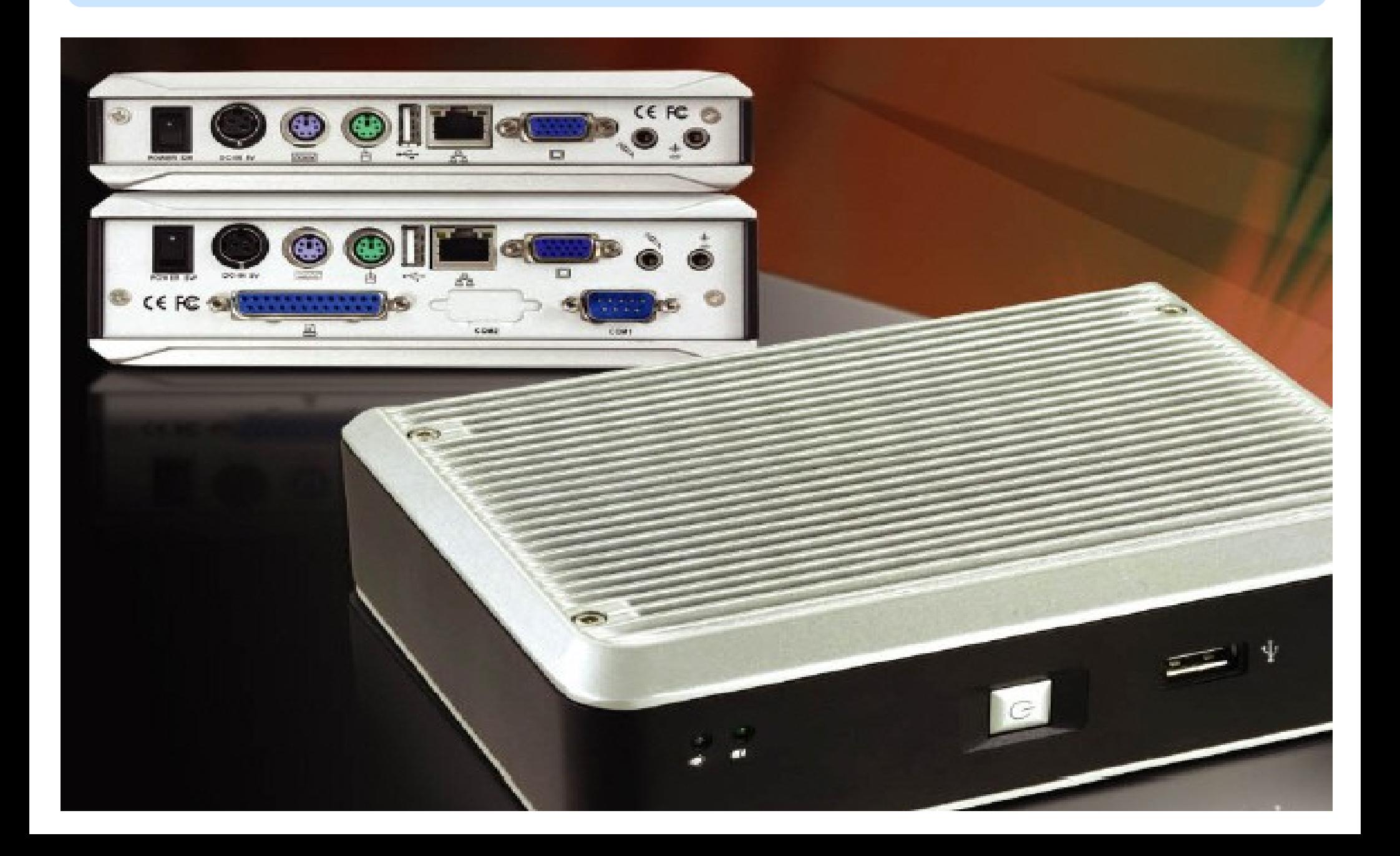

新架構建置與經營成本 ( 估算)

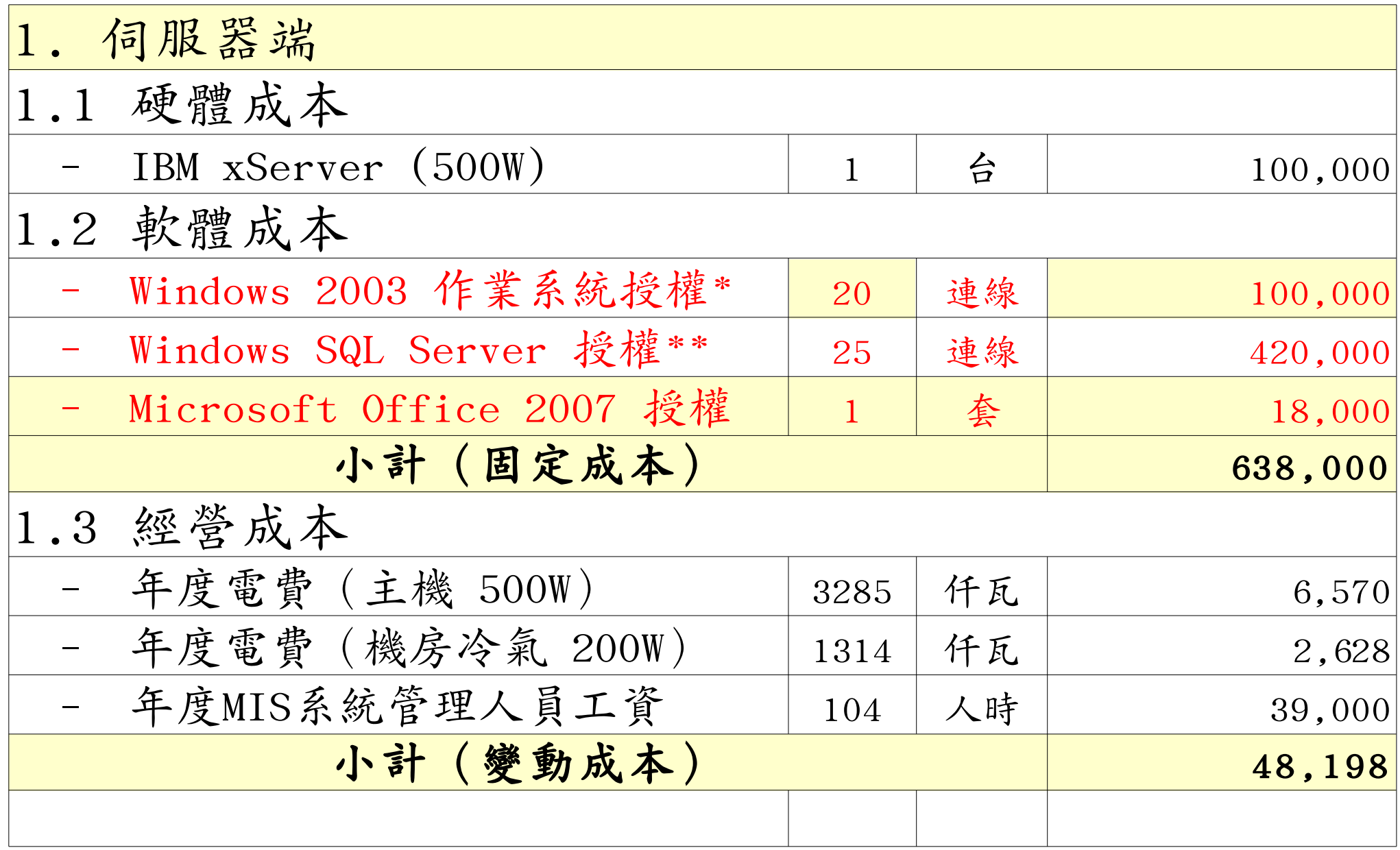

\* [Windows Server 2003, TS Client Access License 20-pack, USD\\$2,979](http://www.microsoft.com/windowsserver2003/howtobuy/licensing/pricing.mspx)

\*\* [Windows SQL Server 2005 Enterprise Edition, Retail USD\\$13, 969 with 25 CALs](http://www.microsoft.com/sql/howtobuy/editionspricing.mspx)

新架構建置與經營成本 ( 估算)

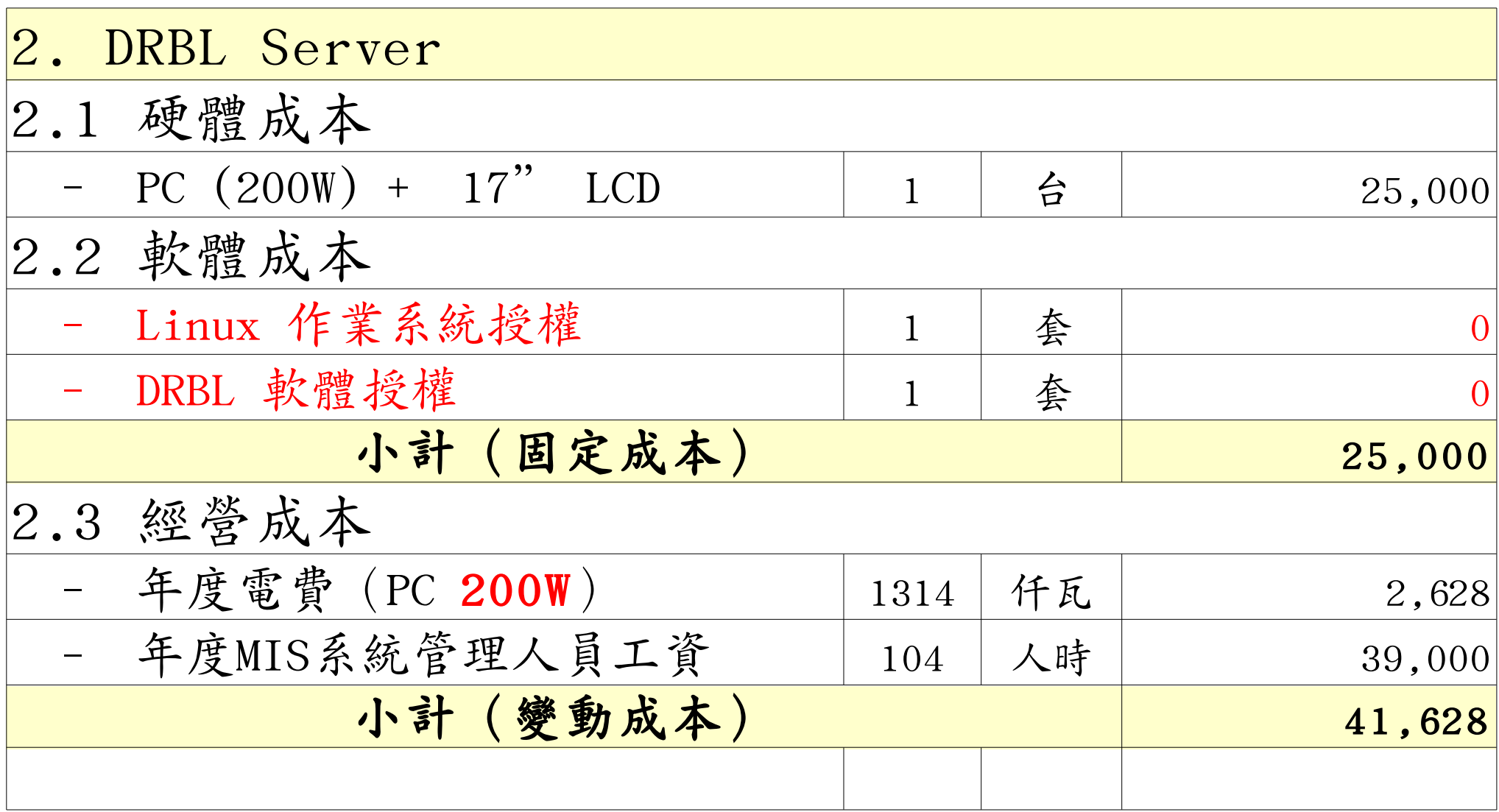

新架構建置與經營成本 ( 估算)

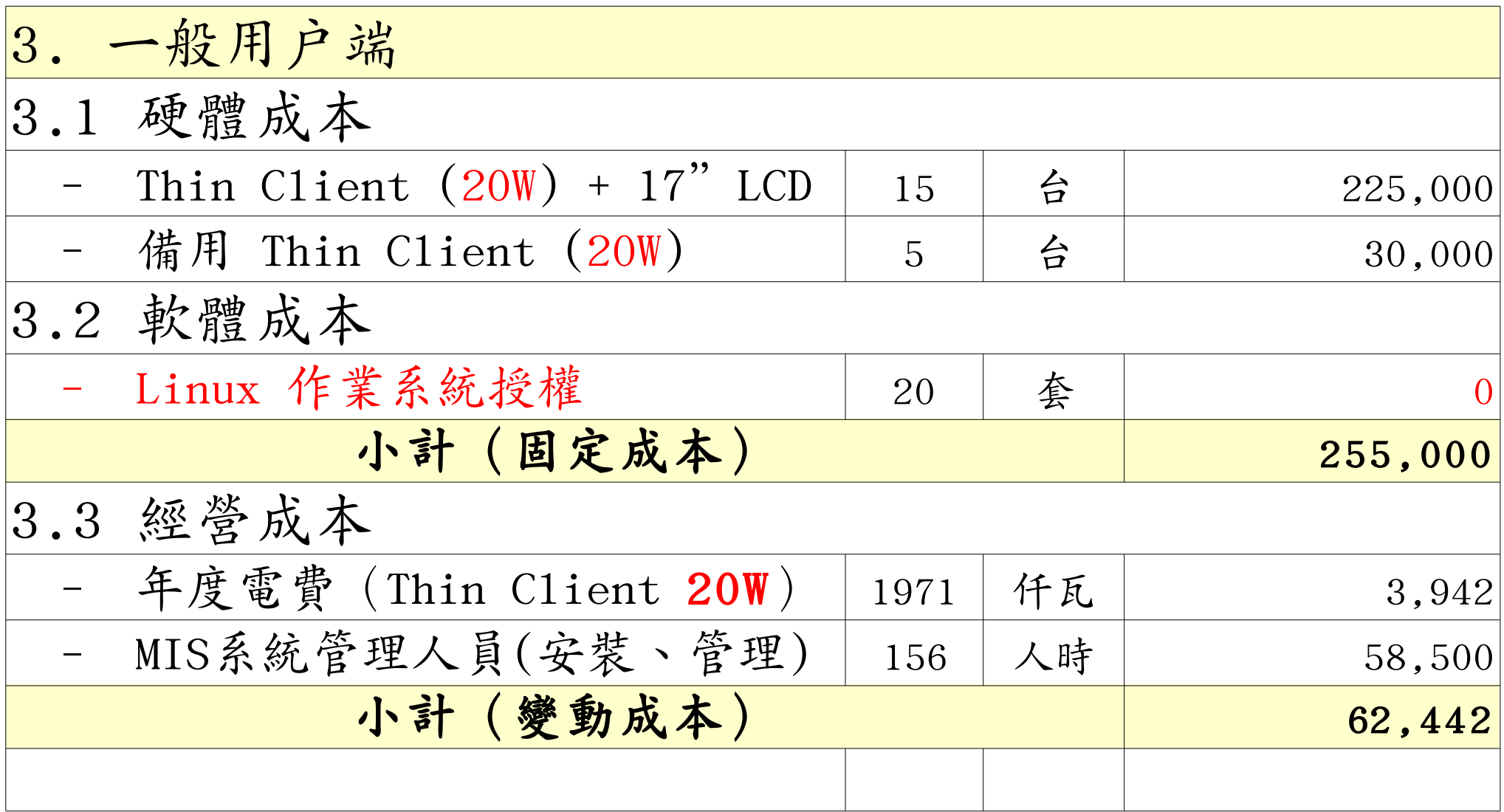

新舊架構成本比較 (總建置成本)

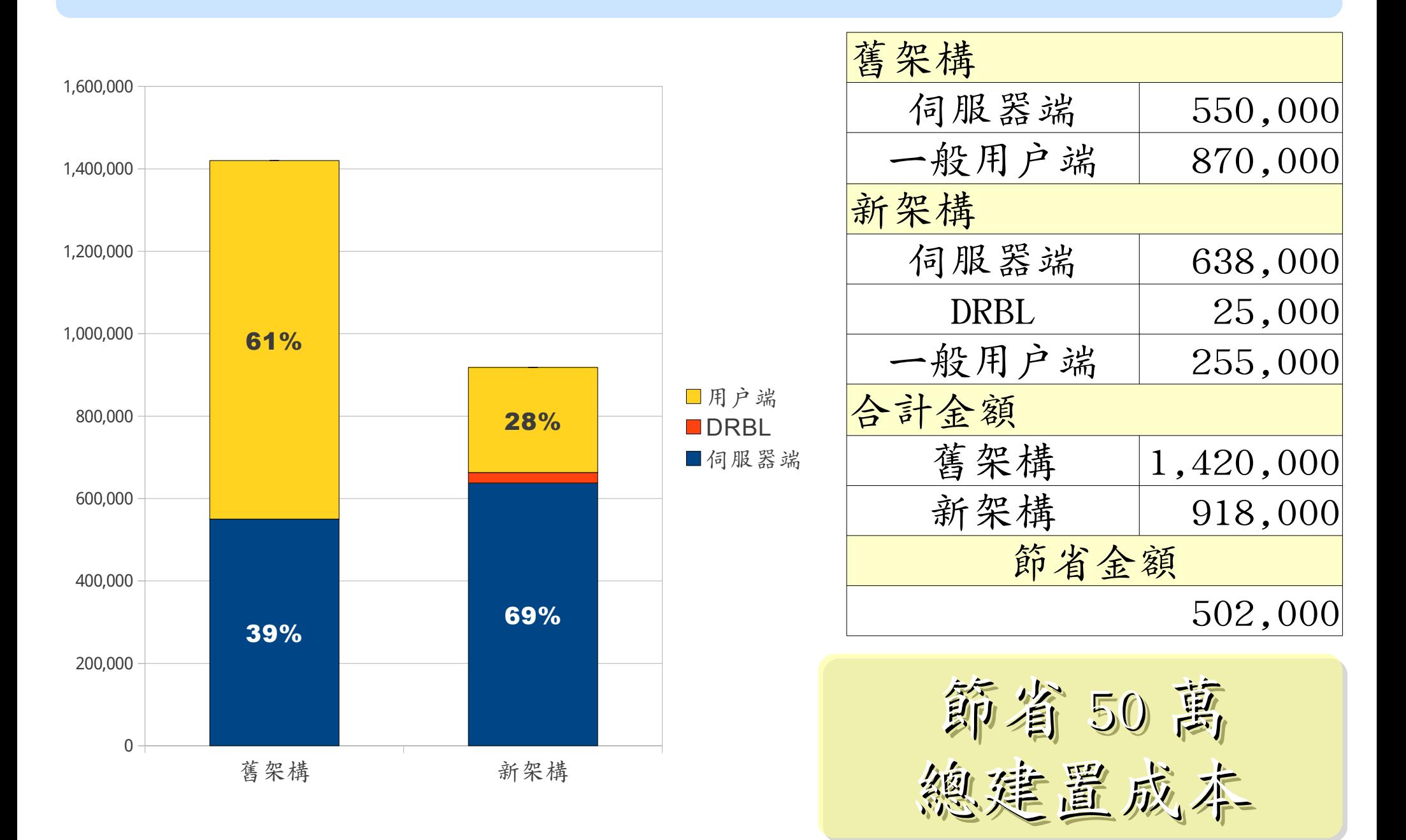

新舊架構成本比較 ( 建置: 硬體 / 軟體 )

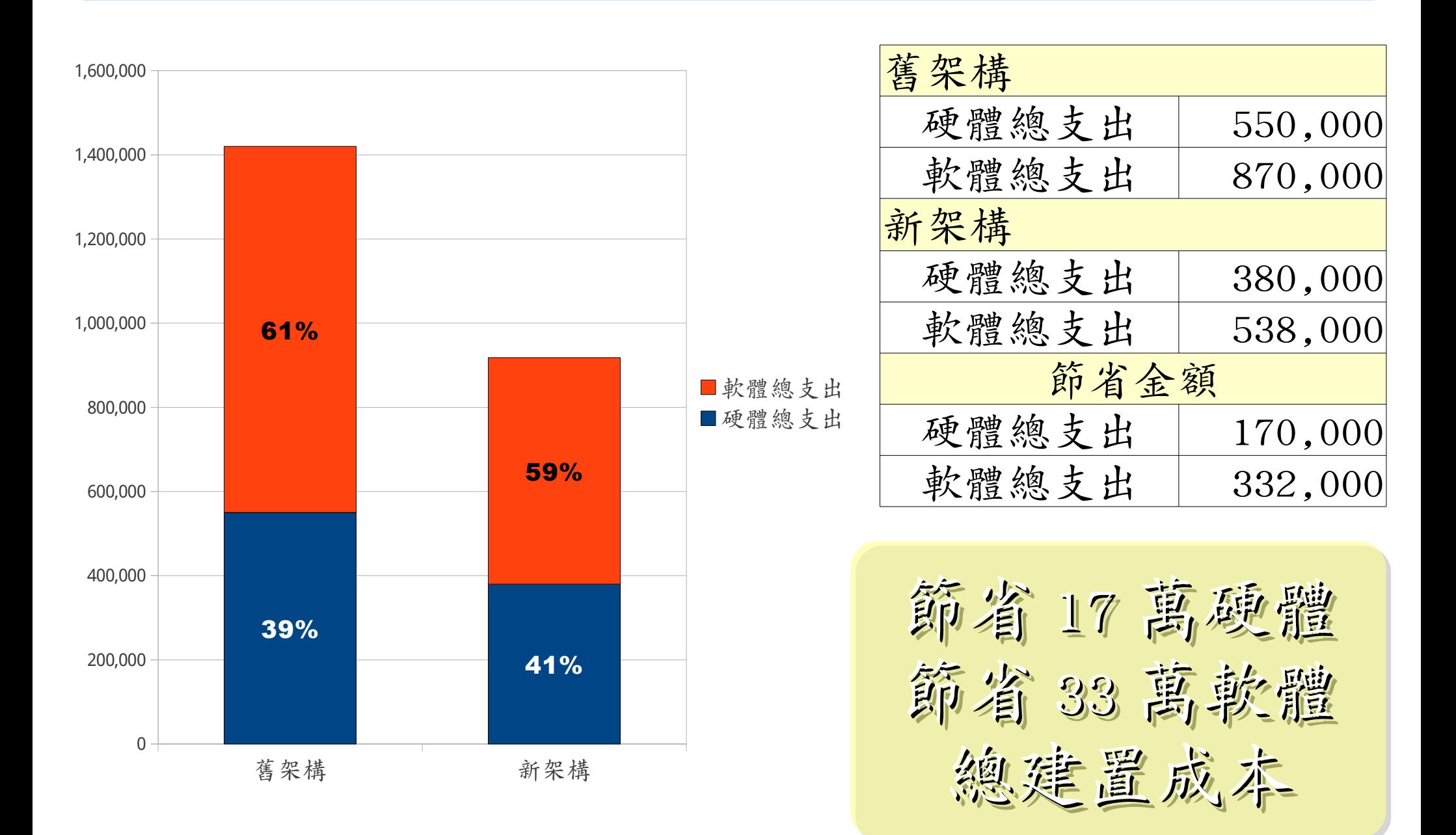

新舊架構成本比較 ( 年度營運成本 )

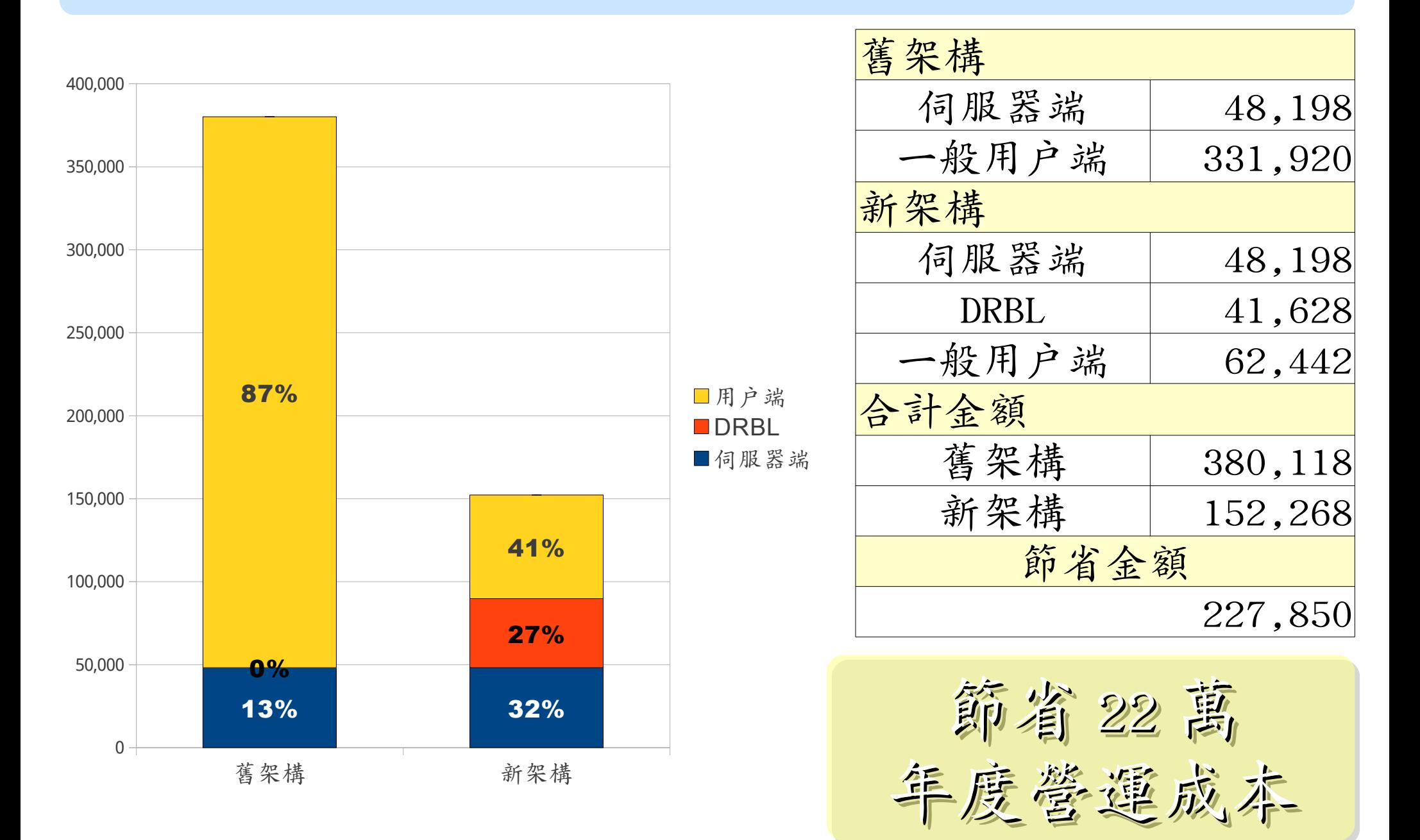

新舊架構成本比較 ( 營運: 電費 / 工資)

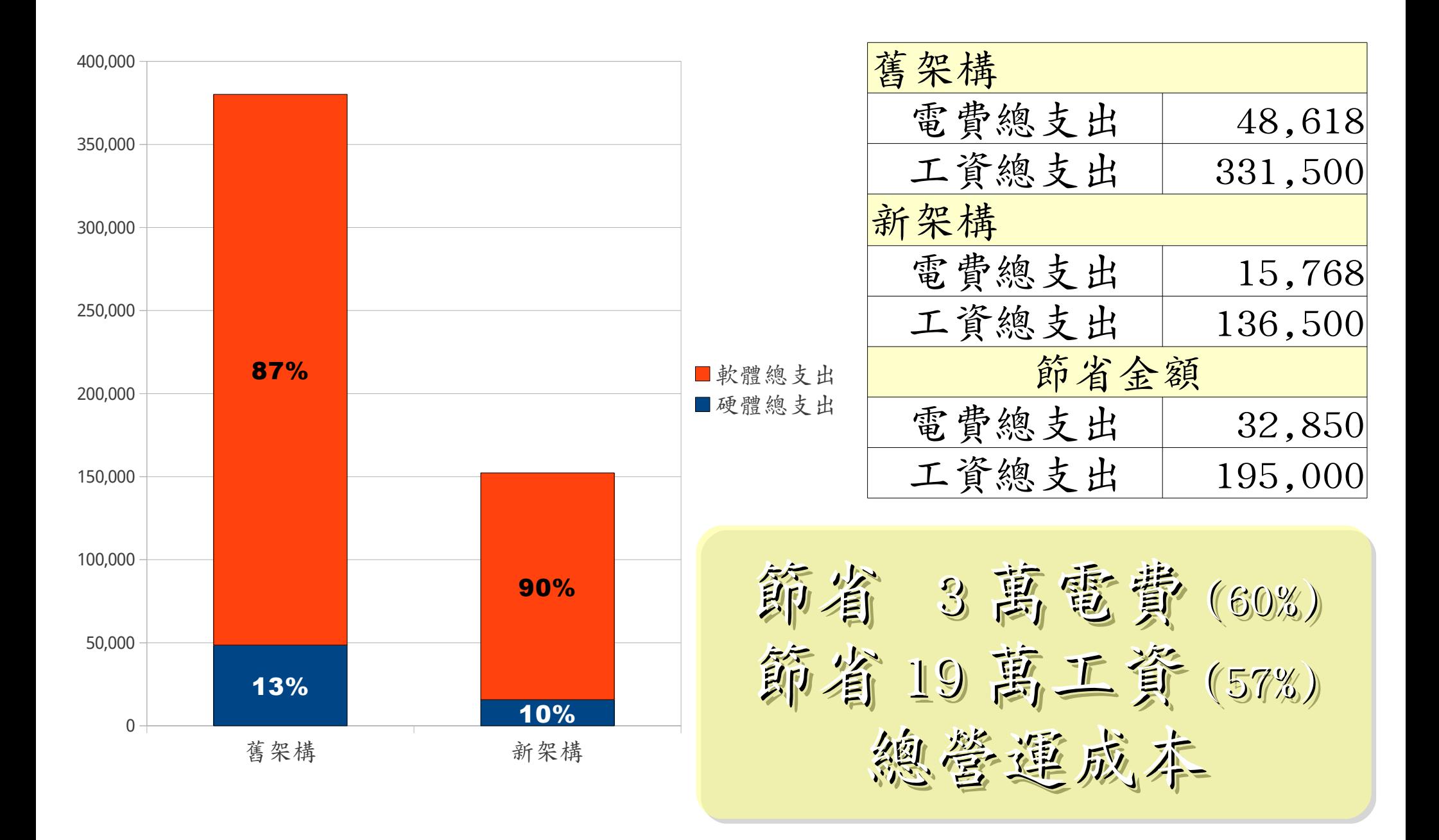

# 其實還可以更省,只要買對軟體!!

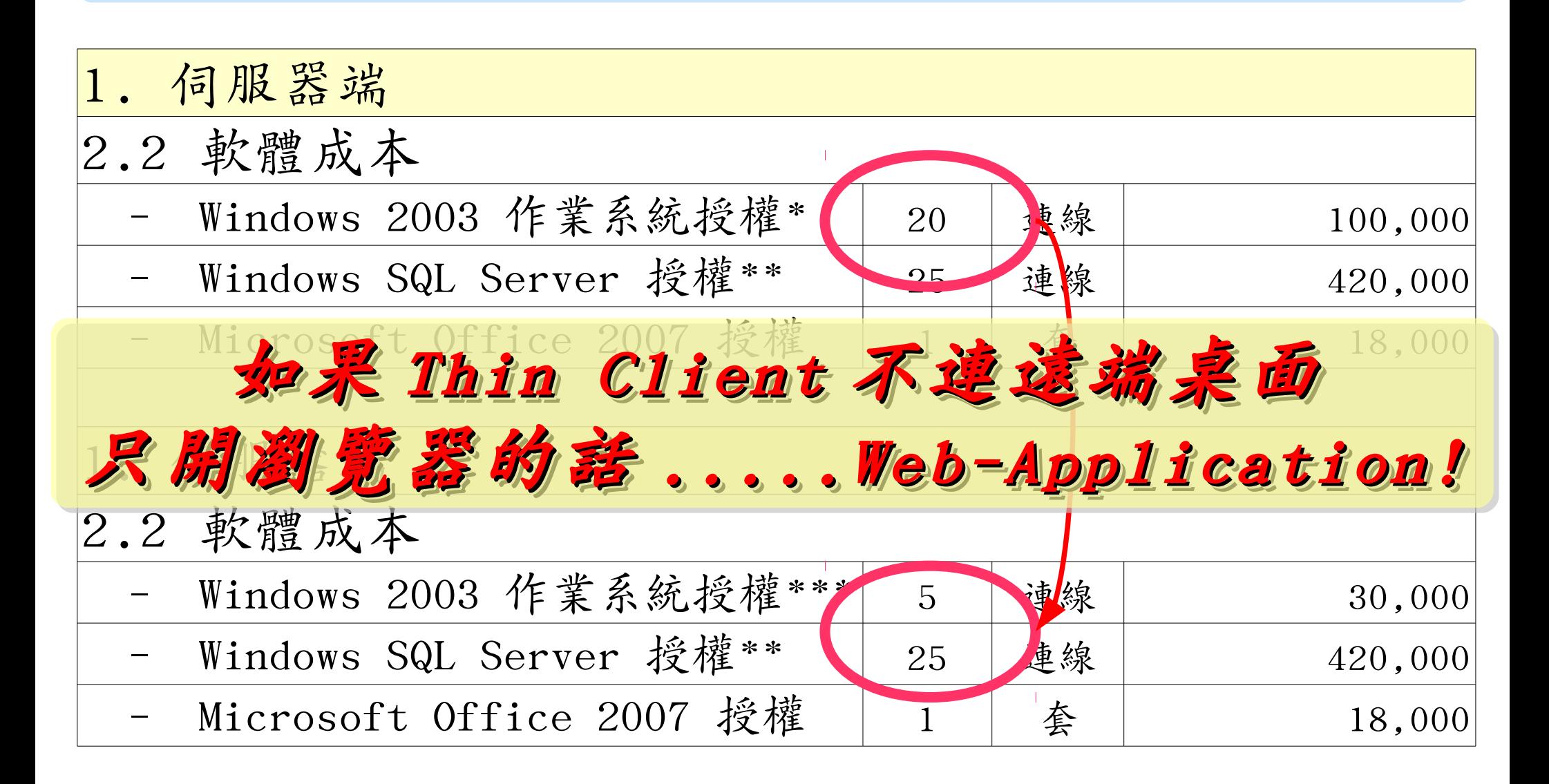

\* [Windows Server 2003, TS Client Access License 20-pack, USD\\$2,979](http://www.microsoft.com/windowsserver2003/howtobuy/licensing/pricing.mspx)

\*\* [Windows SQL Server 2005 Enterprise Edition, Retail USD\\$13, 969 with 25 CALs](http://www.microsoft.com/sql/howtobuy/editionspricing.mspx)

\*\*\* [Windows Server 2003 R2 Standard Edition, USD\\$999, Available in 32-bit and 64-bit versions. Includes 5 CALs](http://www.microsoft.com/windowsserver2003/howtobuy/licensing/pricing.mspx)

# LESSON LEARNED 導入經驗分享

• 有些簡單的應用您可以選擇不要用桌上型電腦 Choose Thin Client for Simple Job !! • 選擇自由軟體,可以有效地降低軟體授權開支

#### Choose Open Source !!

• 請儘可能選擇可用 Firefox 執行的 Web 軟體

#### Choose Open Standard !!

• 資訊委外,請考慮可替代性 !! ( 健保卡風波 ) 只要多花一點心思跟頭腦, 想替企業節能、省錢兼減碳並非難事~

#### 以上故事發生於 2007年,至今系統仍運作中

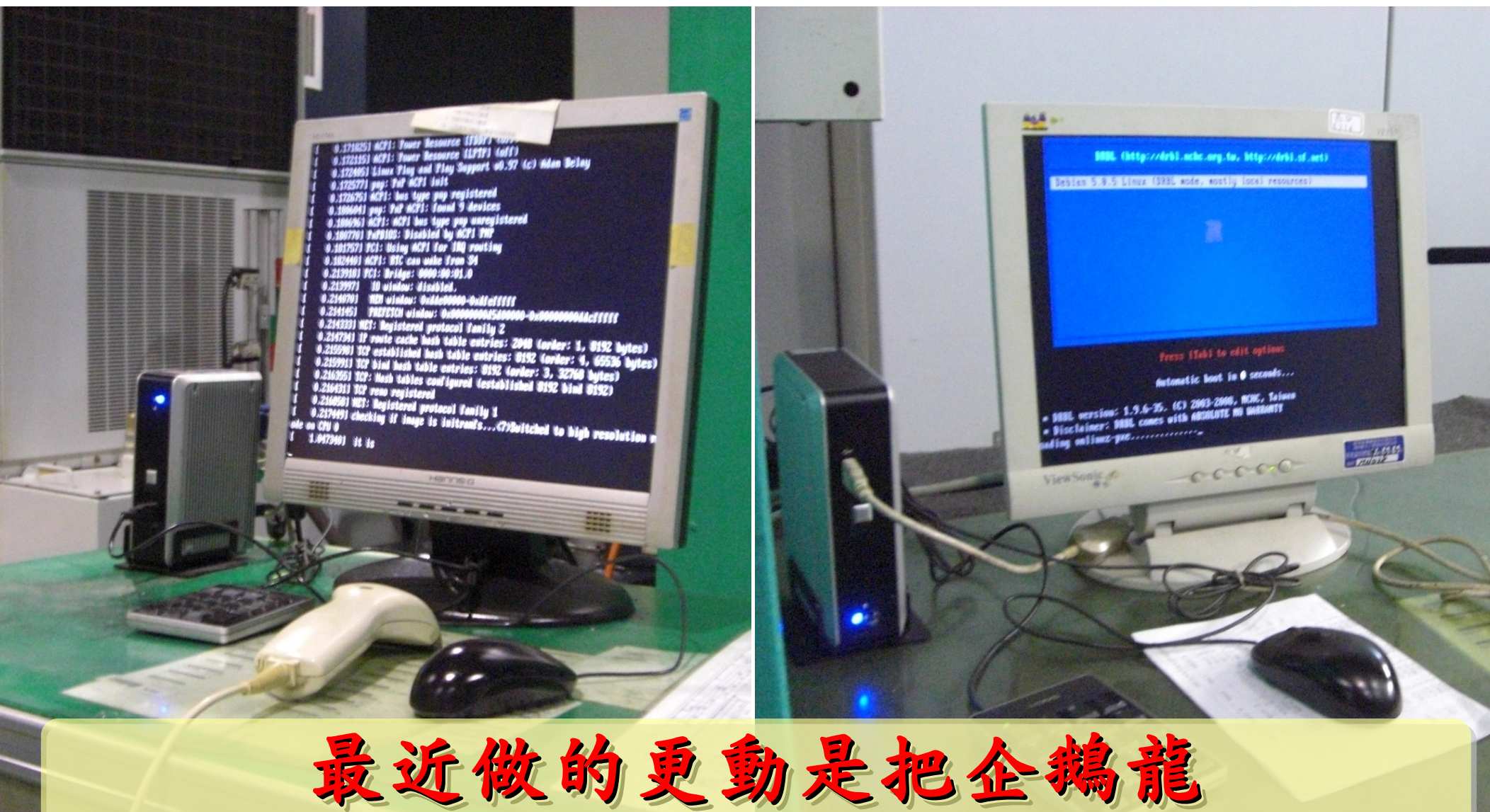

從實機搬到虛擬機器? WHY ?

若無很高的檔案讀寫需求,多善用 RAM Disk 無碟架構不僅省電最高達 33%,或能還比較好

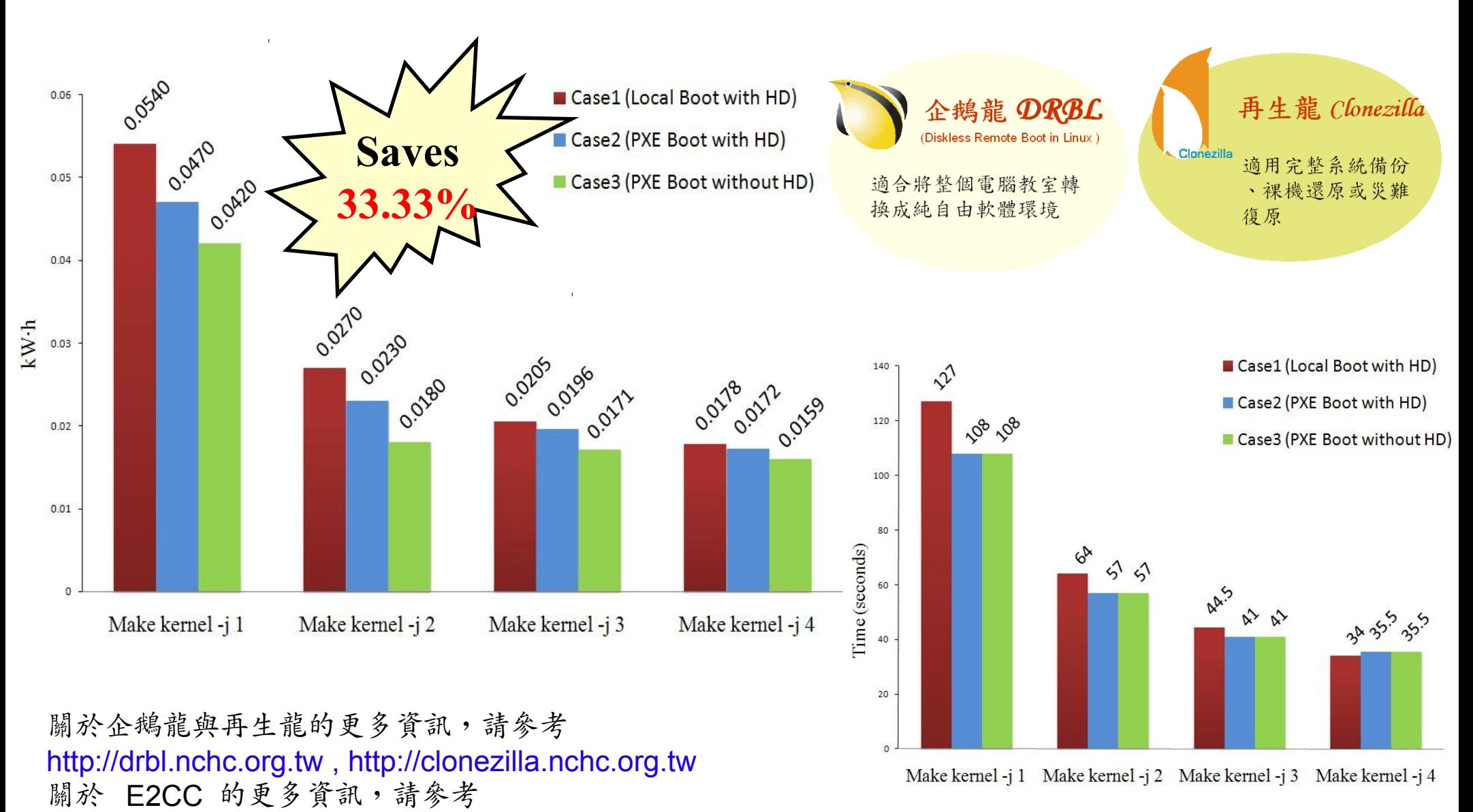

<http://trac.nchc.org.tw/grid/raw-attachment/wiki/deliverable09/1003anav.pdf>

## Steps for Virtualization 虛擬化技術的導入順序

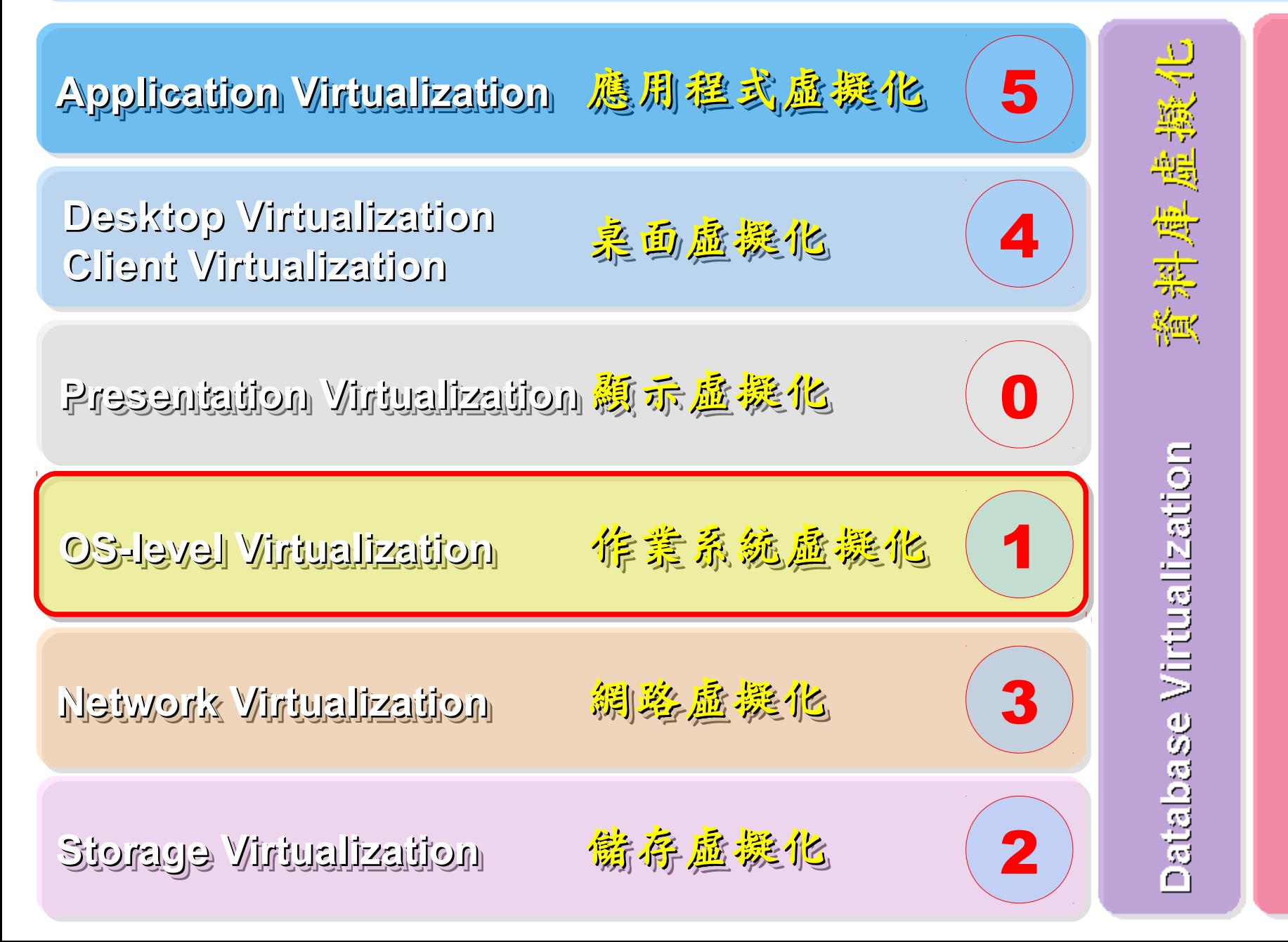

 $\boldsymbol{\mathcal{D}}$ ource: h ttp:/ /e[n.wikip](http://en.wikipedia.org/wiki/Virtualization) edia.o rg/wiki/ Virt  $\mathbf{p}$ aliz atio  $\mathbf \Xi$ 

残物

漢塞里

Data Virtualization

#### OS Virtualization ?? Emulator ?? 模擬器,最早的作業系統虛擬化技術 ??

#### **Virtual Hardware / OS Virtual Hardware / OS** 模擬硬體 模擬硬體 // 作業系統 作業系統

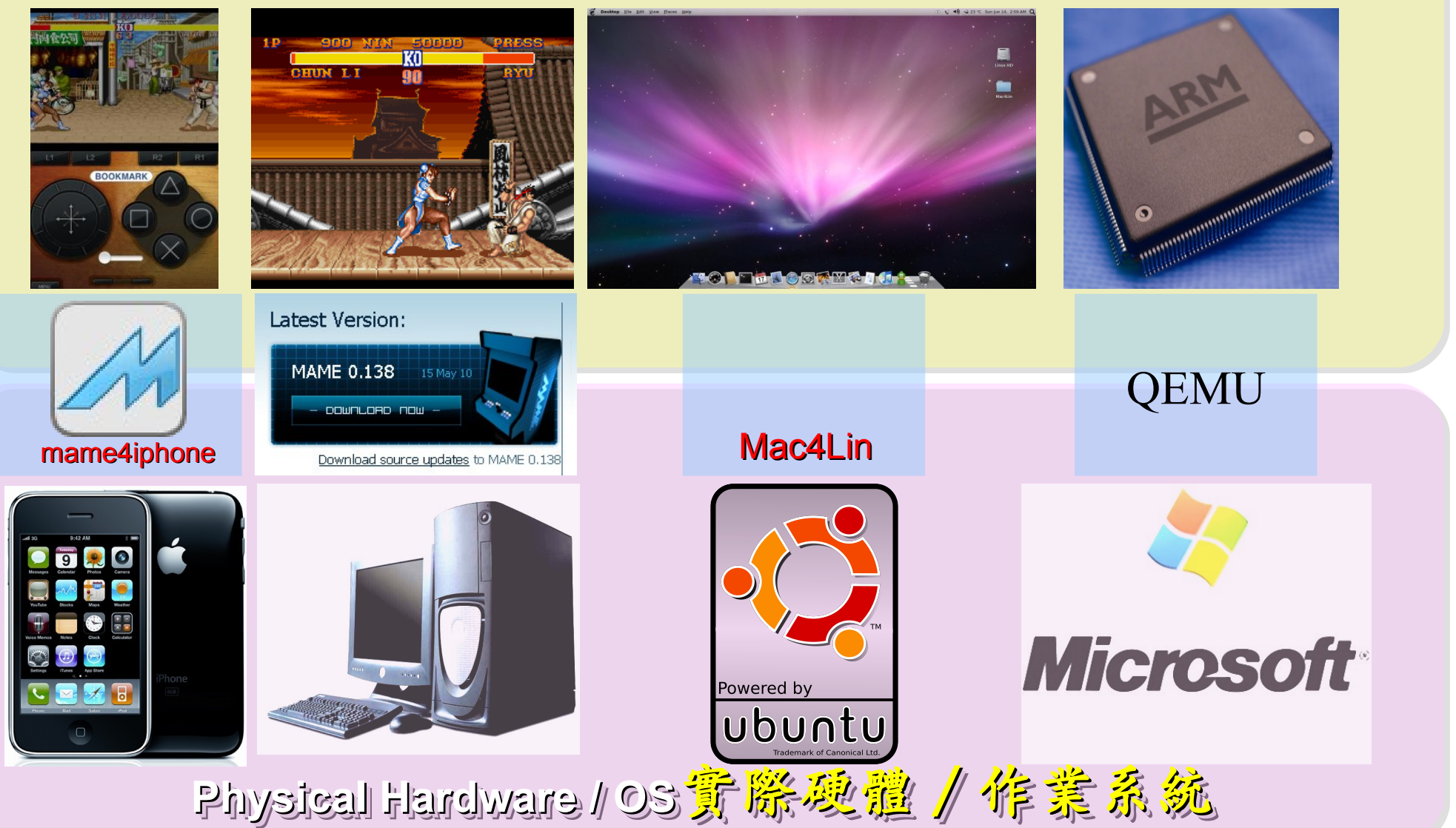
#### First Wave of Cloud : Virtualization 企業導入雲端第一波主打:虛擬化!

- 導入虛擬化的效益高於雲端運算
- 導入評量指標:
	- 總硬體使用率 (100% CPU 使用 ?)
	- 總電源開銷、空調、管理人力
- 商業解決方案:
	- VMWare ESXi / vSphere
	- Microsoft Hyper-V
	- Citrix XenServer
- 預期效益:
	- 減少伺服器採購成本與營運成本
	- (Server Consolidation)
	- 增加管理彈性與災害復原機制
	- (Ex. 異常斷電造成的服務修復 )

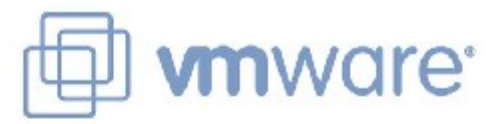

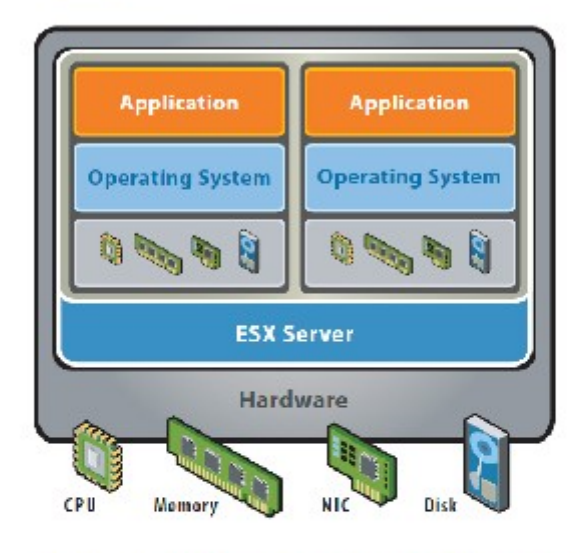

VMware ESX Server virtualizes server storage and networking, allowing multiple, applications to run in virtual machines on the same physical server.

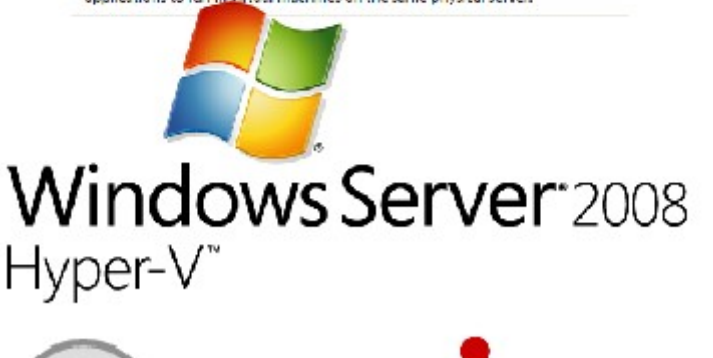

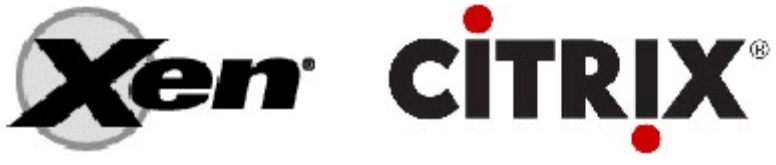

### Virtualization and Power Management 虚擬化技術對機房用電管理的幫助

#### 影片: <http://www.youtube.com/watch?v=Nkv0fhu-m2k>

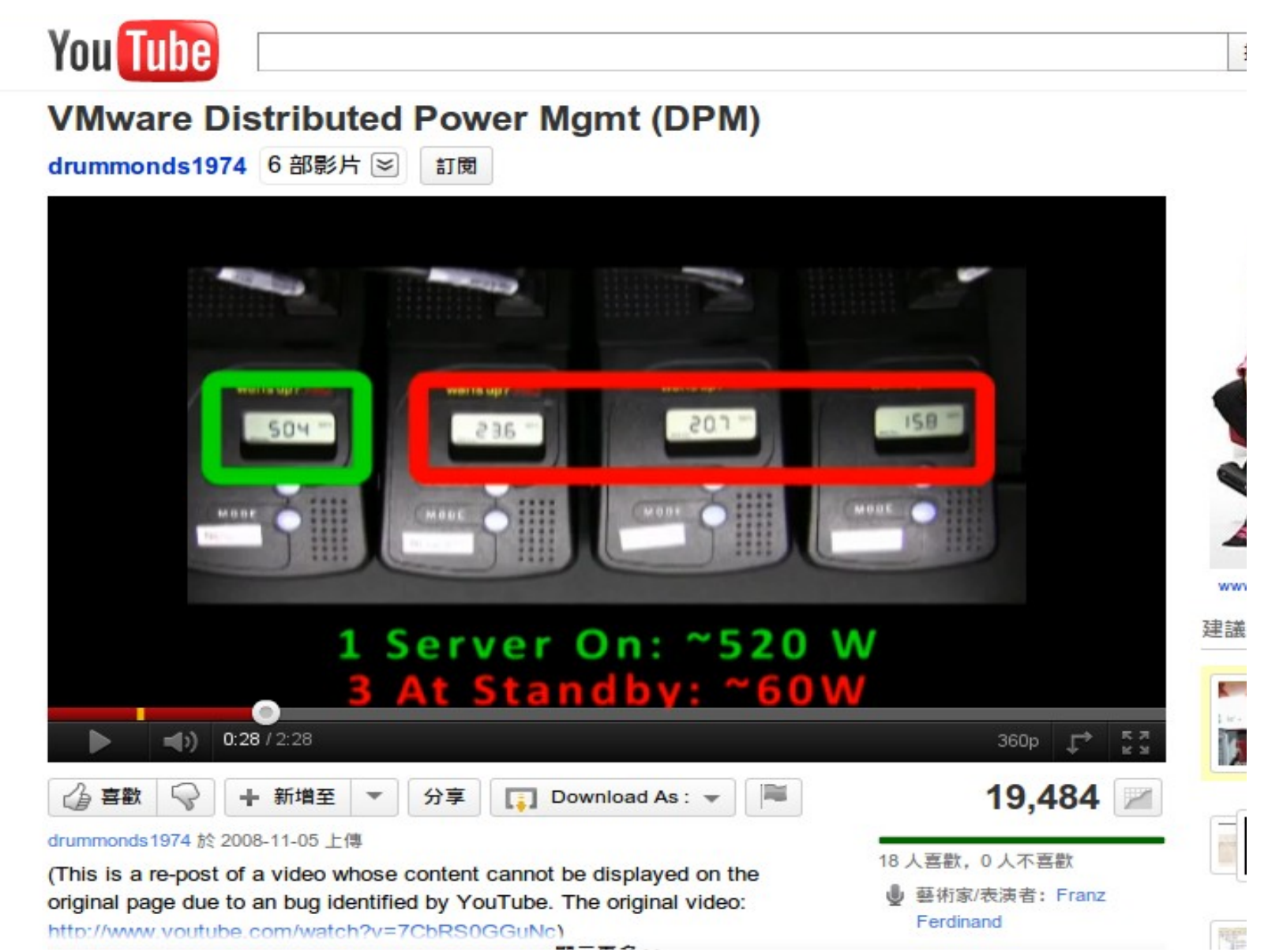

效益來自於有「比較」

# 0800-092-000 導入前 | 導入後

#### How to Evaluate the need of Virtualization ? 如何評估導入虛擬化的效益 ??

- 關鍵驅動因素
	- 預算刪減 ? 節約能源 ? 提高現有硬體使用率 ?
- 導入評估工具
	- [Microsoft Assessment and Planning \(MAP\) Toolkit for Hyper-V](http://technet.microsoft.com/en-us/solutionaccelerators/dd537570.aspx)
	- Hyper-V 評估工具 : 收集 Server 使用情況,產生評估報告等
	- Open Source: [MRTG](http://oss.oetiker.ch/mrtg/), [Gangalia,](http://ganglia.sourceforge.net/) [Nagios,](http://www.nagios.org/) ....
	- 蒐集 CPU 用量、記憶體用量、尖峰負載發生時間、批次排程時間
- 隱含額外成本
	- 若想獲得虛擬化帶來的好處(災害復原與動態負載平衡), 需要額外建置共享的儲存設施。

## Steps for Virtualization 虛擬化技術的導入順序

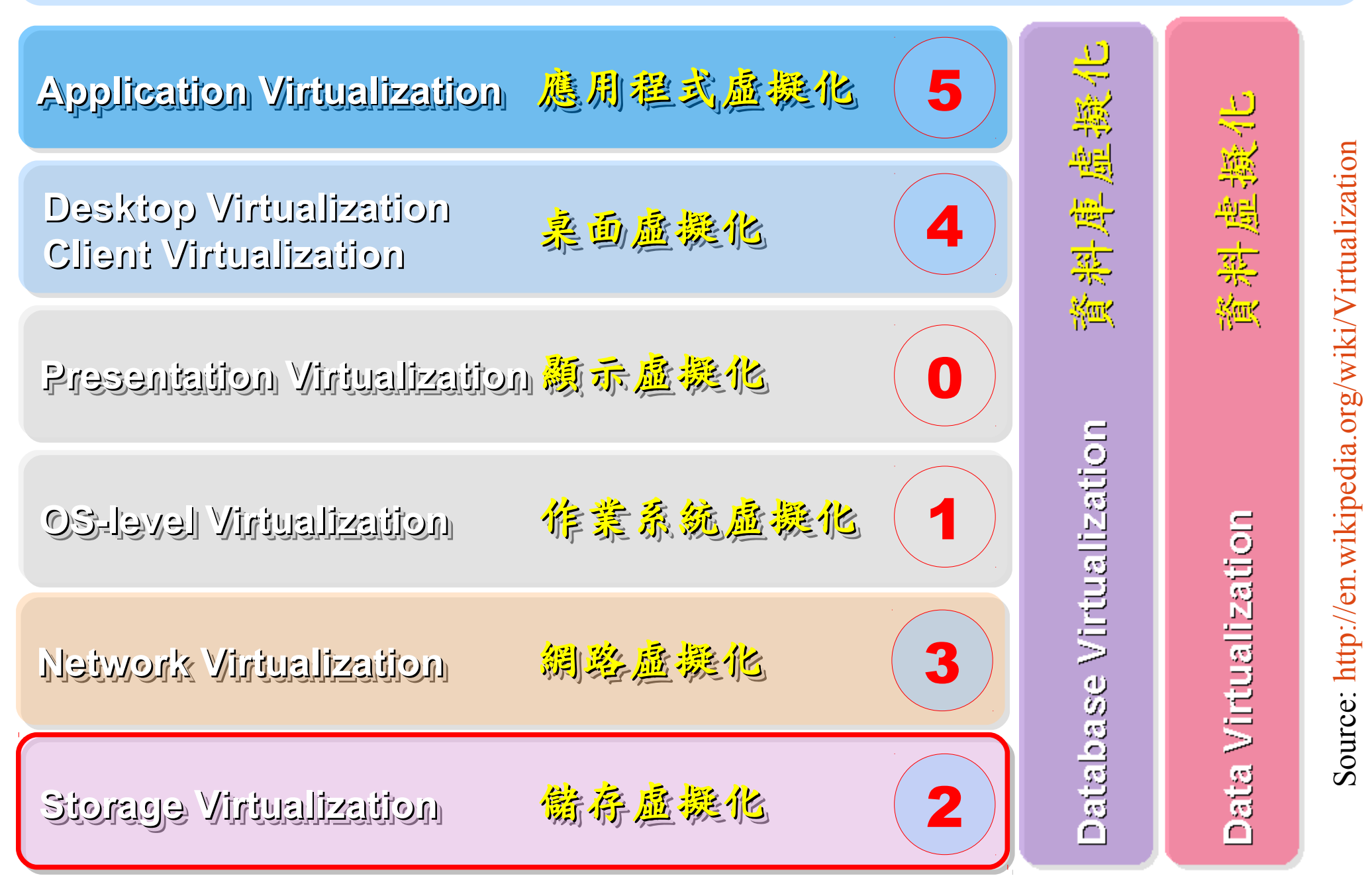

ourc

 $\mathbf{p}$ 

 $\mathbf \Xi$ 

#### Why Storage Virtualization !! 為何需要儲存虛擬化?

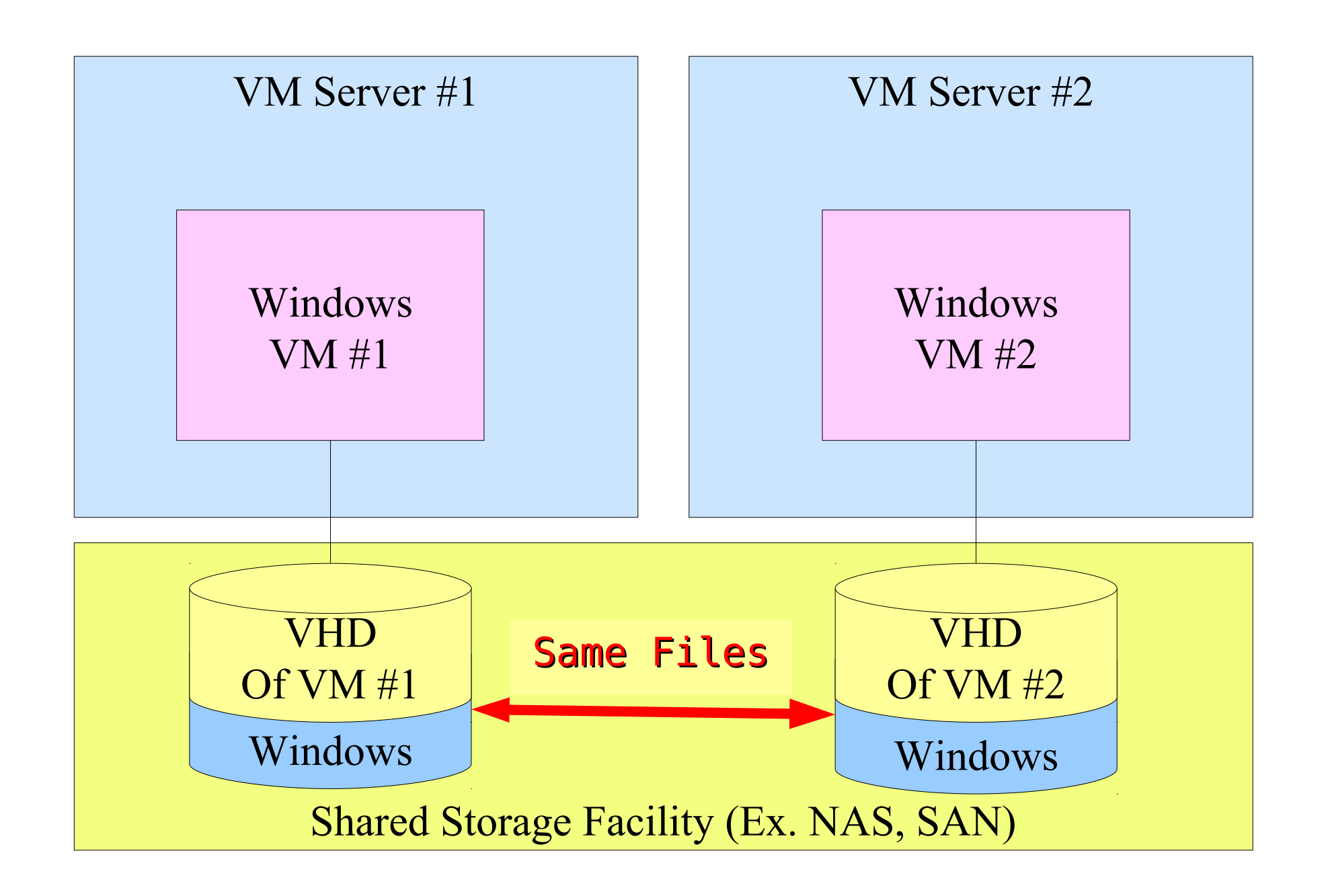

## Deduplication? 去除重複儲存的資料?

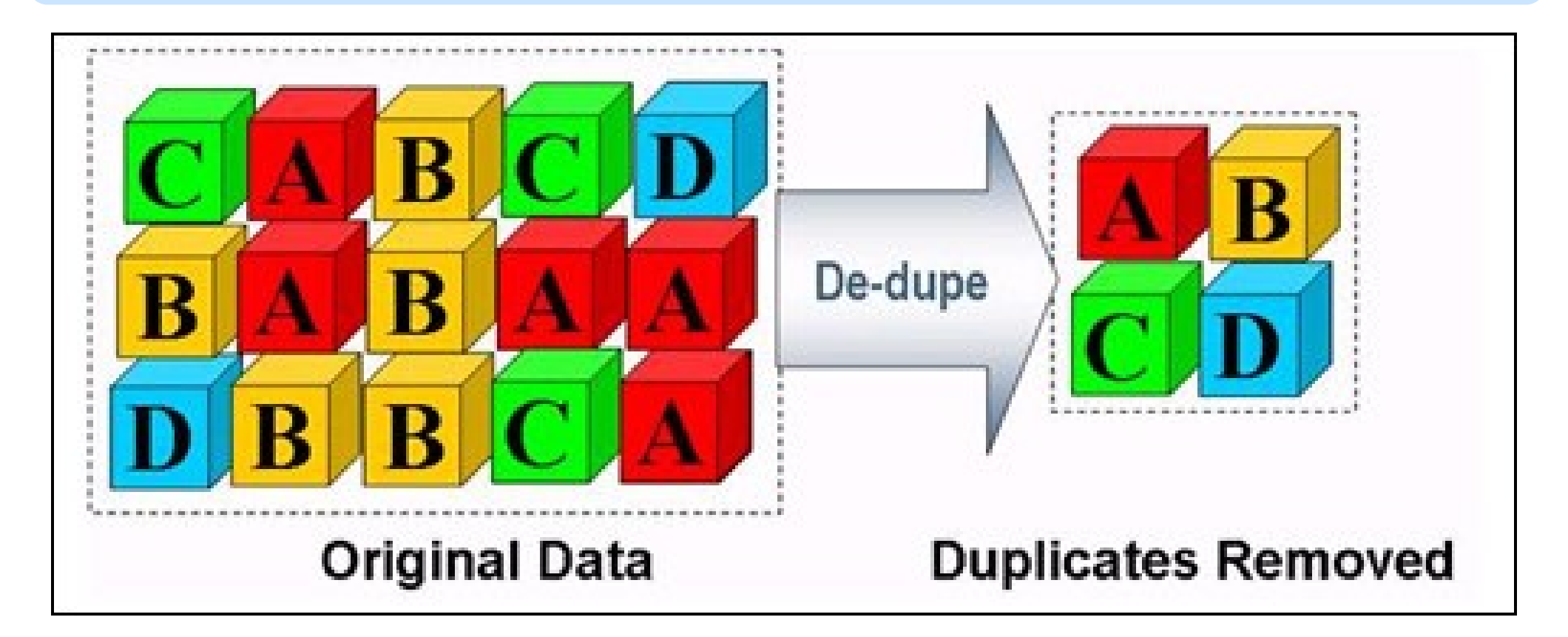

- 資料整合為跨單位整合的第一步 **!!**
- 商業硬體方案: EMC 、 NetApp
- 自由軟體方案:
	- ZFS 、 Lessfs 、 SDFS...

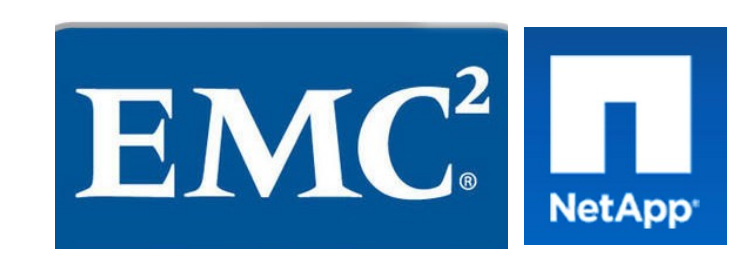

## Steps for Virtualization 虛擬化技術的導入順序

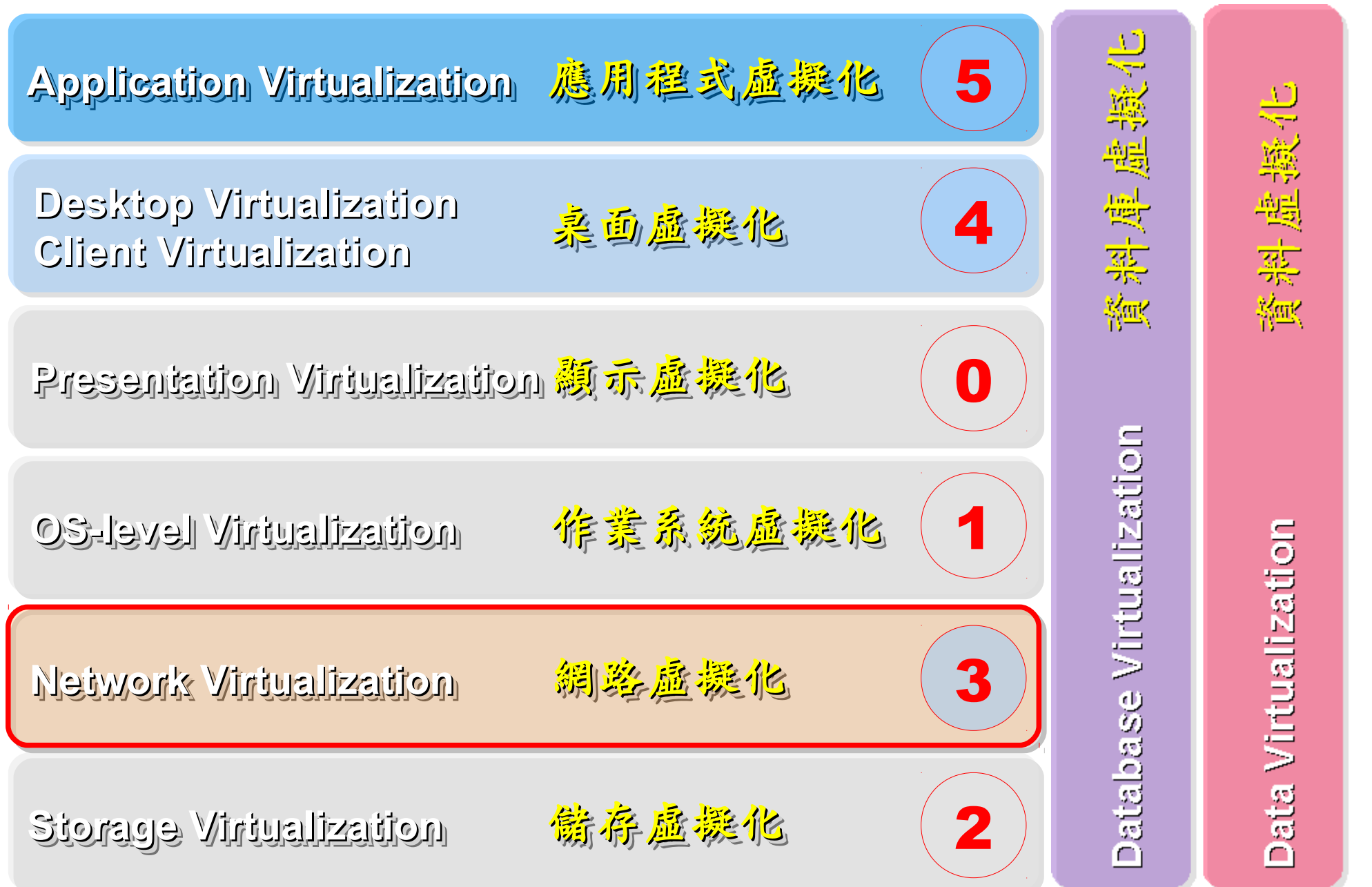

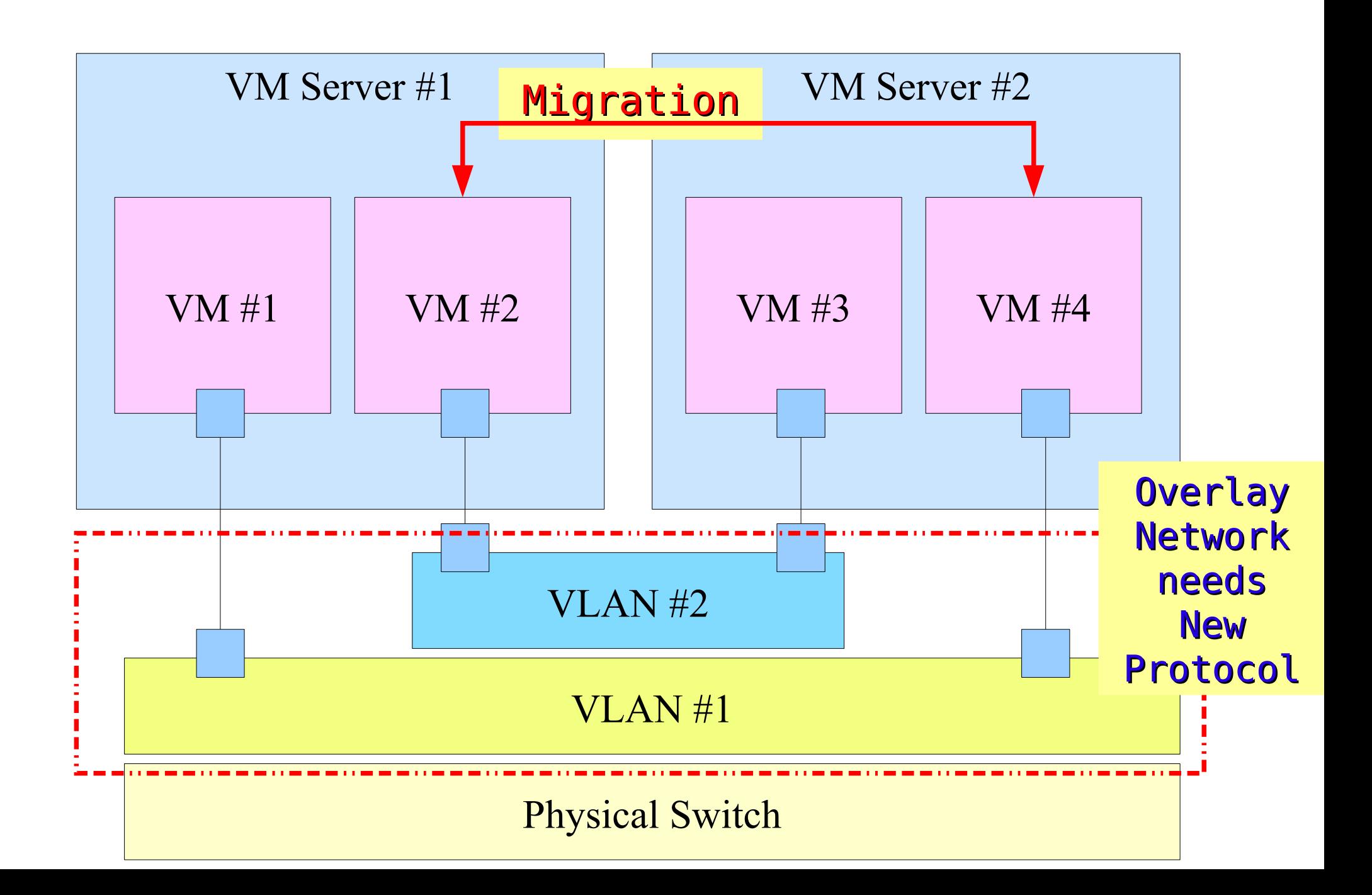

Why Network Virtualization !! 為何需要網路虛擬化?

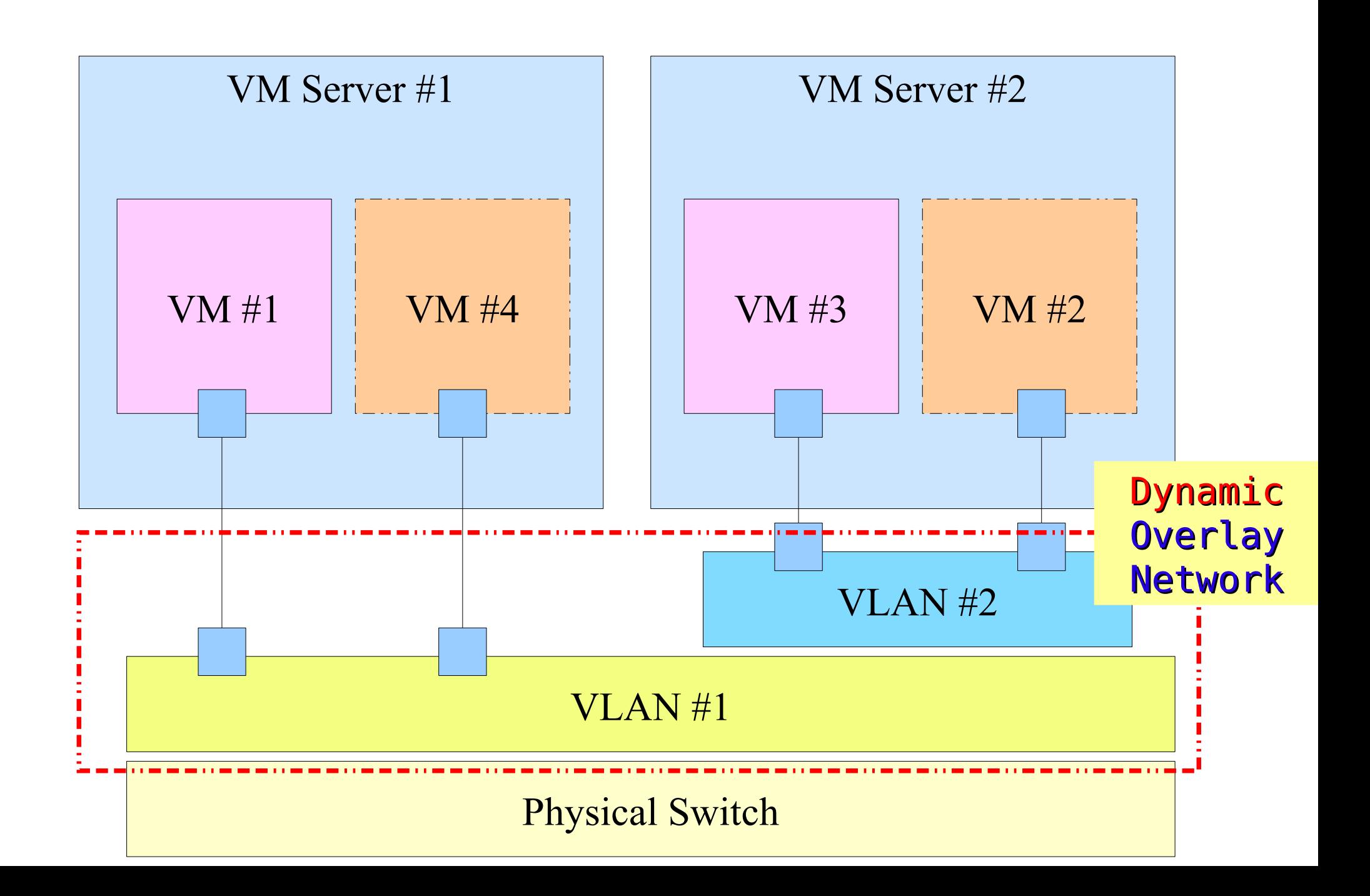

## Steps for Virtualization 虛擬化技術的導入順序

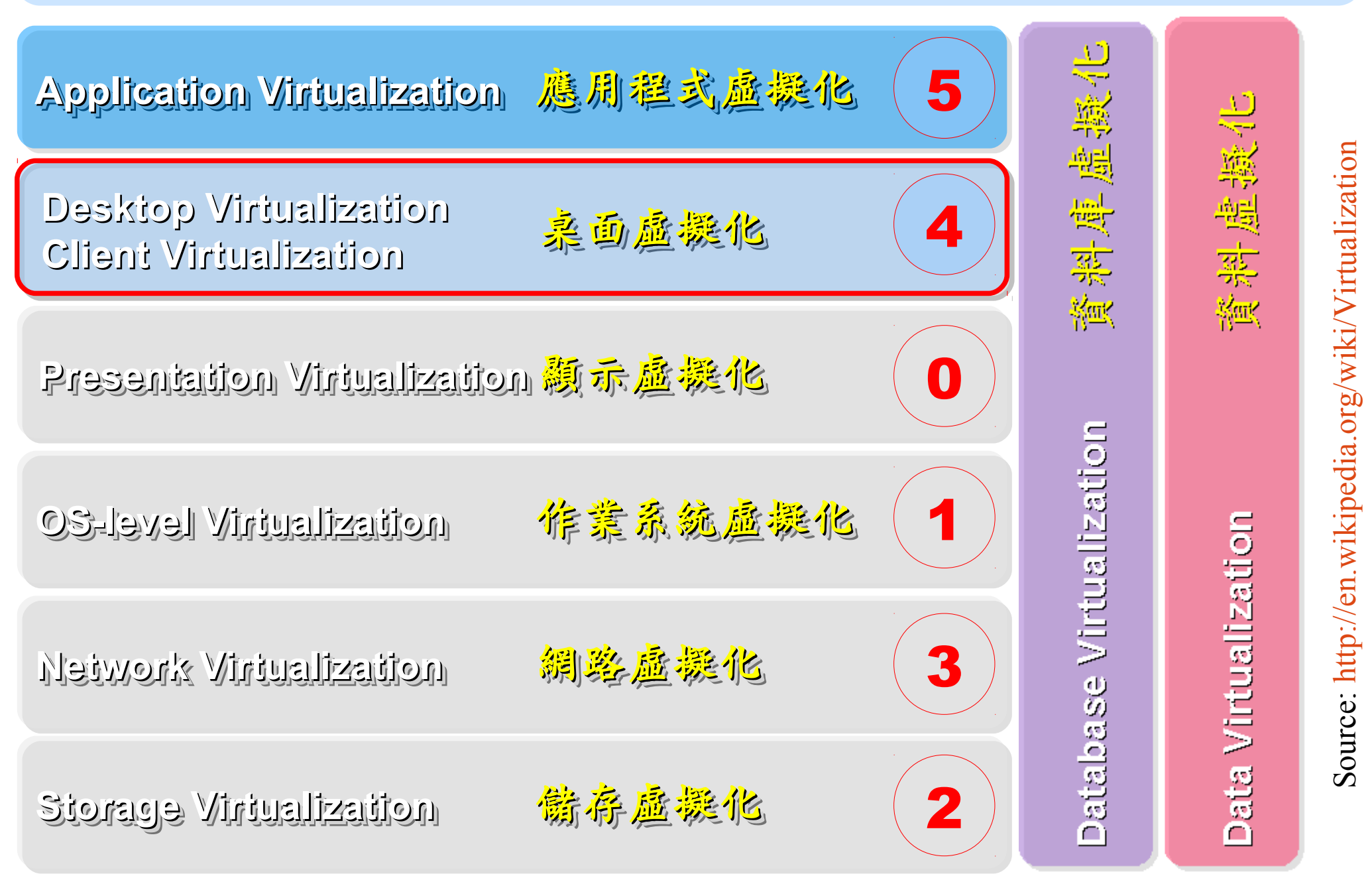

ourc

 $\mathbf{p}$ 

 $\mathbf \Xi$ 

#### Thin Client and VDI for next IT procurement ? 未來改採購精簡型電腦與桌面虛擬化 ??

- 桌面虛擬化的需求越來越高 ??
- 導入評量指標:
	- 總電源開銷、空調、管理人力
	- 既存共用儲存設施
	- 資料機敏性高,不容外洩
- 商業解決方案:
	- VMWare Viewer 4
	- Microsoft Hyper-V
	- Citrix XenDesktop
- 預期效益:
	- 降低電力損耗 ( 需評估 )
	- 減少資料外洩 ( 搭配資安政策 )

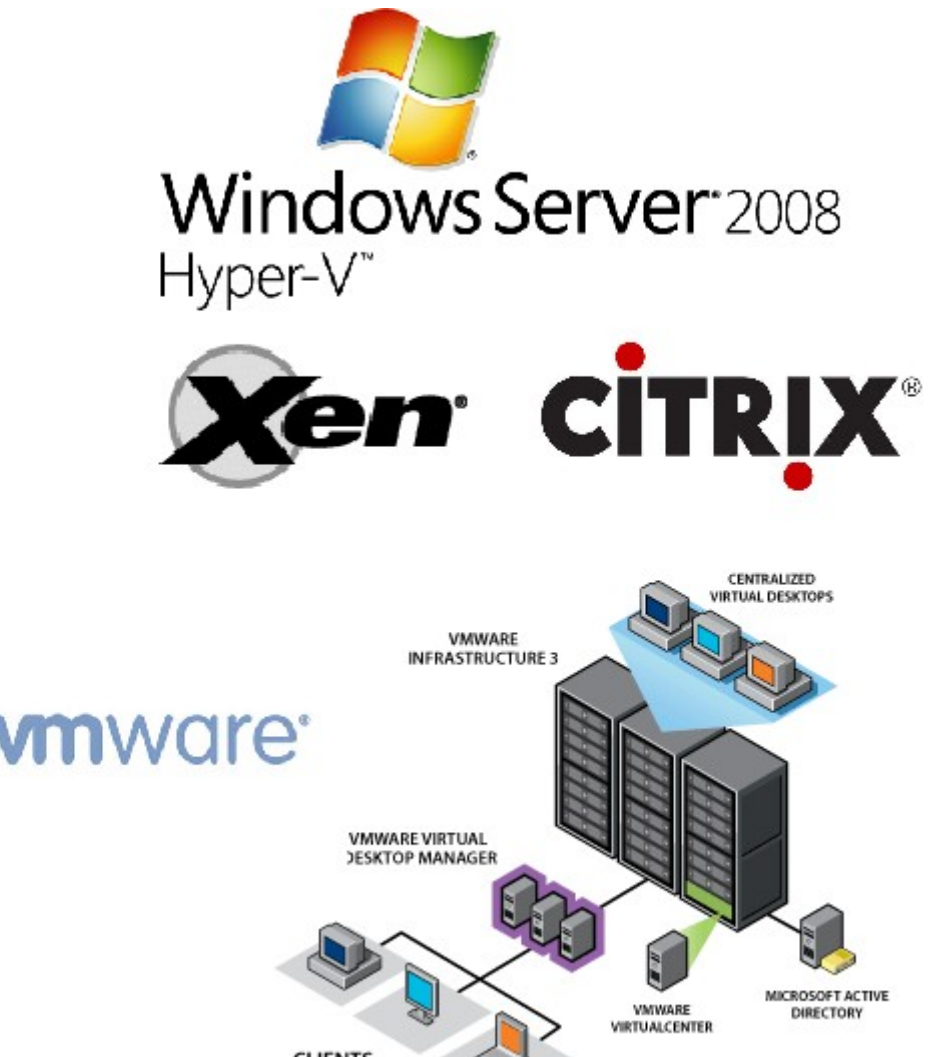

#### Desktop Virtualization and Thin Client 桌面虛擬化技術業未來辦公環境的改變

#### 影片: <http://www.youtube.com/watch?v=XuYh95y9ROU>

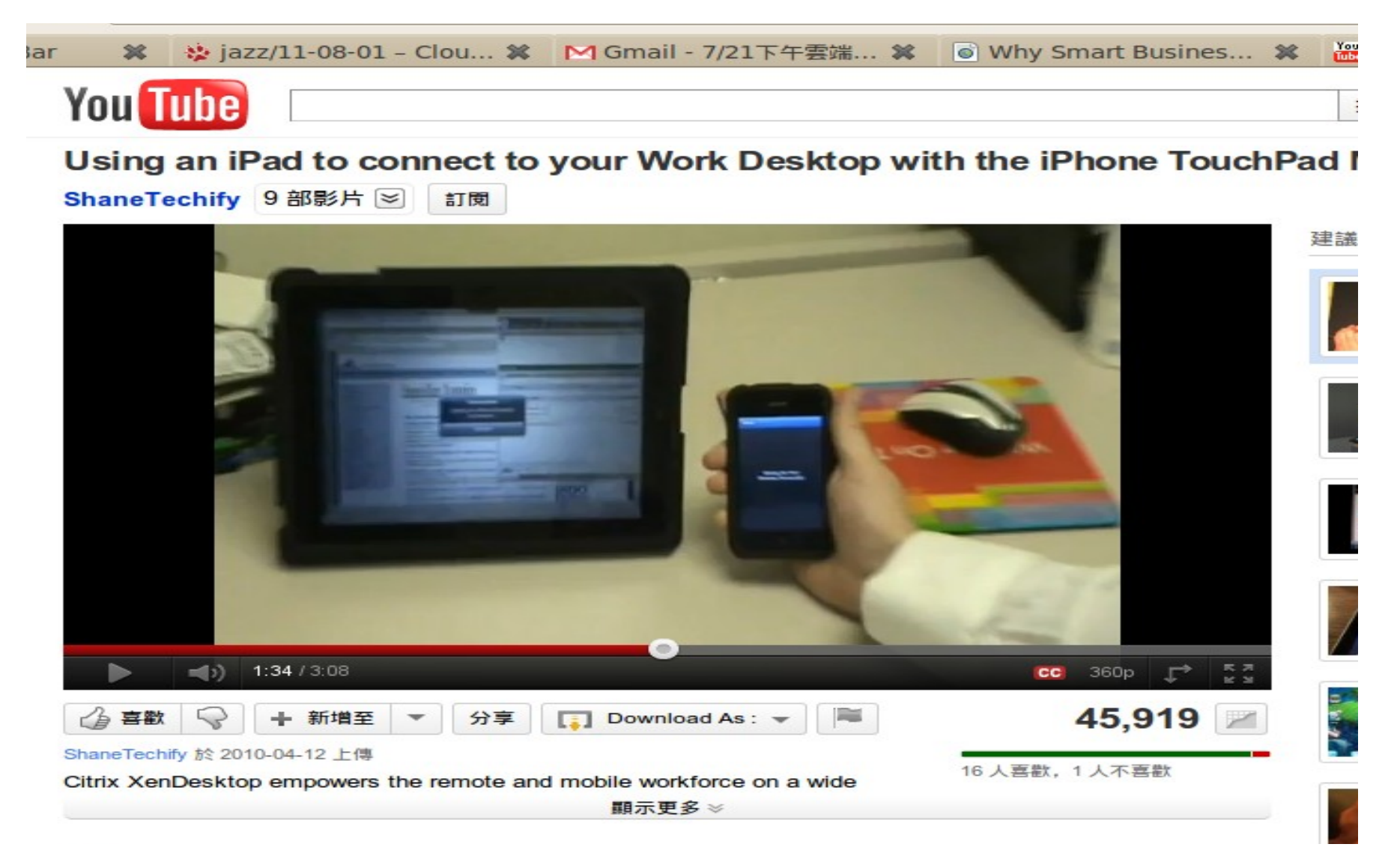

Zero Client ? Take a look at PCoIP 無敵精簡型電腦 ?? 靠硬體支援的桌面虛擬化!

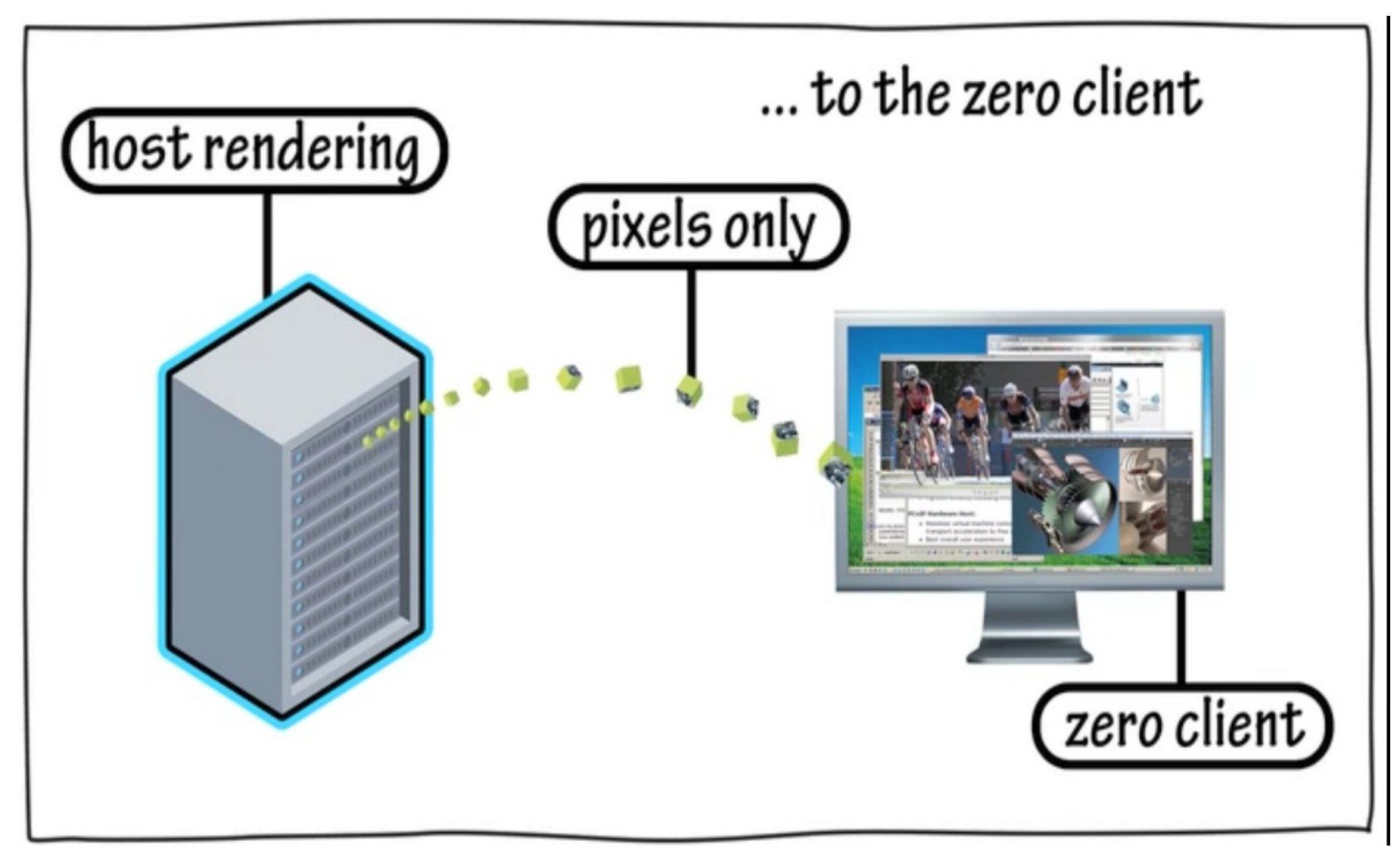

[http://www.teradici.com/media/videos/PCoIP\\_zero-client\\_690\\_stereo.mov](http://www.teradici.com/media/videos/PCoIP_zero-client_690_stereo.mov) **参考: <http://pcoip.leadtek.com/tc/index.html>** 

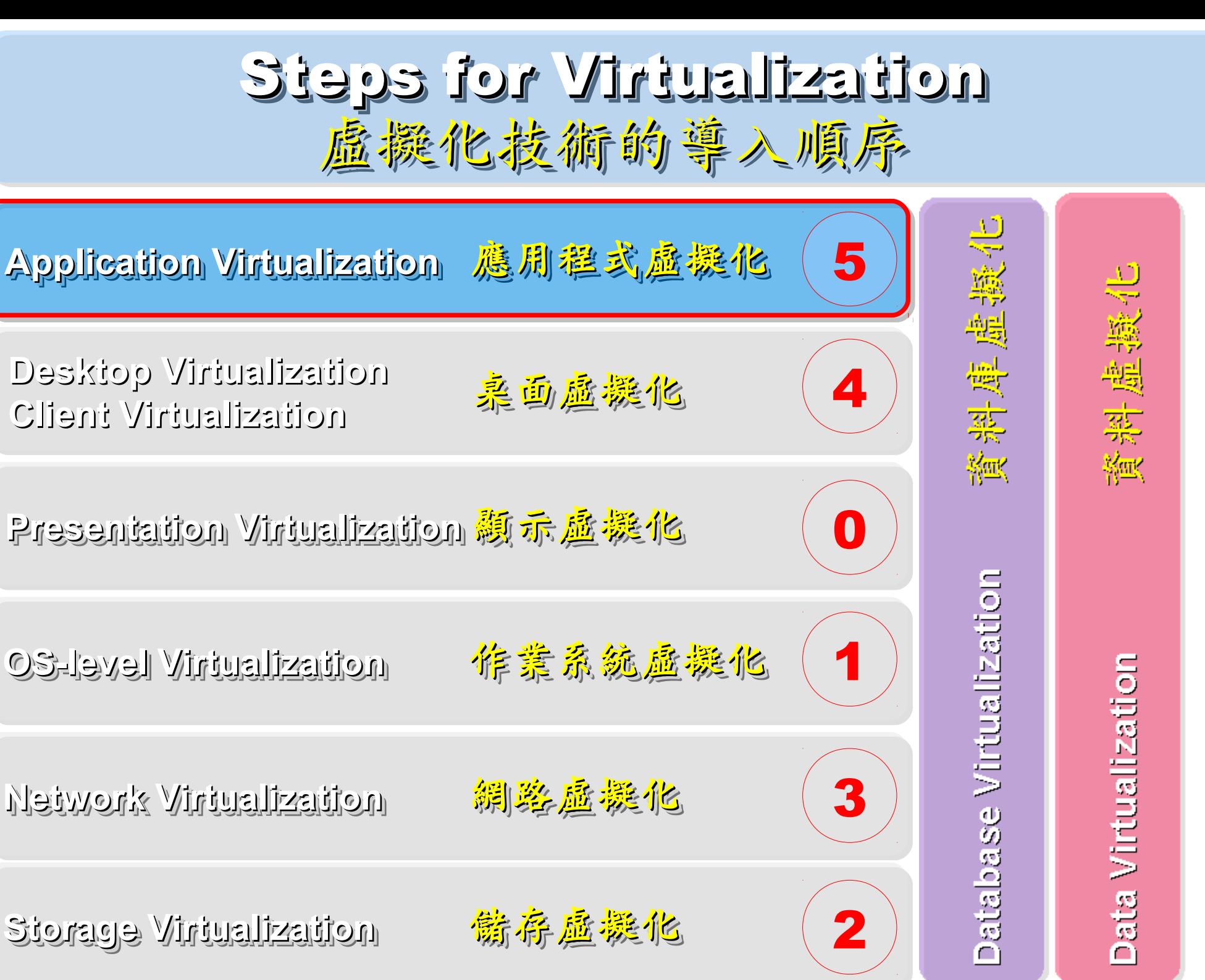

 $\boldsymbol{\mathcal{D}}$ ource: h ttp:/ /e[n.wikip](http://en.wikipedia.org/wiki/Virtualization) edia.o rg/wiki/ Virt  $\mathbf{p}$ aliz atio

 $\mathbf \Xi$ 

Roadmap to build Your Enterprise Cloud !! 佈建企業雲端的時程規劃

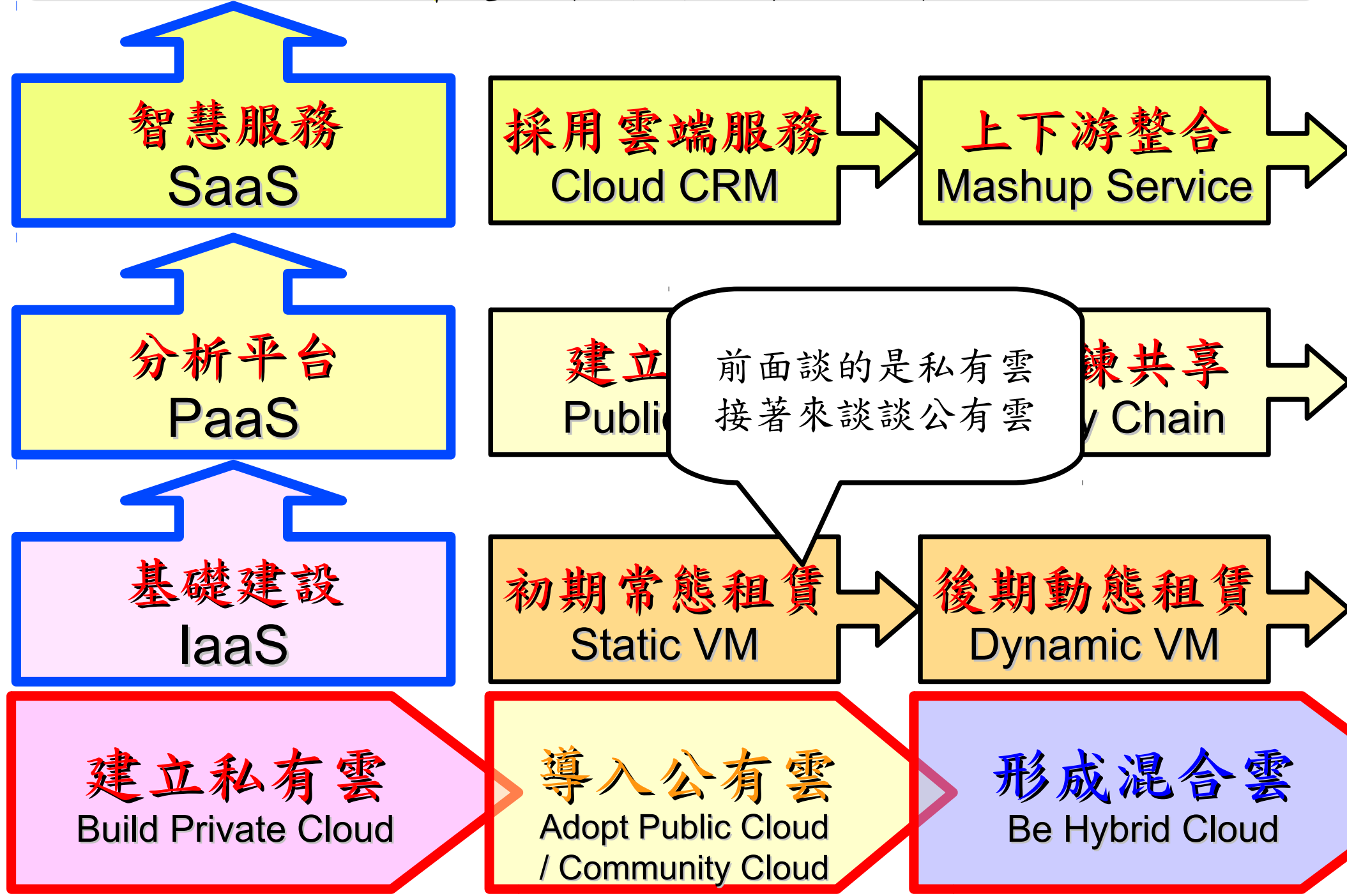

How to evaluate Public Cloud Services ?? How to evaluate Public Cloud Services ?? 評估公有雲的效益先從瞭解收費規則開始 評估公有雲的效益先從瞭解收費規則開始

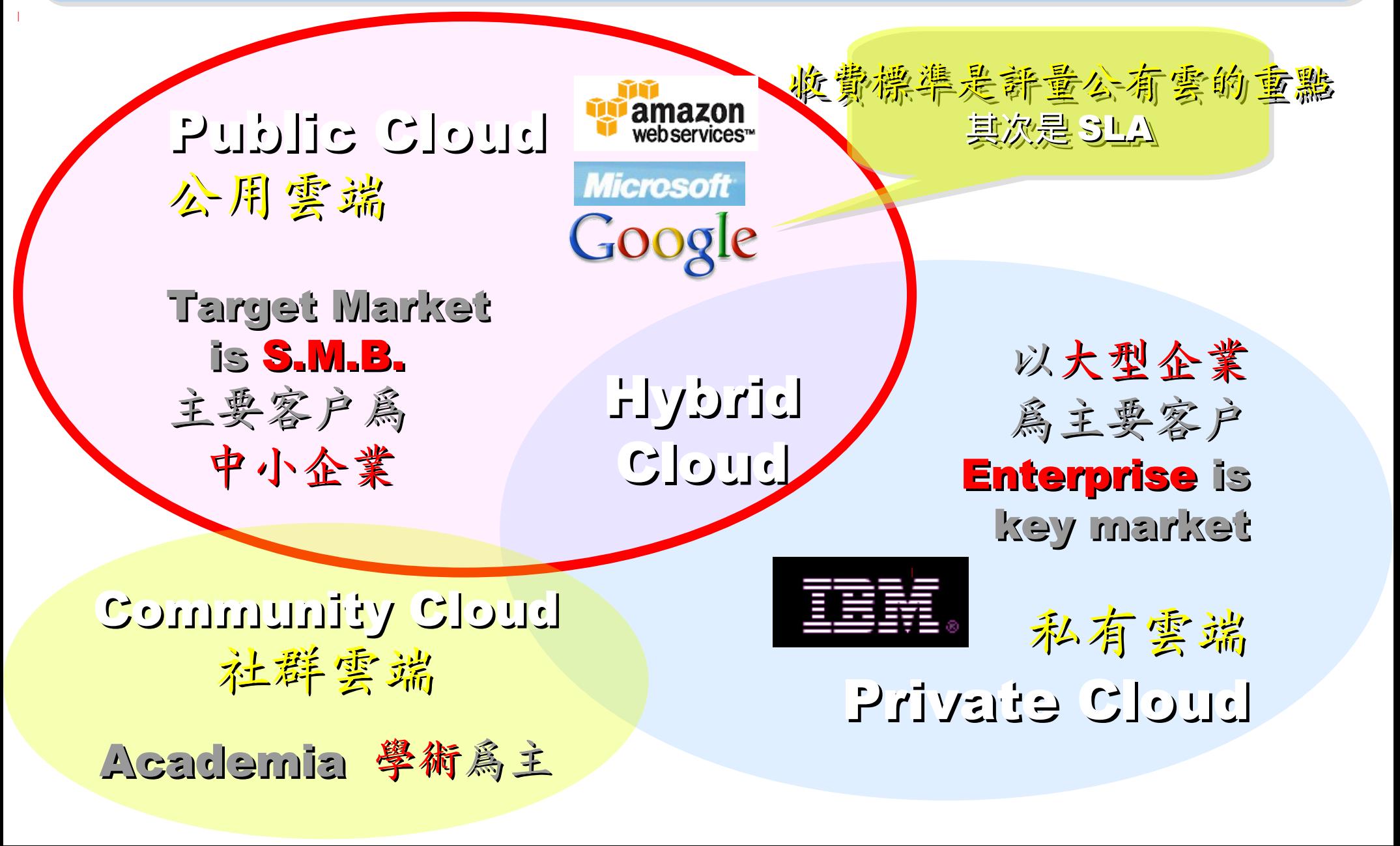

## IaaS Key Player: Amazon 垂馬遜網路書店

- Amazon Web Service ( AWS )
- 虛擬伺服器: Amazon EC2

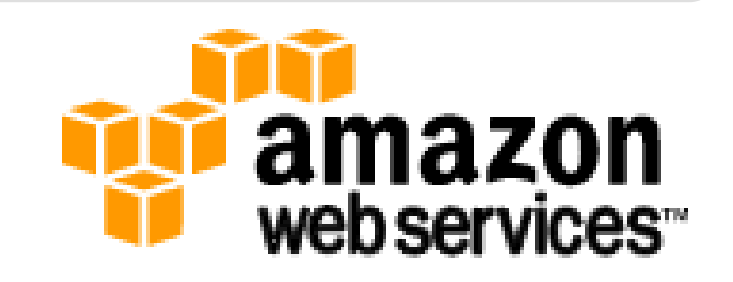

- Small (Default) \$0.085 per hour(L) \$0.12 per hour(W)
- All Data Transfer \$0.15 per GB
- 儲存服務: Amazon S3
	- \$0.15 per GB first 50 TB / month of storage used
	- \$0.15 per GB all data transfer in
	- \$0.01 per 1,000 PUT, COPY, POST, or LIST requests
- 觀念: Paying for What You Use
	- 參考來源: http://eblog.cisanet.org.tw/post/Cloud-Computing.aspx http://aws.amazon.com/ec2/pricing/ http://aws.typepad.com/aws/2010/02/aws-data-transfer-prices-reduced.html http://aws.amazon.com/s3/#pricing

## Amazon Web Services 垂馬遜的網頁服務

E-Commerce **Fulfillment Web Service (FWS) Fulfillment Web Service (FWS)**

Database **SimpleDB, Rational DB Service SimpleDB, Rational DB Service**

Compute **EC2, Elastic MapReduce (EMR)** 

Network **VPC, Elastic Load Balance VPC, Elastic Load Balance**

Storage **S3, Elastic Block Storage (EBS) S3, Elastic Block Storage (EBS)**

較外顯的基本服務 | 較内隱的流程細節

**Support AWS Premium Support AWS Premium Support**

Payment / Billing **Amazon DevPay Amazon DevPay**

<u>Messaging</u> **Simple Queue / Notification Service Simple Queue / Notification Service**

> Web Traffic **Alexa Web Info / Top Sites Alexa Web Info / Top Sites**

Content Delivery Content Delivery **Amazon CloudFront Amazon CloudFront**

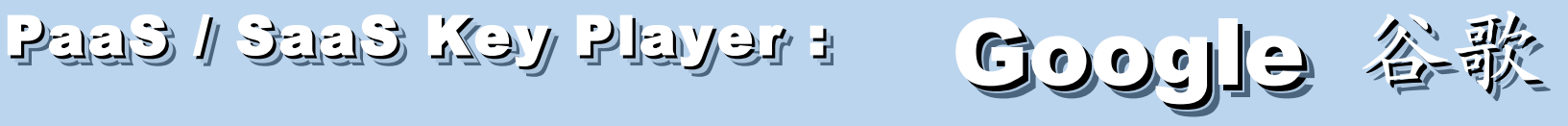

- Google App Engine (GAE)
- 讓開發者可自行建立網路應用程式於 Google 平台之上。
- 提供:
	- 500MB of storage
	- up to 5 million page views a month
	- 10 applications per developer account
- 限制:

- 程式設計語言只能用 Python 或 Java 計費標準:

- 連出頻寬 \$0.12 美元 /GB, 連入頻寬 \$0.10 美元 /GB
- CPU 時間 \$0.10 美元 / 時
- 儲存的資料 \$0.15 美元 /GB- 每月
- 電子郵件收件者 \$0.0001 美元 / 每個收件者

參考來源: http://code.google.com/intl/zh-TW/appengine/ http://code.google.com/intl/zh-TW/appengine/docs/billing.html

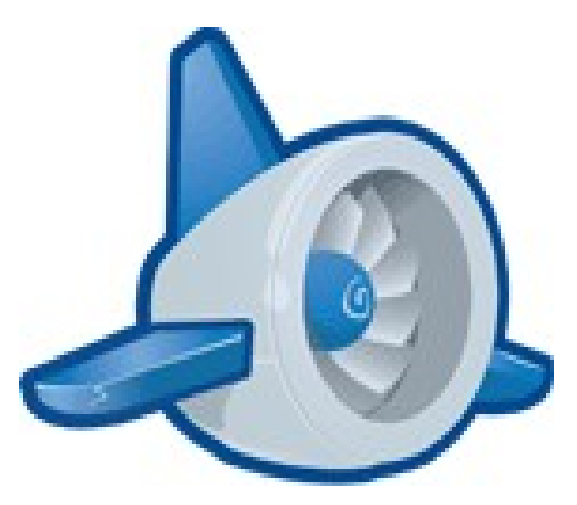

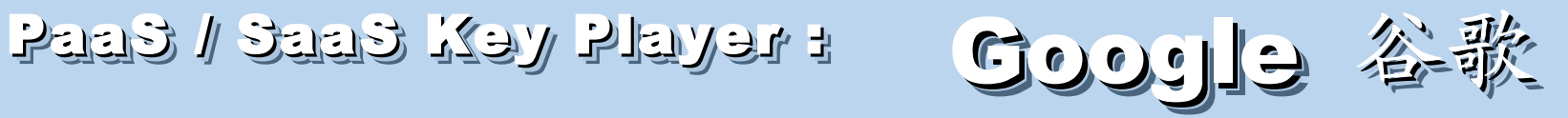

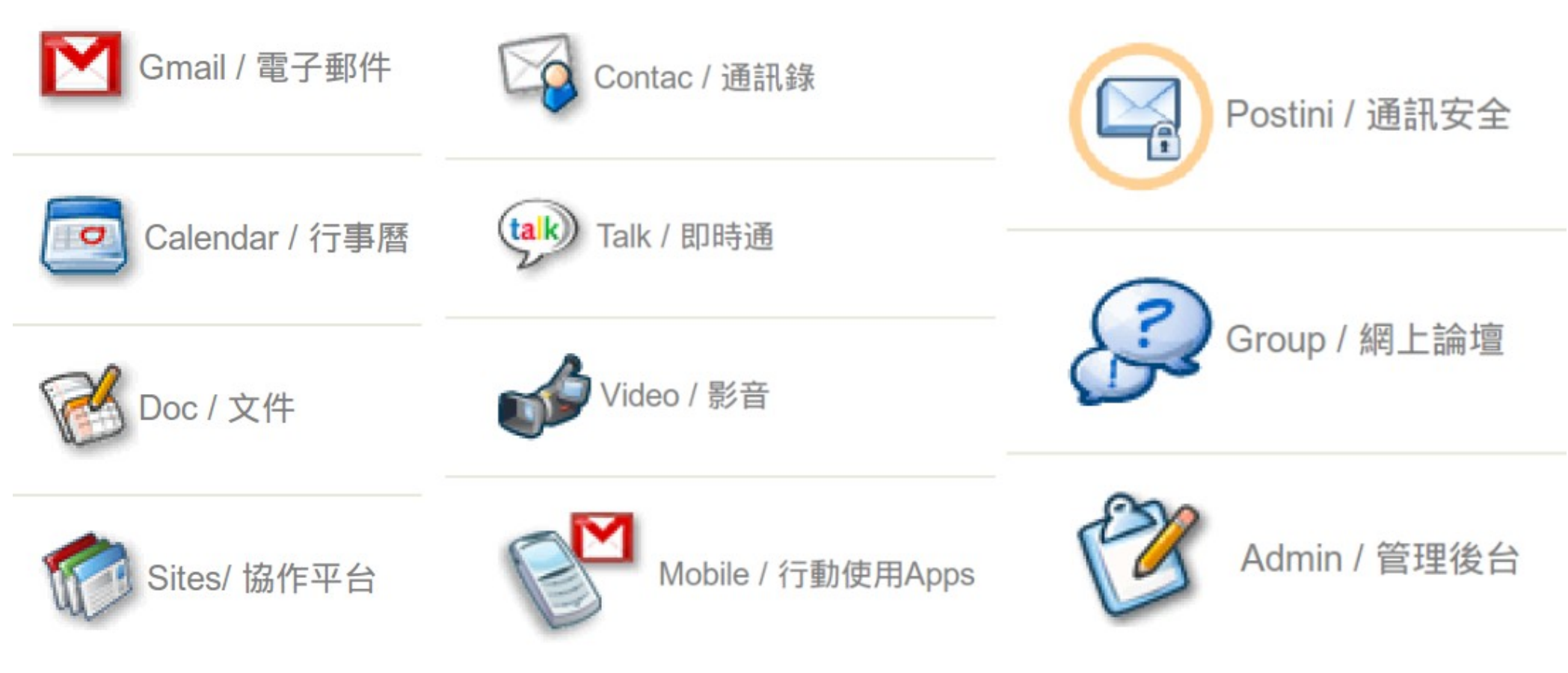

- 
- Google Apps for Government Google Apps for Non-profits
- Google Apps for ISPs

- Google Apps - Google Apps for Business

如果無法掌握雲端技術,至少該學會使用雲端服務!

## XaaS Xey Player : Nicrosoft 微歌

- Microsoft Azure 是一套雲端服務作業系統。
- 作為 Azure 服務平台的開發、服務代管及服務管理 環境。
- 服務種類:
	- .Net services
	- SQL services
	- Live services

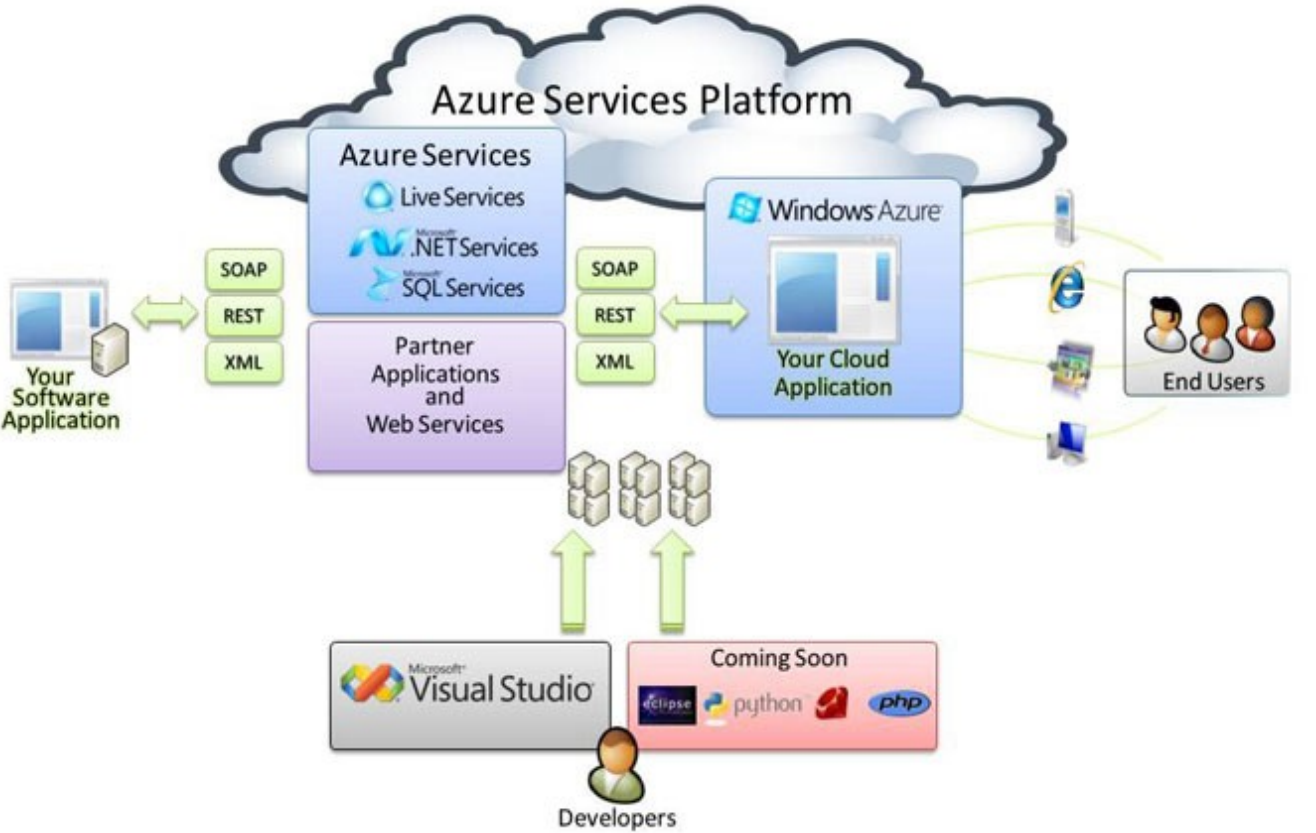

參考來源: http://tech.cipper.com/index.php/archives/332

## XaaS Xey Player : Nichosoft 微軟

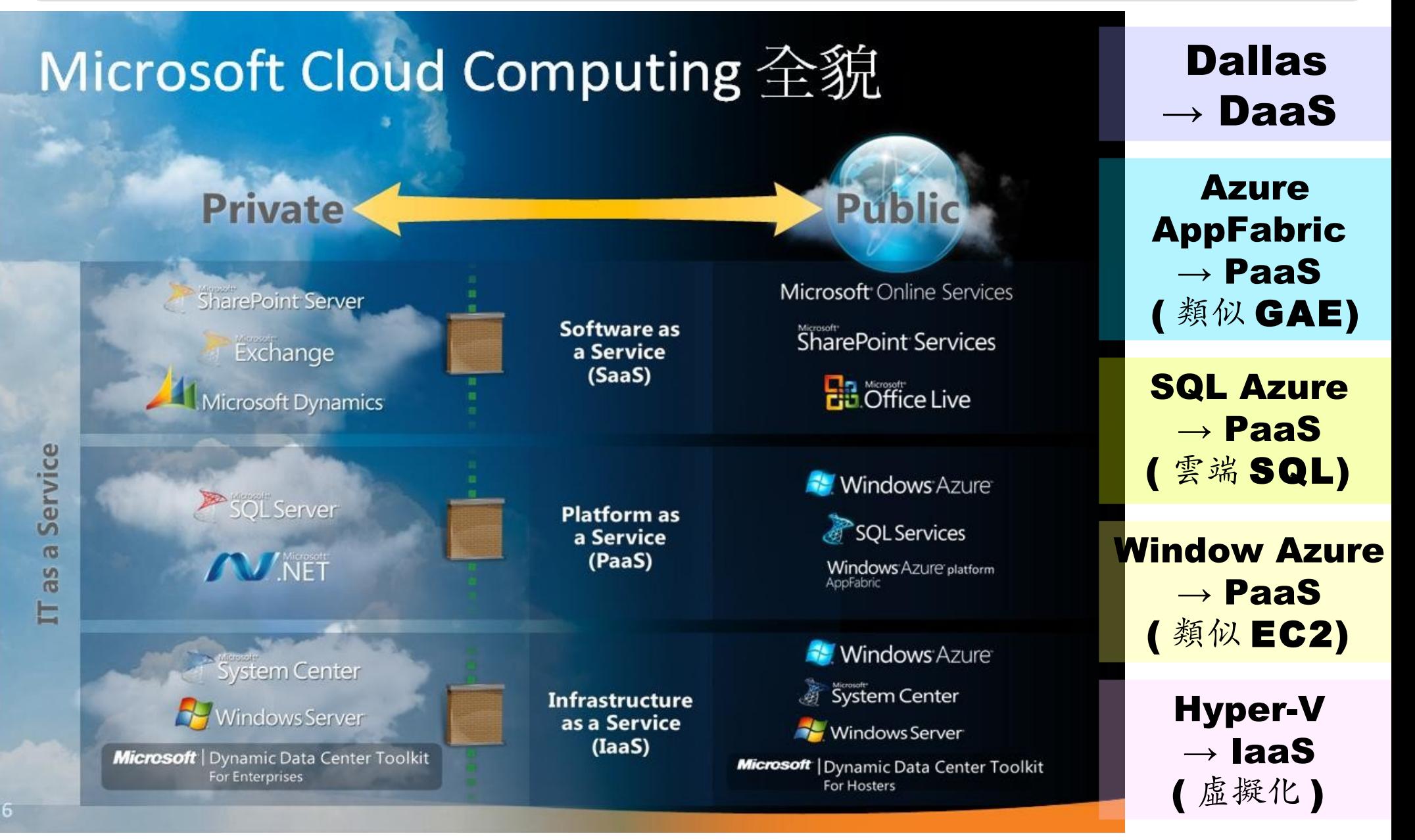

參考來源:微軟雲端運算的策略與產品藍圖,台灣微軟李匡正, 2010-02-24

Public Cloud Comparison: 公用雲端的比較

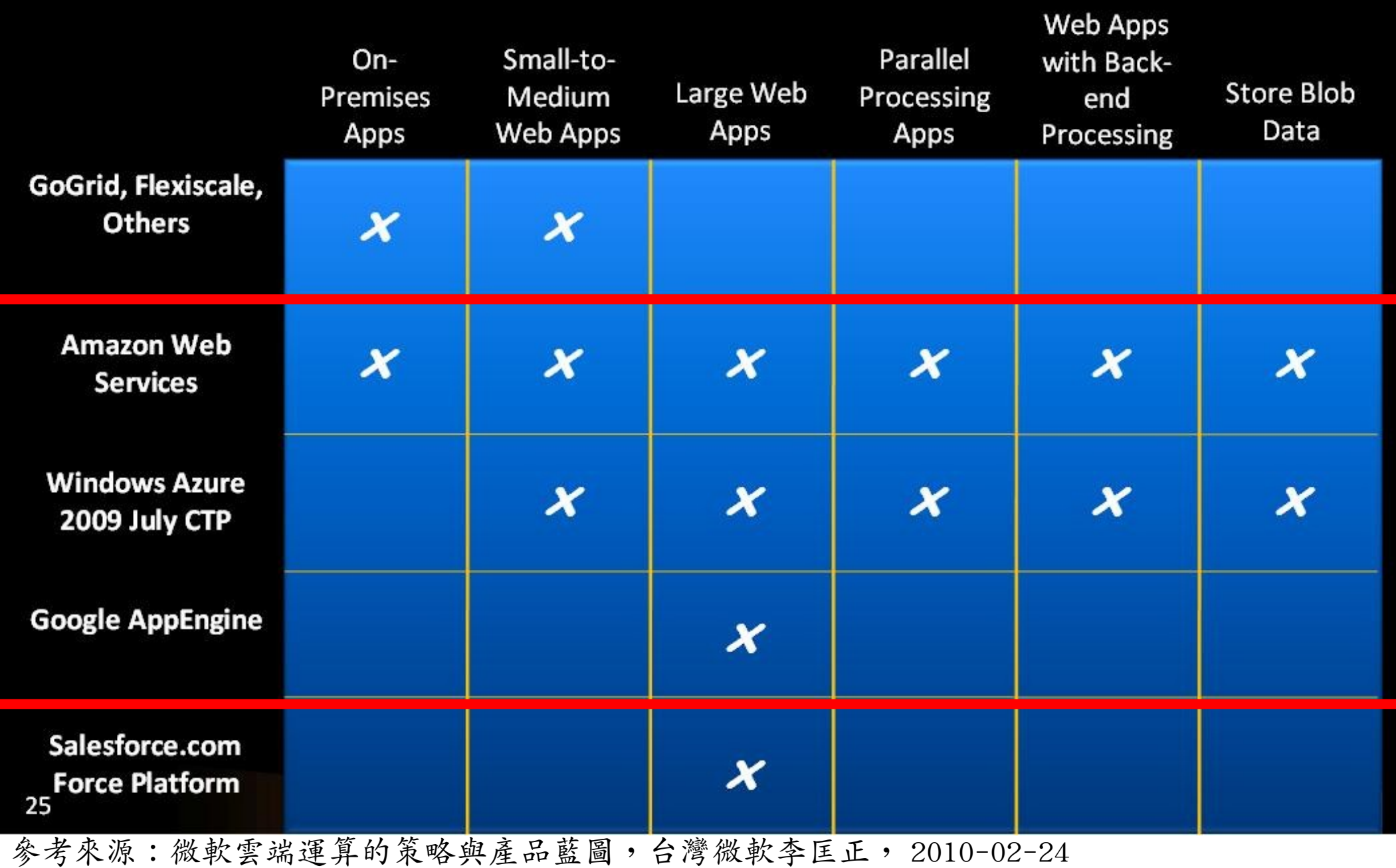

讓我們拿台灣 本土的雲端服務 來做效益評估 的案例

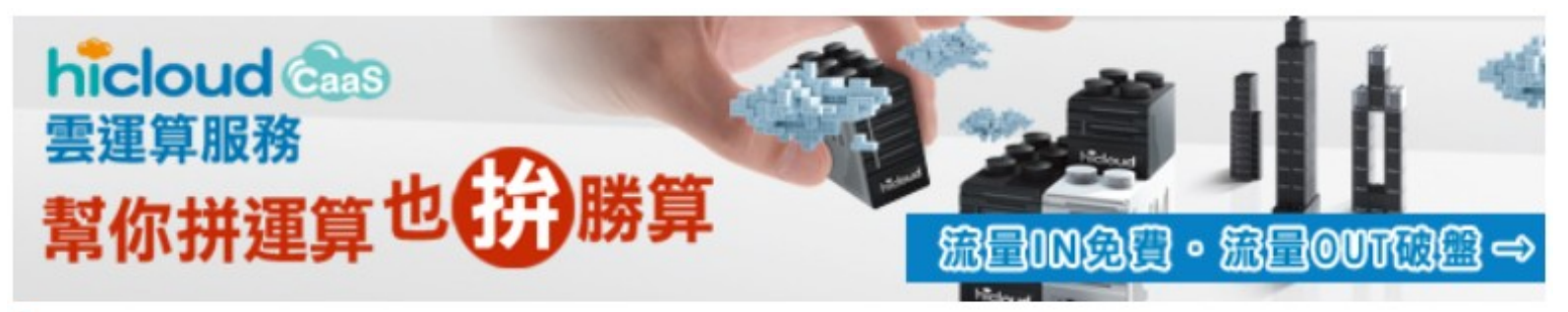

#### hicloud CaaS規格費用

#### 基本服務-雲伺服器運算資源與費用:

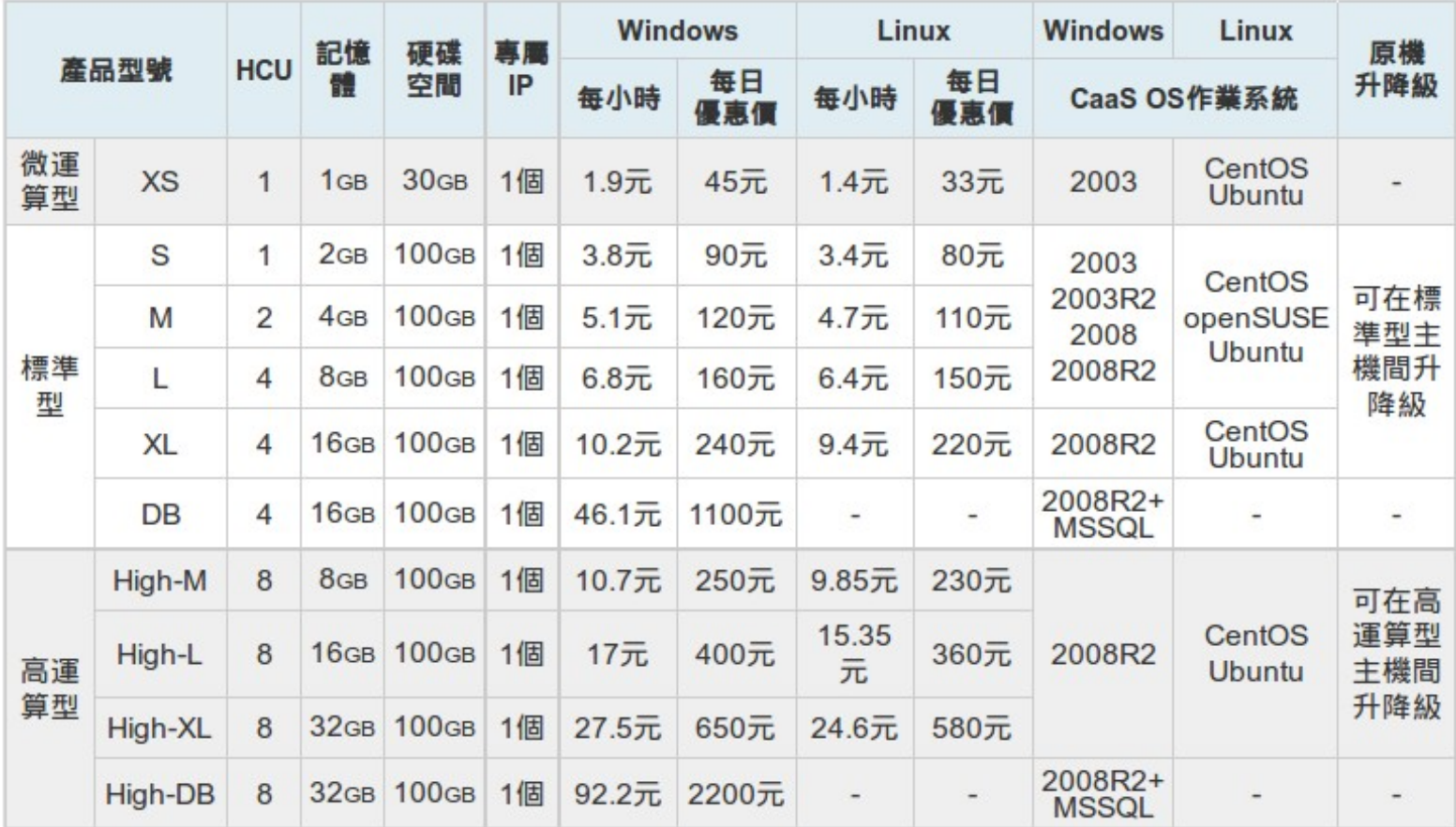

#### <http://hicloud.hinet.net/caas/specifications.html>

#### 基本服務-計量制頻寬流量費用:

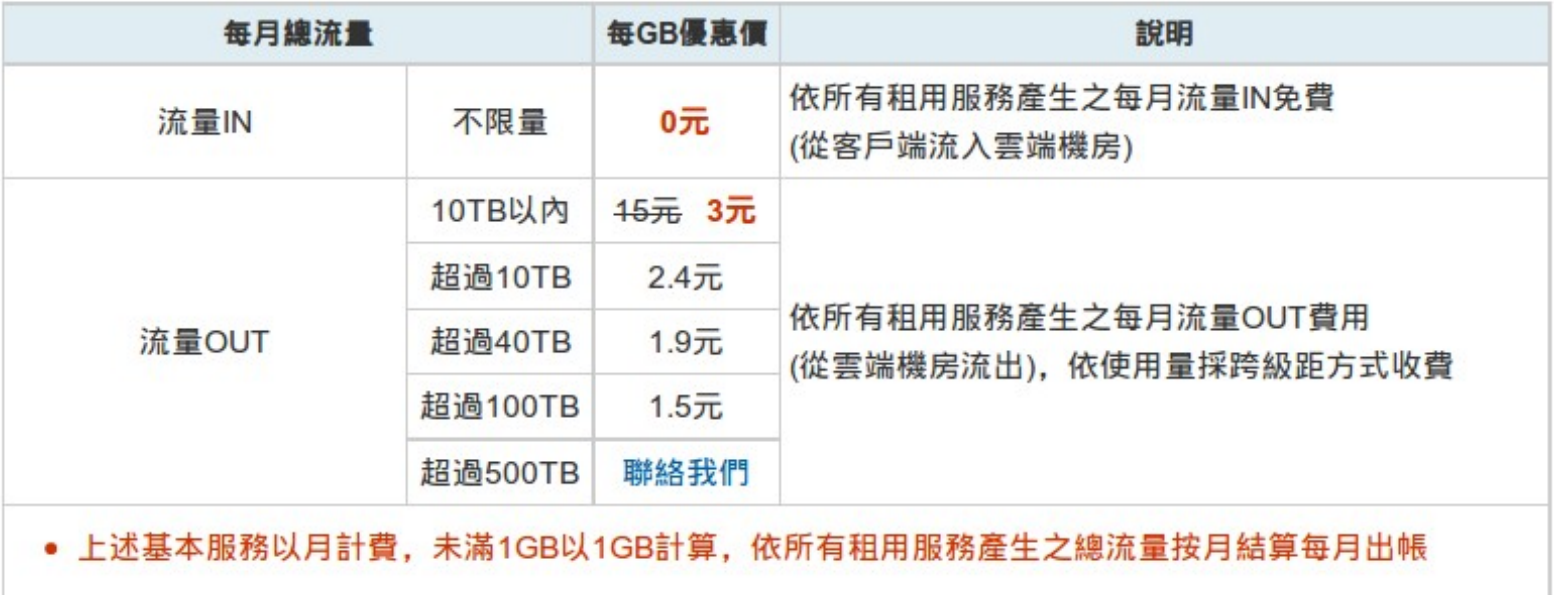

#### 加值服務:

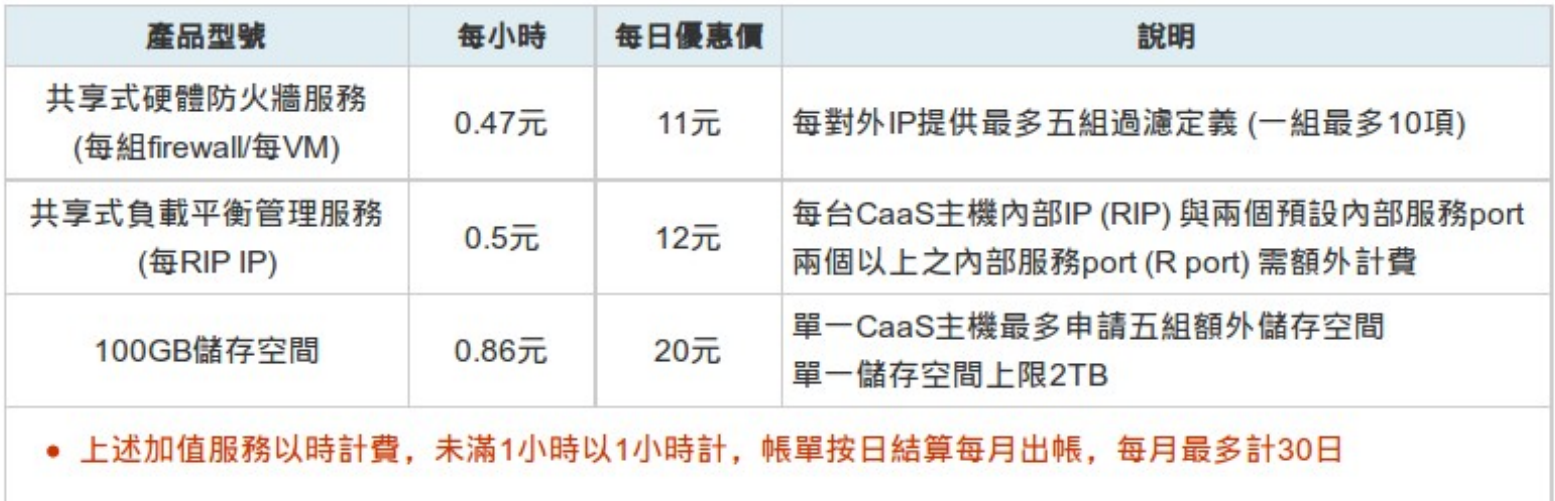

#### <http://hicloud.hinet.net/caas/specifications.html>

需求陳述 (1):

公司需要架設一個企業對外的 雷子商務網站,特點是需要放 非常多串流影片。其次,這個 網站除非不賺錢,否則會持續 開放對外服務!

# 評量指標: 主機 + 連外網路頻寬升級費用 vs 租虛擬機器的主機 + 網路費用 雲端精算師原則 (1): 資料傳輸的網路需求偏高者 服務性質偏重「對外」者 移到公有雲

情境一:

# 這是個全新服務, 只能在建置前進行預估 為了容納同時15人觀看影片 預估尖峰上傳頻寬需 10Mbps 一台個人電腦即可

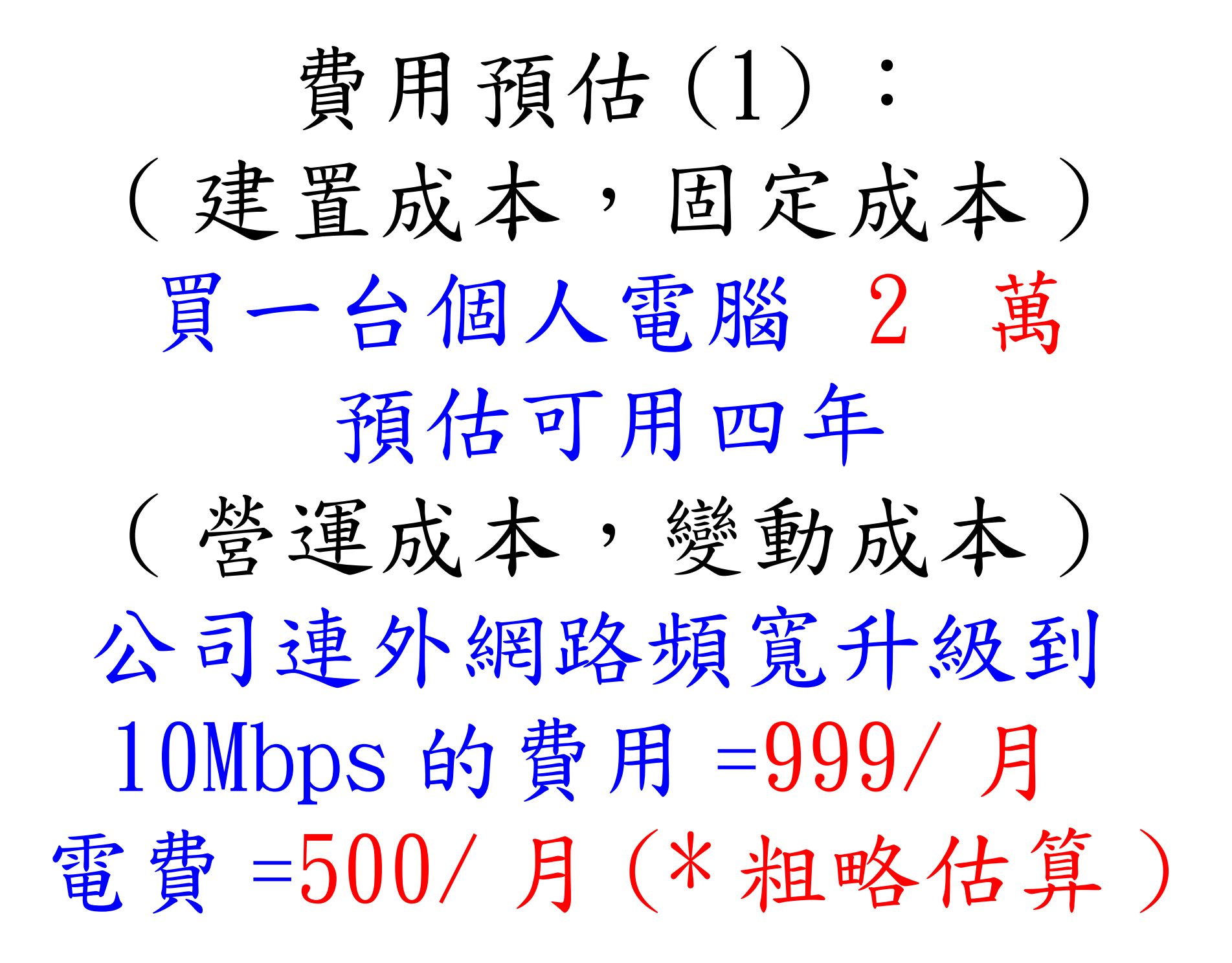

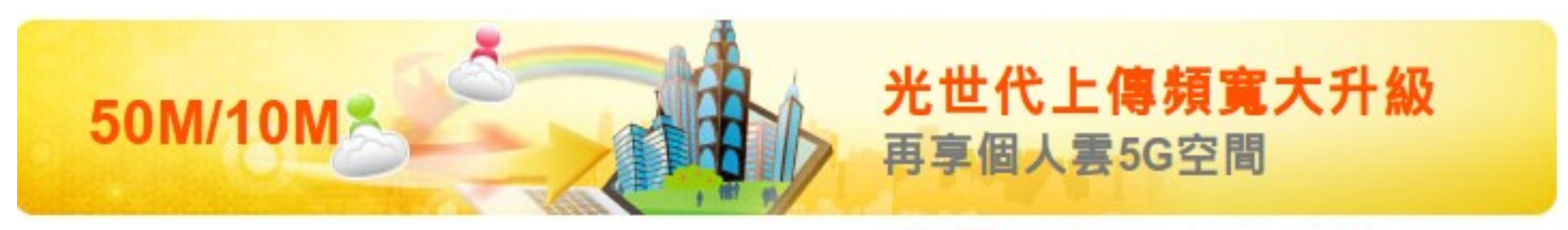

#### ■ ■ ■ 首頁 > 最新優惠 > 光世代 > 50M/10M

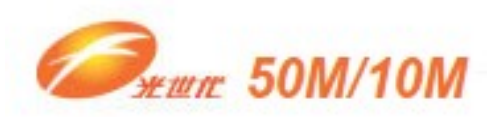

• 優惠內容 • 適用對象 • 加價購優惠 • 加值服務 • 裝機費用

■活動期間 2013-01-01~2013-01-31

■優惠內容

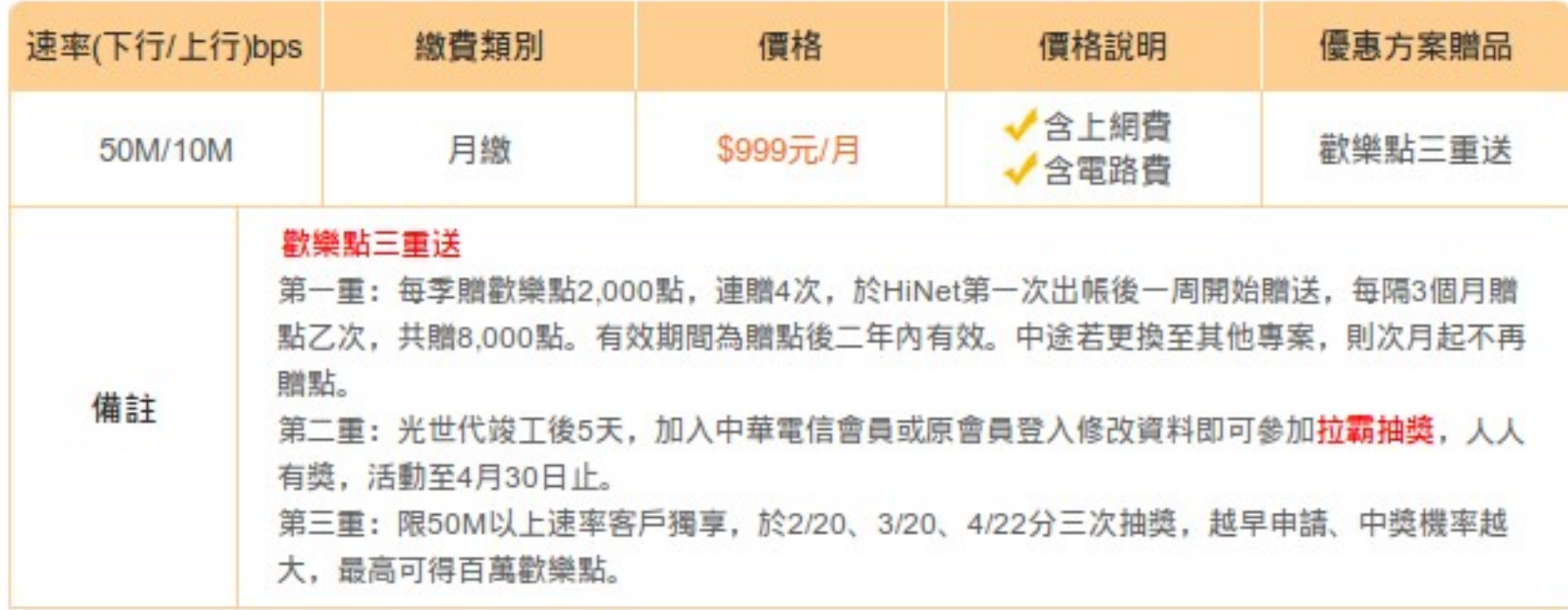

<http://broadband.hinet.net/fttx.do?s=4>

## 費用預估 (2) :

( 營運成本,變動成本 ) 租虛擬機器的主機標準型L 4 vCPU,8GB RAM,100GB Windows 160 元 / 日 =4800 元 / 月

平均每日總流量 16 GB 網路費用 = 480GB 總月流量 OUT = 3 元 /GB \* 480 GB = 1440 元 / 月

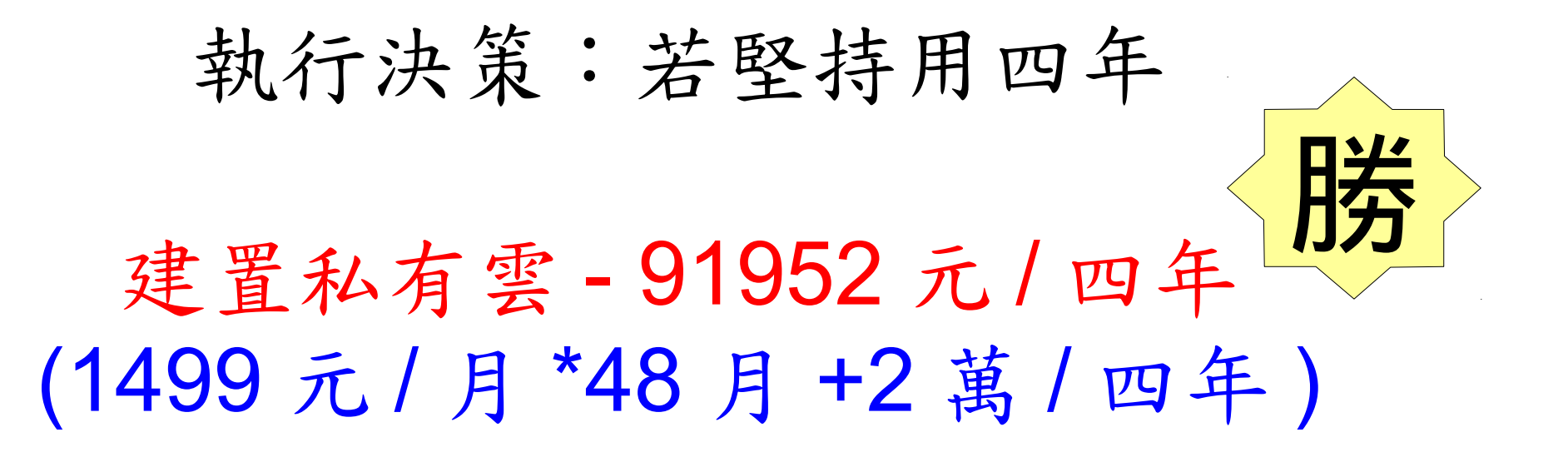

租賃公有雲 -299520 元 / 四年 ( 6240 元 / 月 \*48 月 )

情境二:

# 有鑑於經營電子商務網站 的經驗,老問決定要開一個 世界足球賽轉播網站 不過賽期只有兩個月 比賽過後就關閉網站

執行決策:只用二個月

## 建置私有雲 - 22,998 元 1499 元 / 月 \*2 月 +2 萬 租賃公有雲-12,480 元 <mark>肪</mark> ( 6240 元 / 月 \*2 月 )

雲端精算師原則(2): 短期實驗性質者 移到公有雲
結語:懂得精显警端服務可以讓你脫顏而出

精算時該考量思考哪些成本面向呢? 1. 機器台數採購成本 vs. 租賃成本 2. 運作時間 3. 地理位置→影響連線速度, 也有價差 4. 安全風險→風險預備金 5. 電費、冷卻、空調、人員管理 6. 軟體授權費用 vs 軟體租賃費用 7. 不同的服務供應商的定價策略

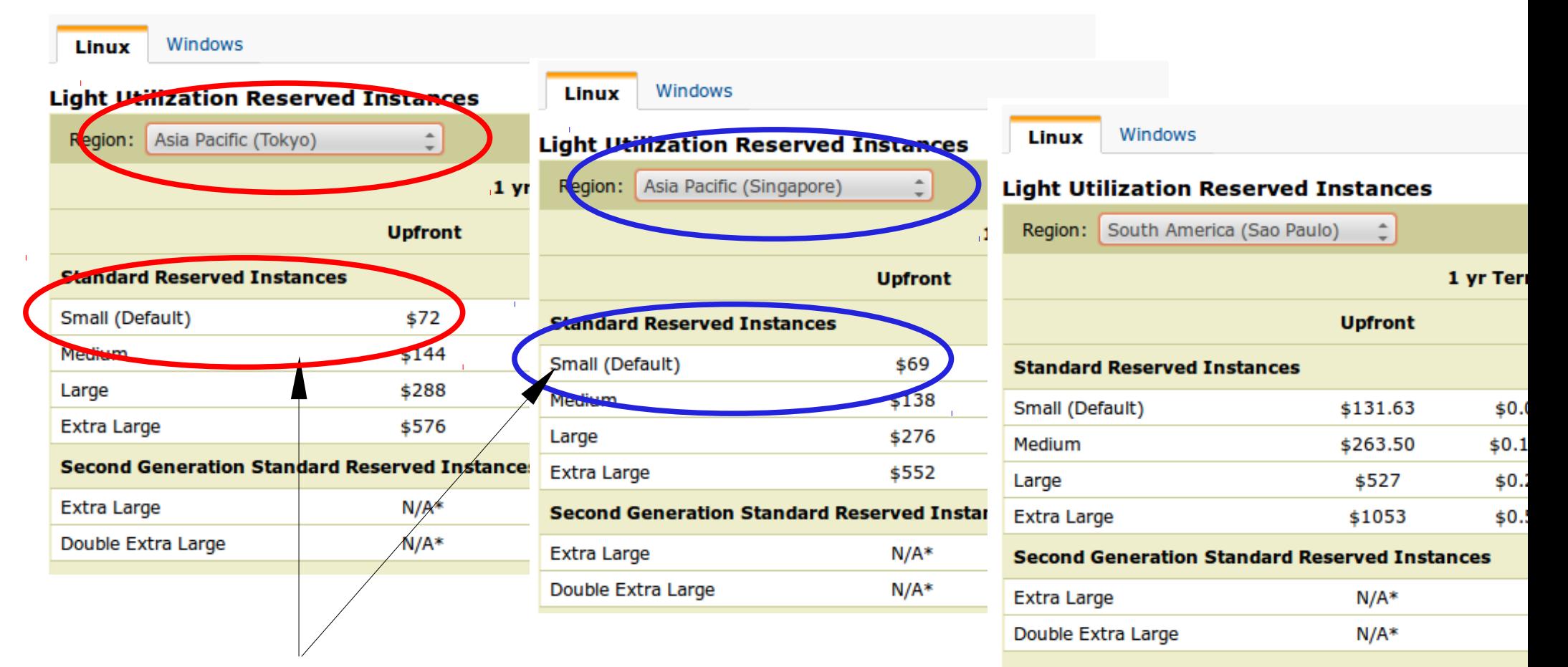

不同地理位置本身就已經有價差! 東京 - 72 元美金 新加坡 - 69 元美金 南美洲 - 131.63 元美金

<http://hicloud.hinet.net/caas/specifications.html>

基本服務-計量制頻實流量費用:

| 流量IN  | 不限量              | 0元      | 依所有租用服務產生之每月流量IN免費<br>(從客戶端流入雲端機房)            |
|-------|------------------|---------|-----------------------------------------------|
| 流量OUT | <b>INTERNATA</b> | 15元 3元  | 依所有租用服務產生之每月流量OUT費用<br>(從雲端機房流出),依使用量採跨級距方式收費 |
|       | 超過10TB           | $2.4$ 元 |                                               |
|       | 超過40TB           | 1.9元    |                                               |
|       | 超過100TB          | $1.5$ 元 |                                               |
|       | 超過500TB          | 聯絡我們    |                                               |

如果是架設「影片上傳」居多的服務, 其實目前 hiCloud 的網路定價策略其實 是有利於消費者的!但硬碟空間是另一 個成本面向~

<http://hicloud.hinet.net/caas/specifications.html>

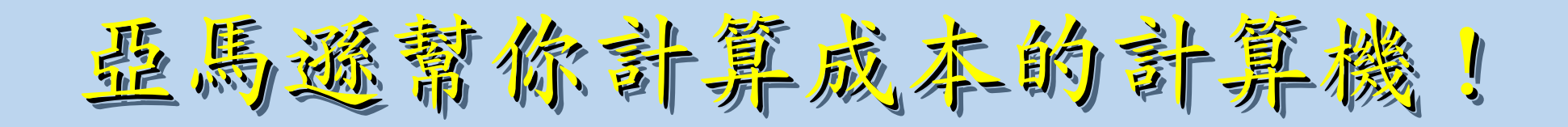

## https://aws.amazon.com/tco-calculator/

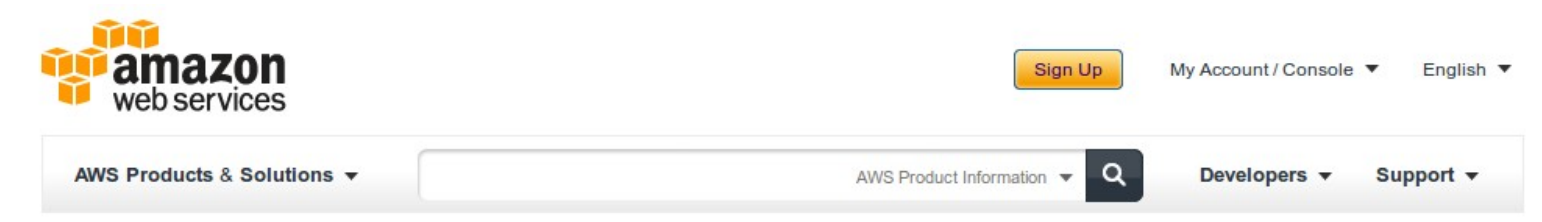

## **Related Resources**

- **Economics Center**
- AWS Simple Monthly Calculator
- White Papers and Research
- AWS Web Apps Solutions
- AWS Solutions
- AWS Security Center
- 
- Public Sector Page

## **TCO Comparison Calculator for Web Applications**

Use this calculator to compare the cost of running your web applications on-premises to the costs with AWS. Adjust the simple sliders and radio buttons to describe your on-premises reference configuration to produce a simple cost comparison with AWS, or for a more detailed comparison use the "Configure" drop down menus.

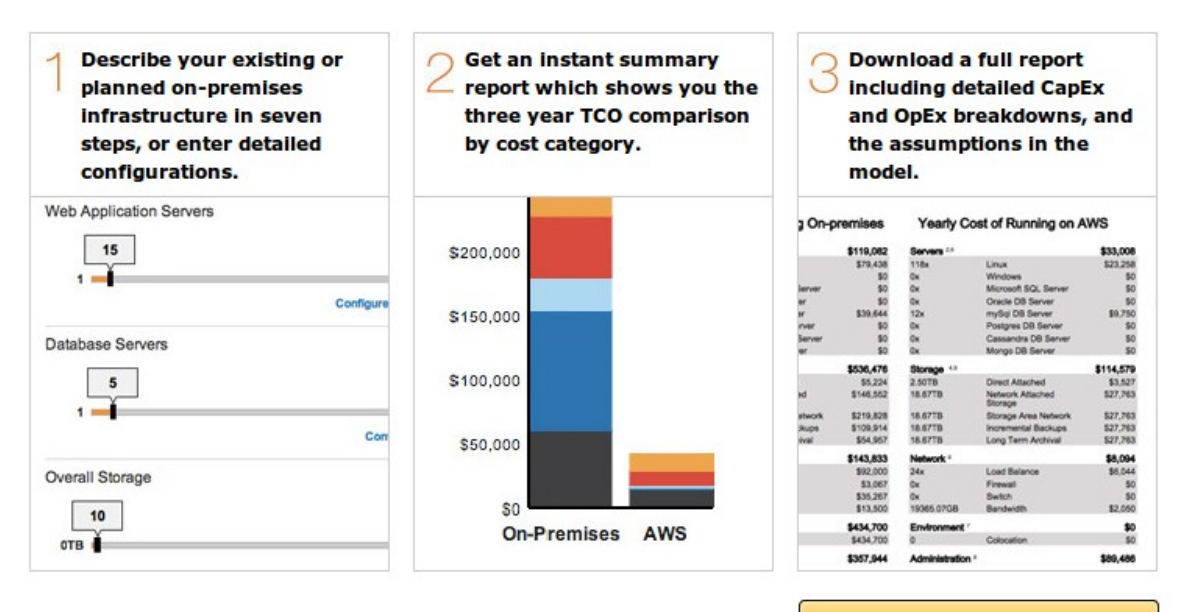

Ready to find out how much you could be saving in the AWS Cloud?

**Launch the Calculator »** 

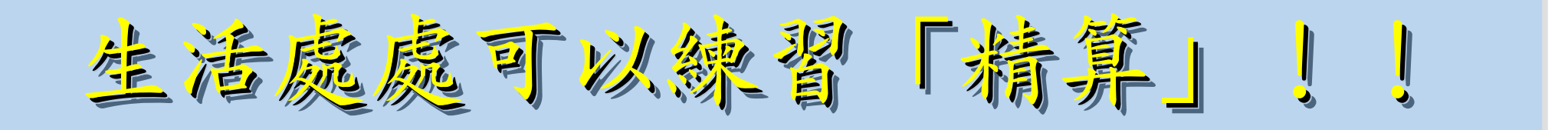

- 當計程車司機有哪些成本呢?
- 1. 買一台車
- 2. 每個月的油錢
- 3. 車子定期保養的費用
- 4. 牌照稅等相關稅金
- 5. 靠行的權利金
- 6. 衛星叫車服務的裝機費 7. 車上刷卡的交易處理費

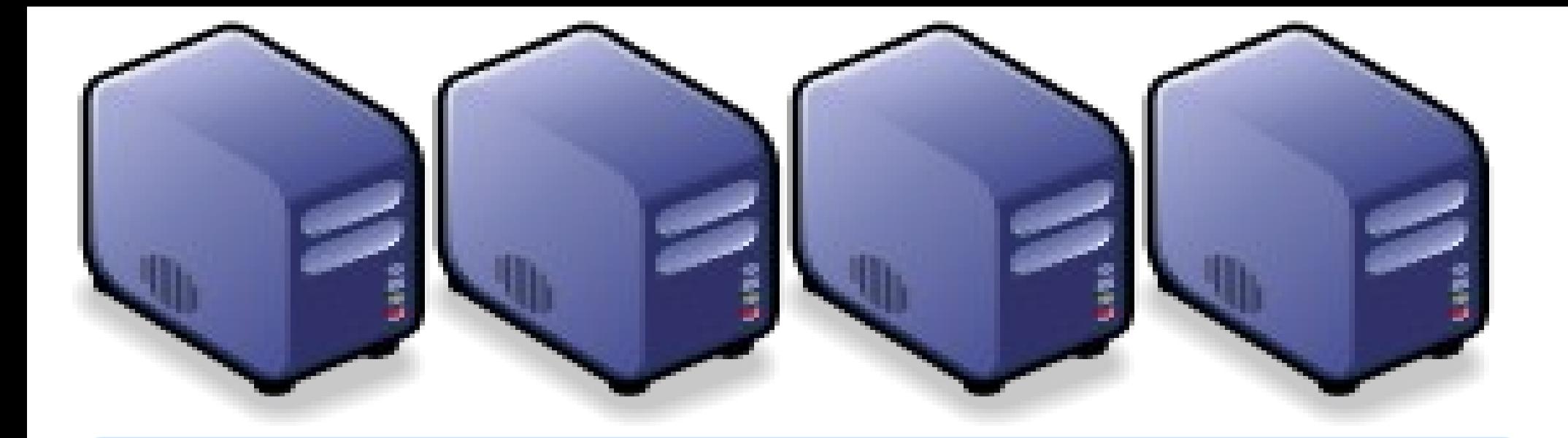

## Questions? Questions? Slides - http://trac.nchc.org.tw/cloud Slides - http://trac.nchc.org.tw/cloud

Jarzz Wang Yao-Tsung Wang Yao-Tsung Wang jazz@nchc.org.tw jazz@nchc.org.tw

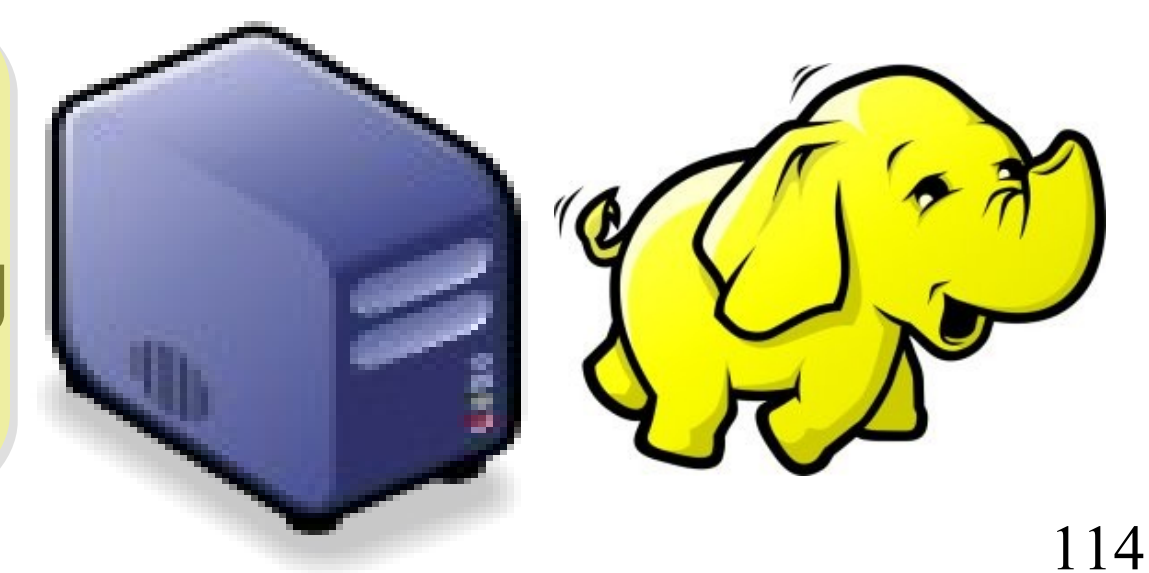